#### **Uluslararası Akademik** D**ergilerde** Y**ayın** Y**apmak: Adım Adım Bir Rehber**

Duygu Paçalı Senior Account Manager Türkiye, K. Kıbrıs ve İsrail

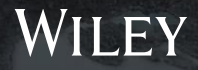

# Wiley- Kısa Tarih

- o 1807 yılında Charles Wiley tarafından kuruldu.
- o 1200 kar amacı gütmeyen dernekle 15 milyon araştırmacı işbirliği, 222 üniversiteyle çevrimiçi program işbirliği; 6 milyon platform kullanıcısı
- o 5100+ çalışan, 30 ülkede 76 ofis 200 ülkeyle işbirlikleri

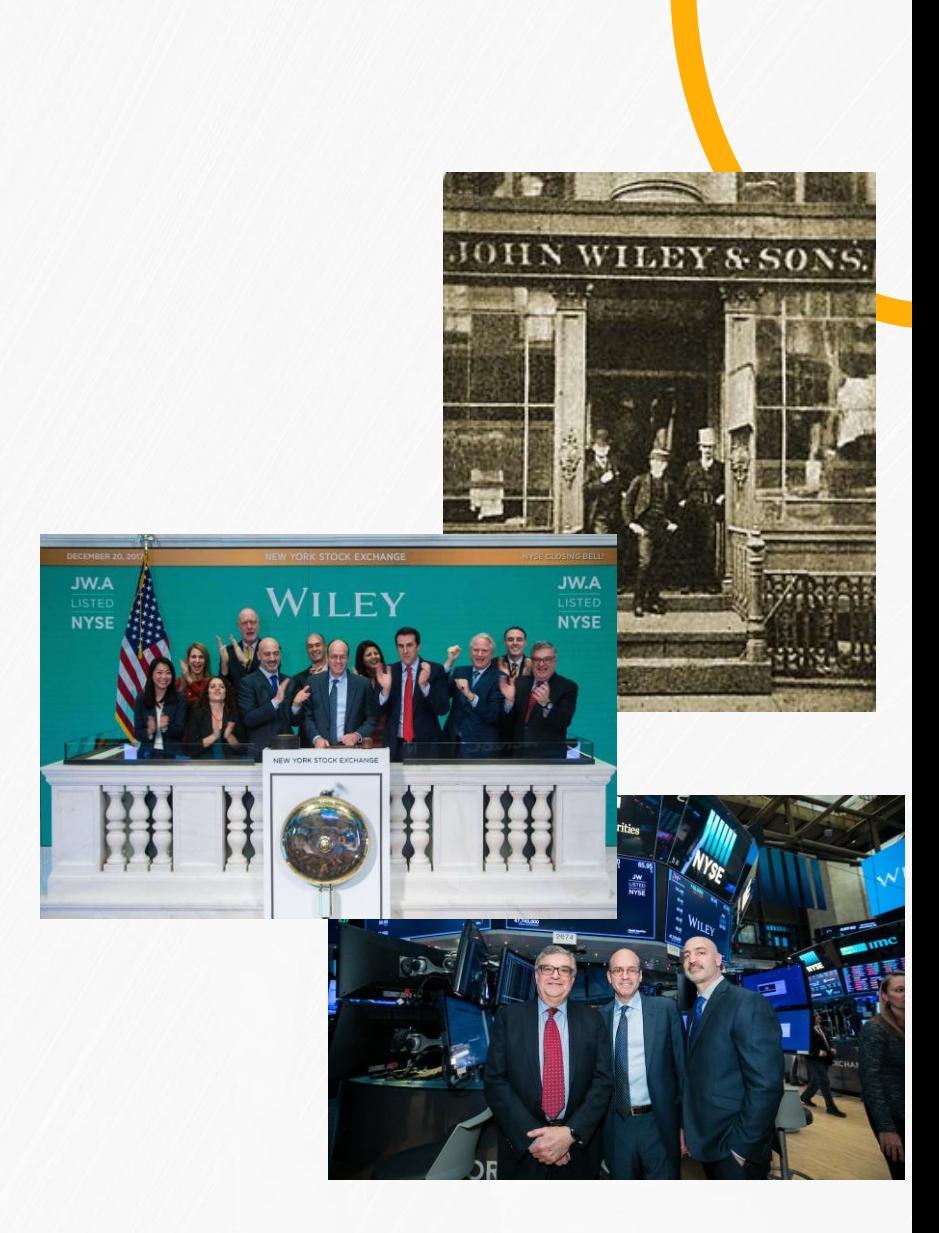

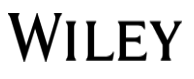

## **Wiley İçeriği**

Araştırma dünyasında Wiley içeriğinin değeri araştırmacılardan, yayın yapan yazarlar ve bu içerikleri kullanıcılarına sunmayı görev edinen kurumlara kadar herkes tarafından kabul edilmiştir.

#### (नि 1,600+Dergi 7.5 Milyondan fazla makale 300 Milyondan fazla 100+ AE Dergi Güçlü İşbirlikleri Dünya Genelinde Araştırm 450+ 665K 600+

Yazar

Nobel Ödüllü Yazar

Dernek

makale indirme/yıl

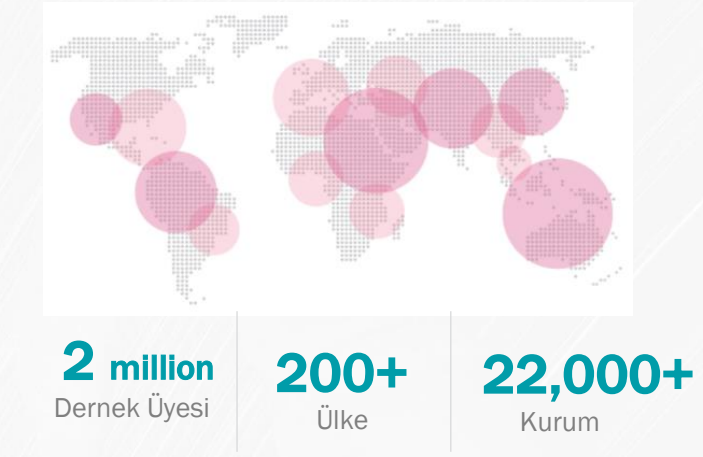

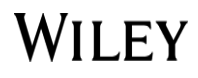

#### **Kullanıcı Profilimiz**

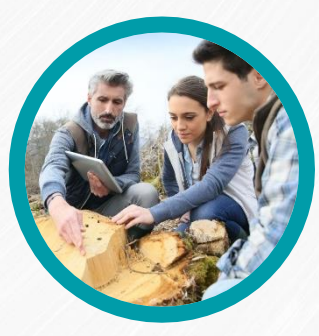

Yazarlar & Araştırmacılar **Dernekler Kütüphaneler** Kütüphaneler Şirketler

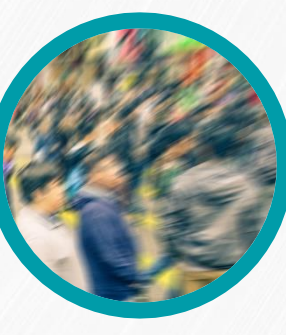

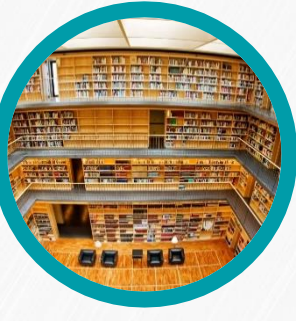

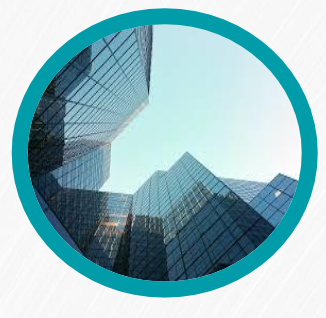

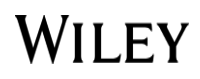

#### Wiley Yayınları

- 1600+ eDergiler
- 900+ eDergi Arşivi
- 21,000+ eKitaplar
- 200+ eDanışma Kaynakları
- 18 Current Protocols
- The Cochrane Library
- 13+ Konu spesifik veritabanları-Kimya
- **Wiley Digital Archives**

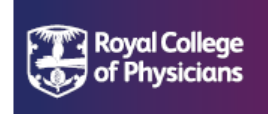

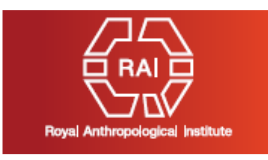

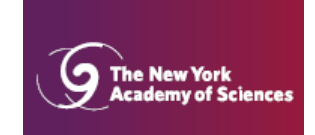

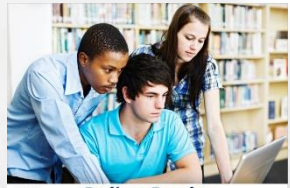

**WILEY Online Books** 

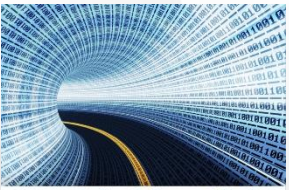

**WILEY Online Reference Works** 

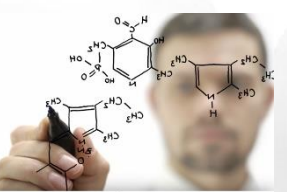

**WILEY Databases** 

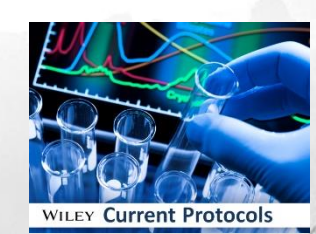

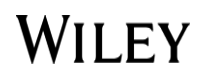

## **Multidisipliner Koleksiyon**

#### 126+ alt konu :

- Agriculture, Aquaculture & Food Science
- Architecture & Planning
- Art & Applied Arts
- Business, Economics, Finance & Accounting
- Chemistry
- Computer Science and Information Technology
- Earth, Space & Environmental Sciences
- Humanities
- Law & Criminology
- Life Sciences
- Mathematics & Statistics
- Medicine
- Nursing, Dentistry and **Healthcare**
- Physical Sciences & Engineering
- Social & Behavioural **Sciences**
- Veterinary Medicine

WILEY

• Psychology

- **850 Nobel ödüllü yazarın 500'e**
- **yakını çalışmalarını Wiley'de yayınlamıştır**

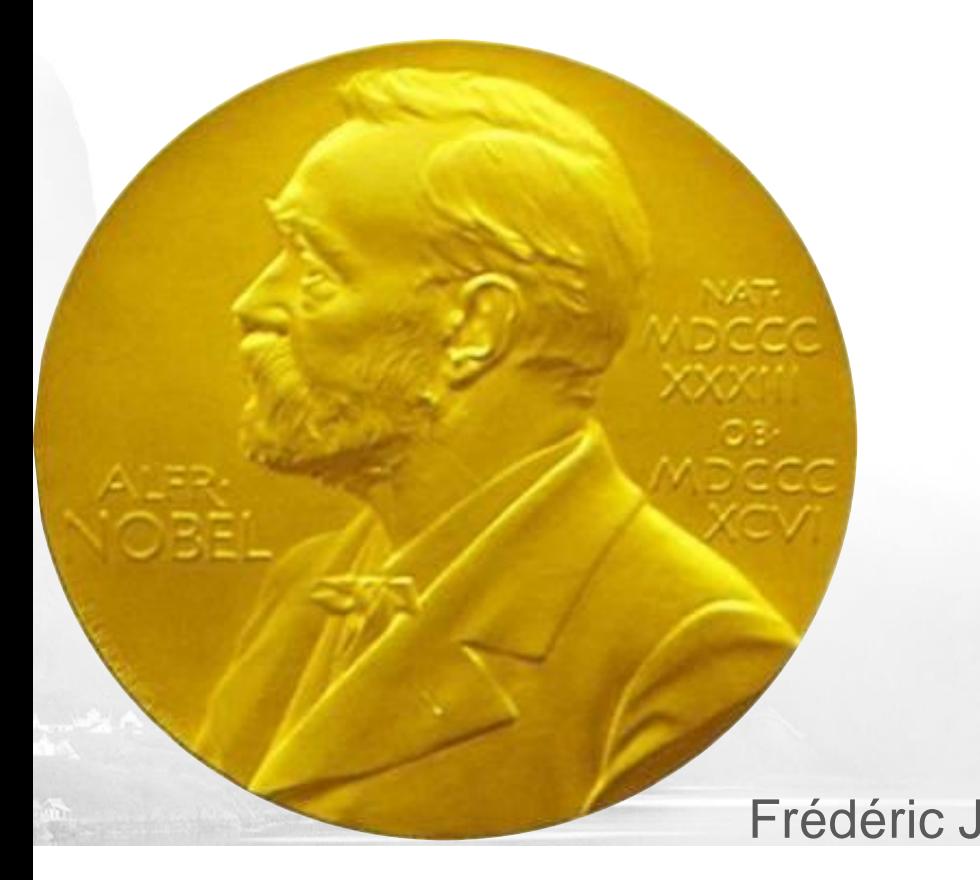

Ivan Pavlov Linus Pauling Earl Bertrand Russell Sir Alexander Fleming Frédéric Joliot & Irène Joliot-Curie George Bernard Shaw Albert Einstein Woodrow Wilson Marie Curie Kofi Annan Günter Grass Nelson Mandela Mikhail Gorbachev Milton Friedman Henry Kissinger Akira Suzuki Thomas J. Sargent Brian P. Schmidt Jules A. Hoffman Christopher A. Sims Bruce A. Beutler Ei-ichi Negishi Leymah Gbowee

WILEY

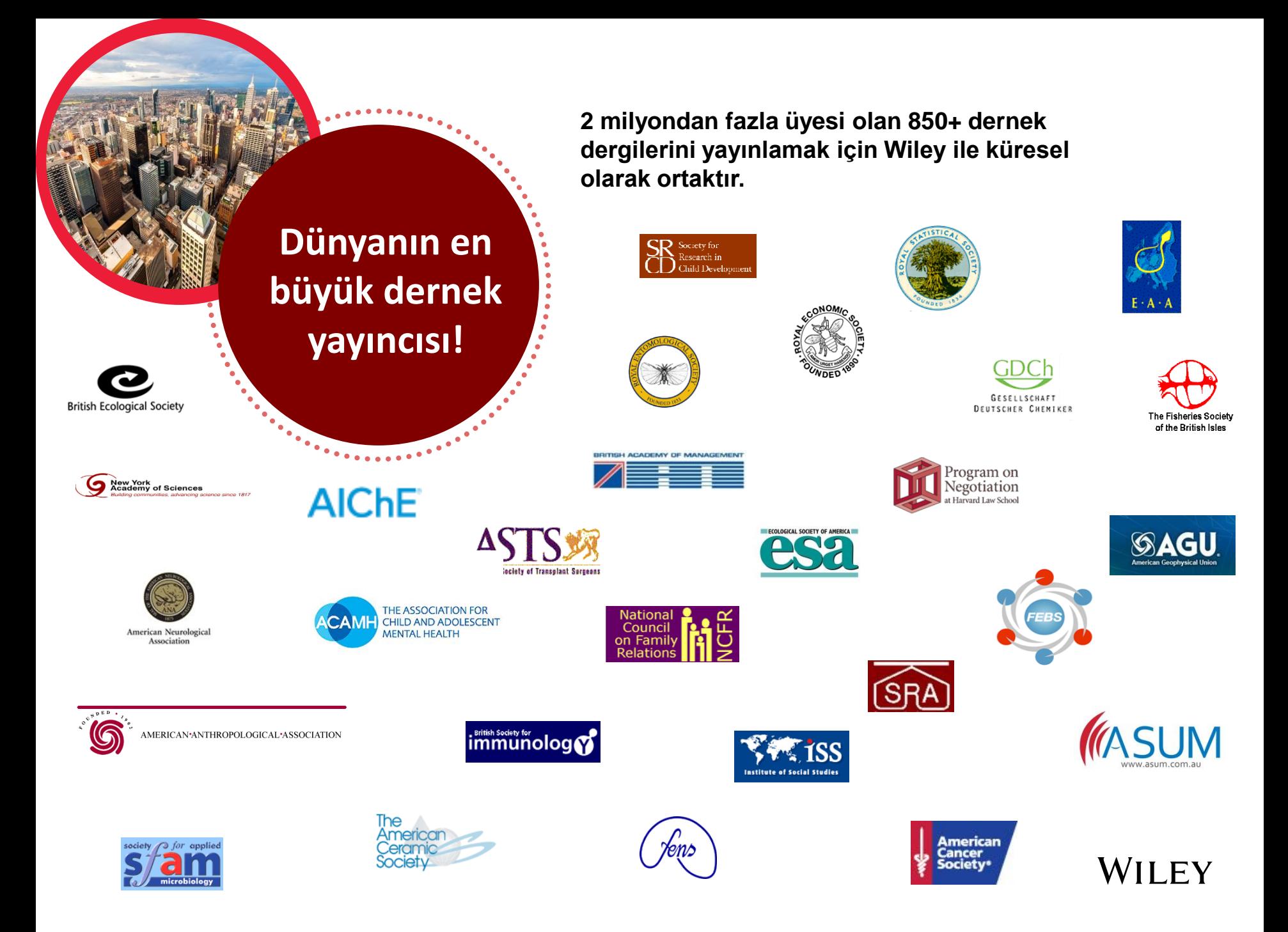

### **ULAKBİM EKUAL Anlaşması**

- 1500+ dergi erişimi
- 1997'den günümüze tam metin erişim
- Sınırsız indirme
- Sınırsız çıktı alma

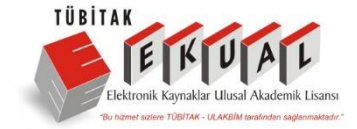

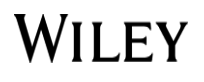

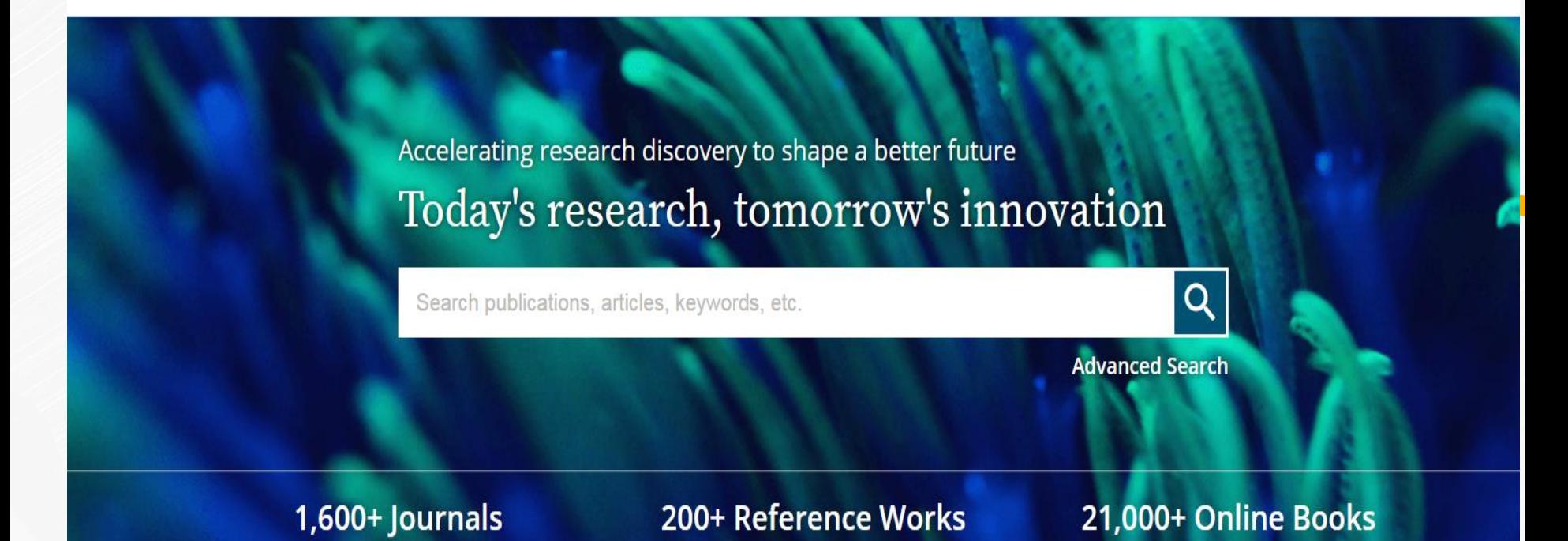

#### Resources

#### **Researchers**

Register online Discover tools and manage alerts Learn about how to access

#### **Librarians**

Manage your account View products and solutions Find resources and support

#### **Societies**

Publish with Wiley Explore our resource library Learn about topics and trends

#### **Authors**

Submit a paper Track your article Learn about Open Access

#### WILEY

#### <https://onlinelibrary.wiley.com/>

### Wiley Online Library 2018 Performansı

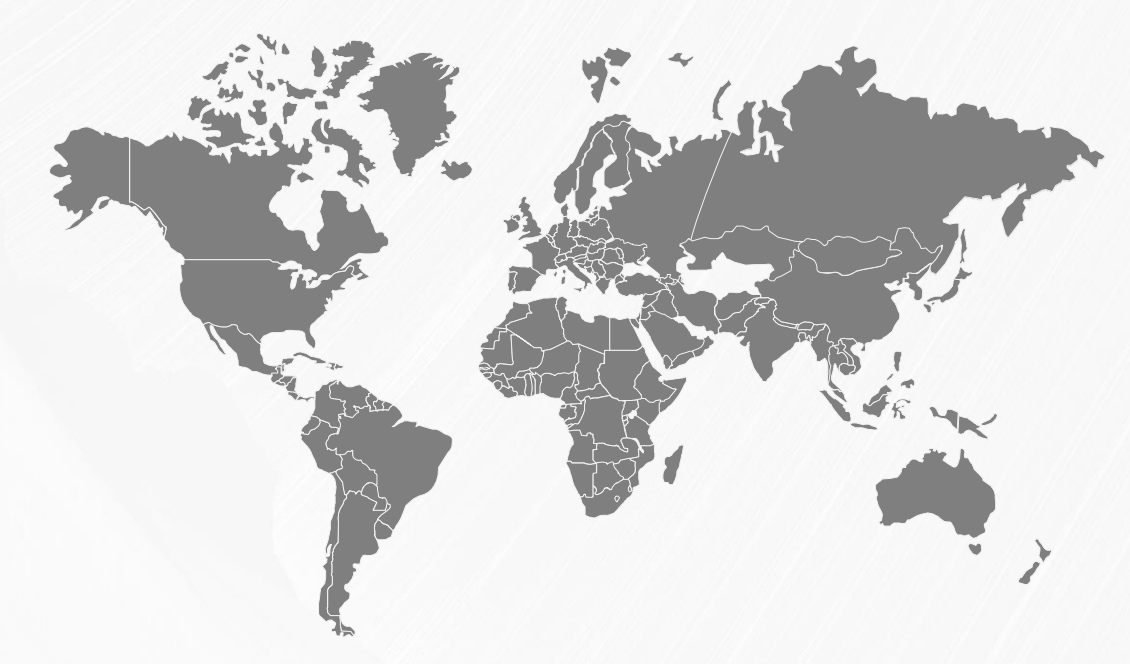

### **350 million ziyaret**

### **870+ sayfa görüntüleme**

En yüksek kullanım ABD'den geliyor

*\* Unit of measurement for readership = full text downloads Source: Wiley*

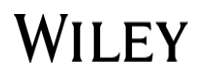

# I'm going to write a journal article! • **İstediğiniz an soru sorabilirsiniz**

 $G(\bar{p},p) = \overline{(p-\xi')^2}$ 

 $-je^{z} \zeta_{\nu}^{z} \zeta_{\nu}$ ,  $v^{(l)}(t)$ 

 $\frac{1}{3}$   $\frac{5}{3}$   $\frac{5}{3}$ 

 $=$   $22.2$ ,  $45$ 

 $\frac{N+1}{S_k(k)} = \frac{800}{k}$ 

 $|1h|/\sqrt{4\pi\rho} = U_e$ 

**a** 

 $\mathcal{A}^{(k)}$ 

• **Sunum sonrasında şöyle hissetmelisiniz...**

© CBS (The Big Bang Theory)

#### **Gündem**

- Neden Yayın Yaparız?
- Makale Yazma
- Sunum (Submission) ve Hakem Değerlendirmesi
- Basım aşaması ve Telif Hakları
- Ünlü Olma...

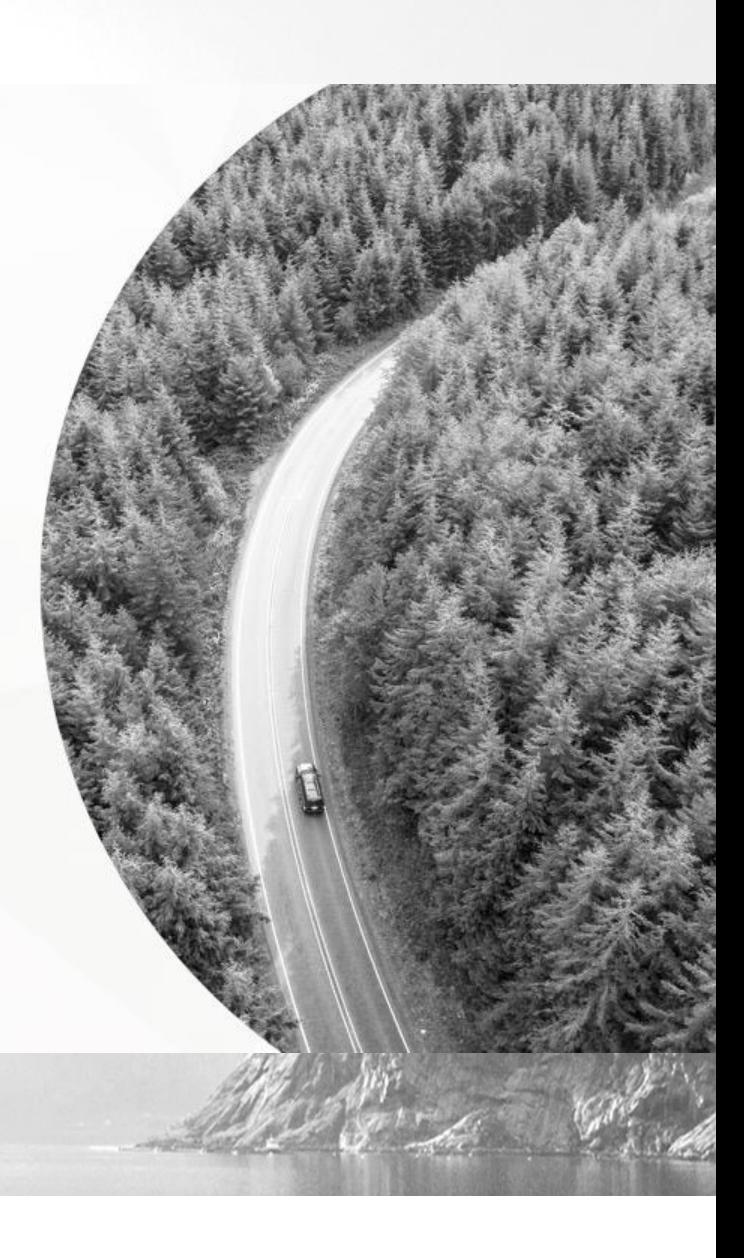

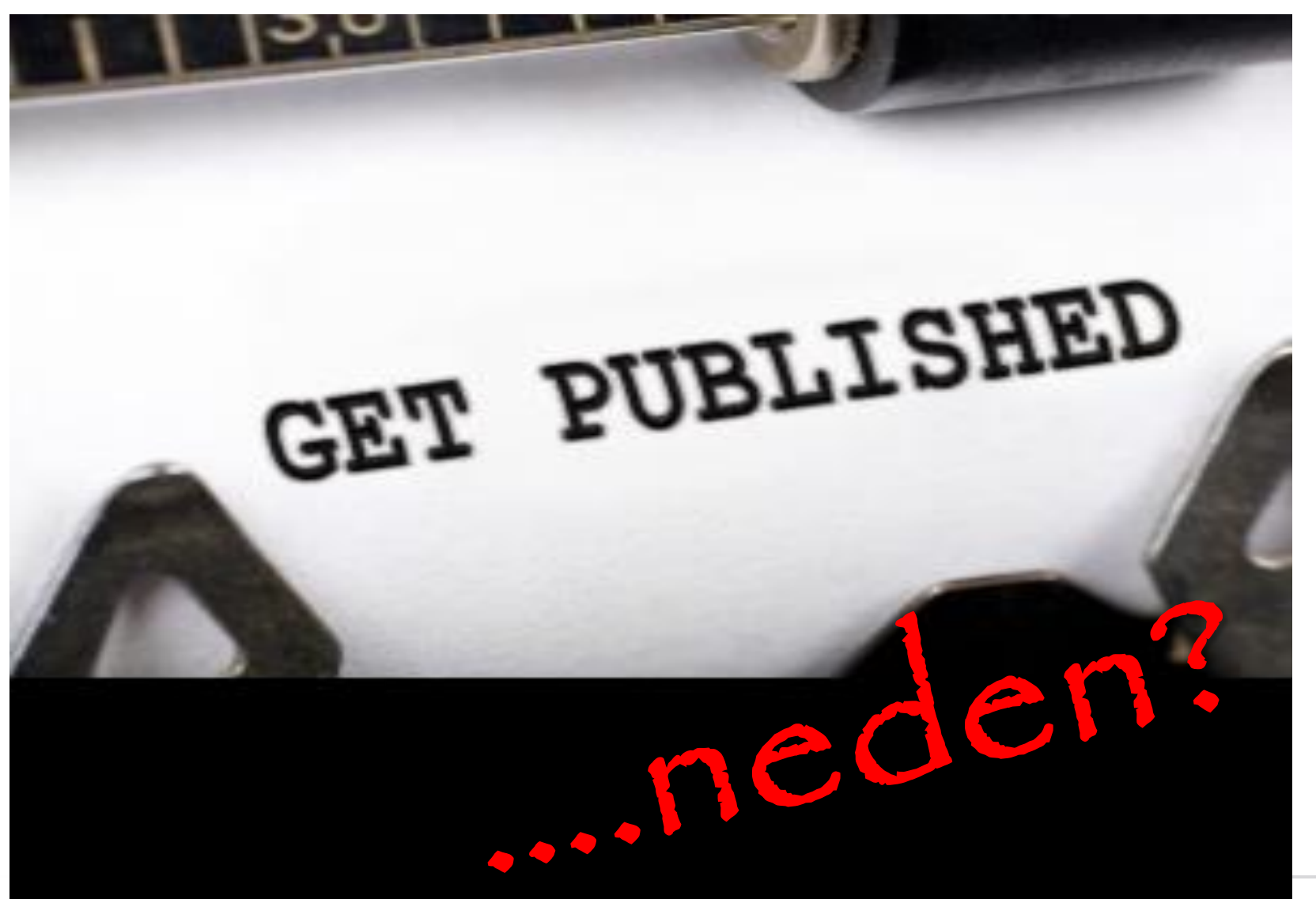

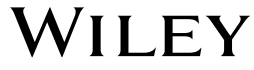

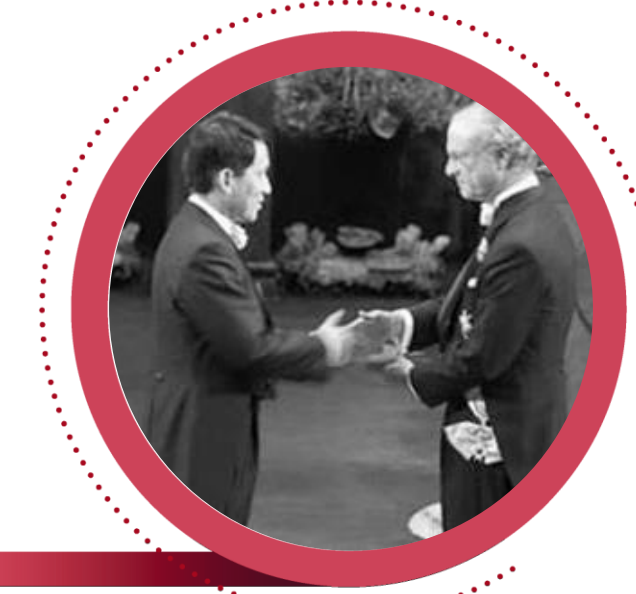

## **Şöhret Meslektaşlarınız**

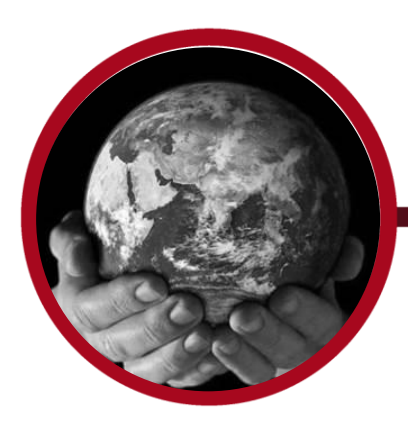

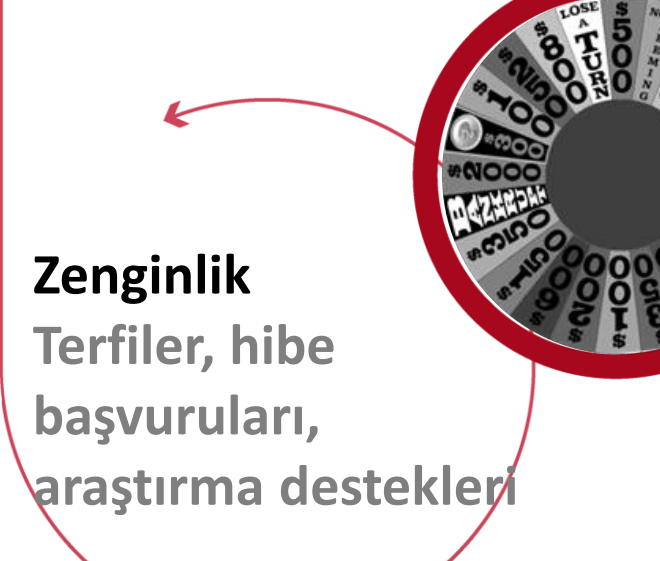

# **tarafından tanınma** Yayın Yapma Motivasyonu

#### **Sorumluluk**

**Topluma, vergi mükellefleri tarafından desteklenen araştırmalara, ilerlemeye katkı**

WILEY

#### **Yayın yapmamız istenir! (yönetenler)**

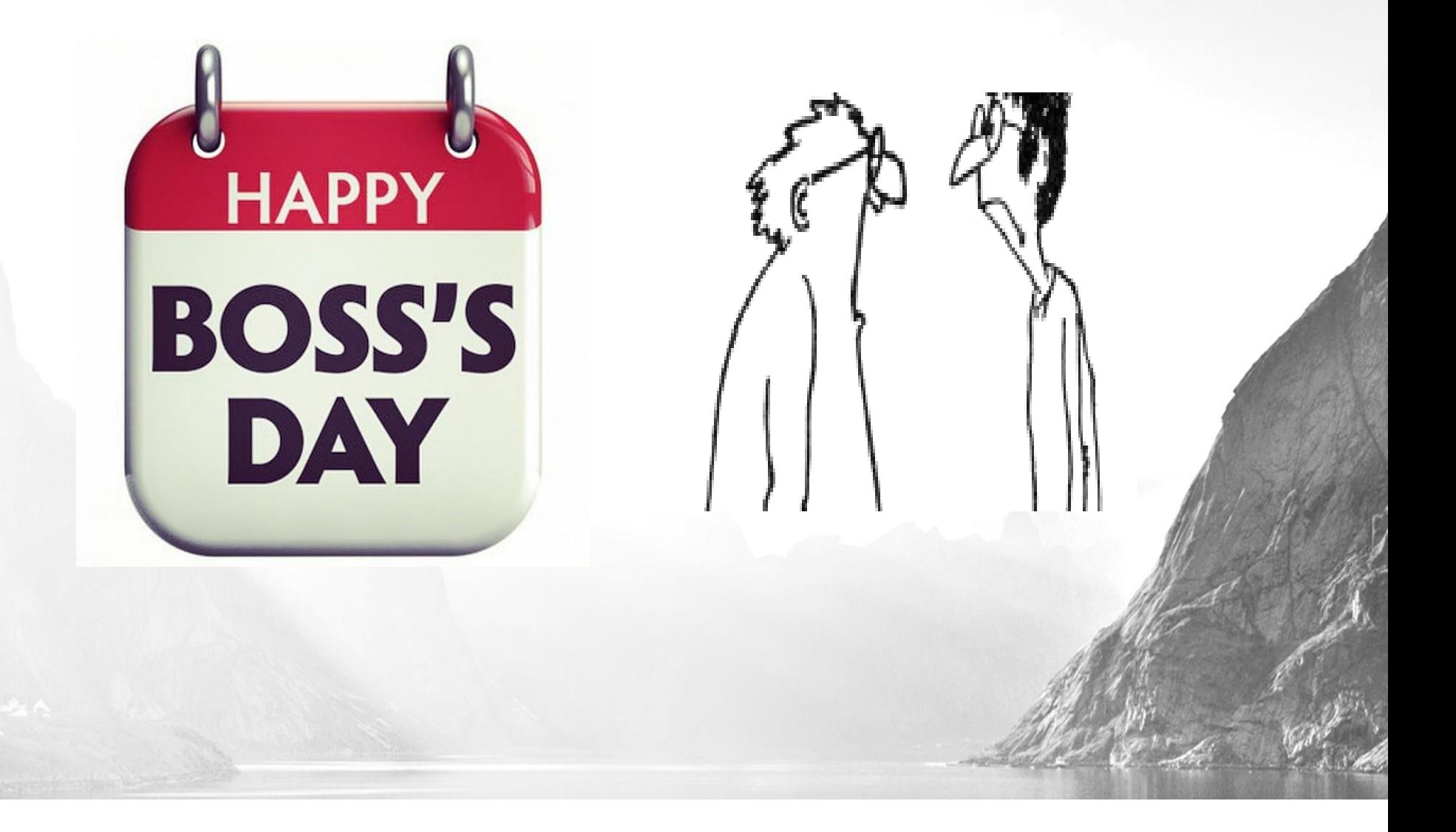

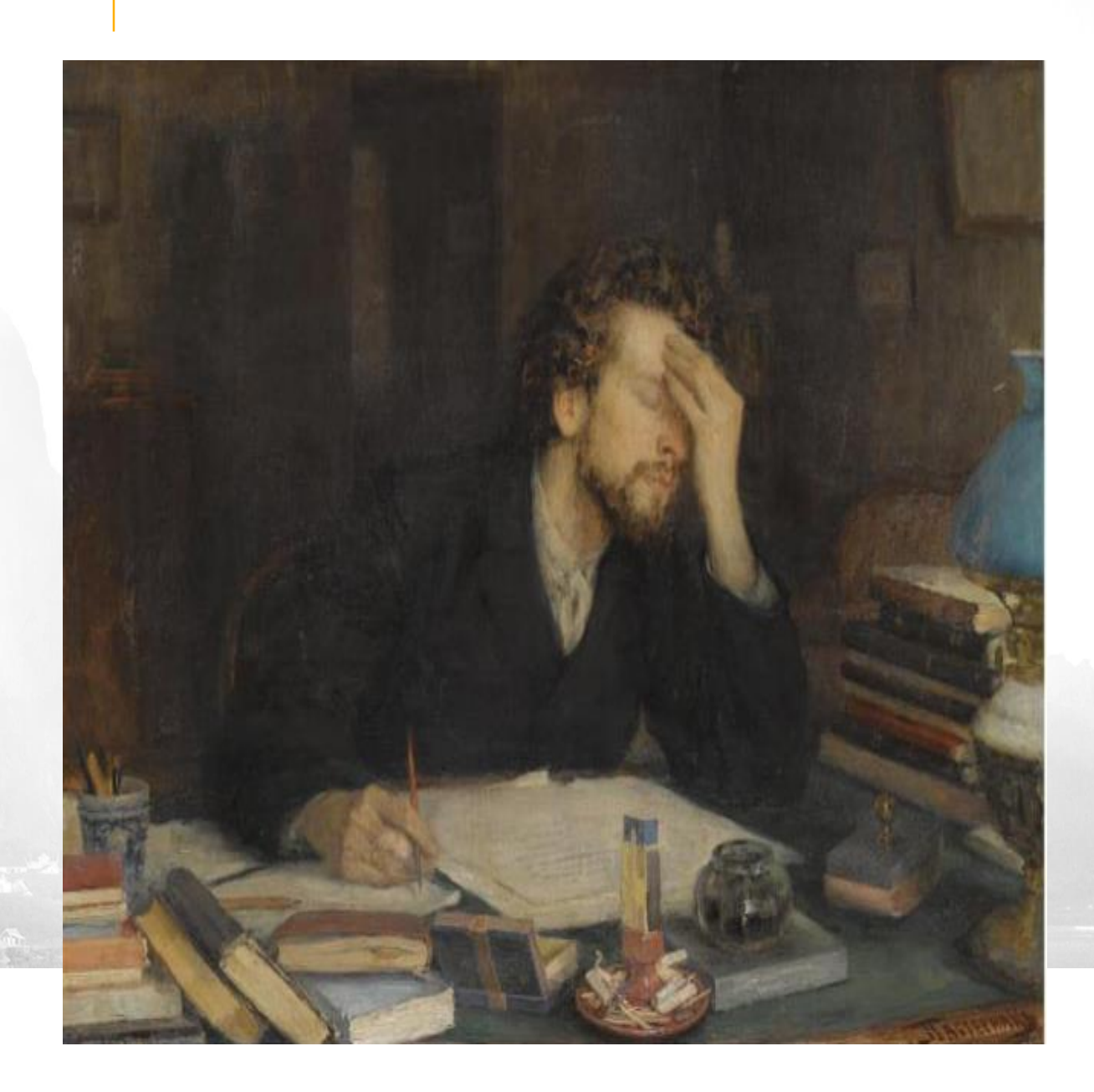

# **2. ADIM Makale Yazma**

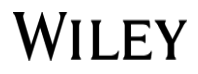

ćś

#### **Makale Yazma**

- ❑ **Makale Türleri**
- ❑ **Yazı Stili**
- ❑ **Yapı ve İçerik**

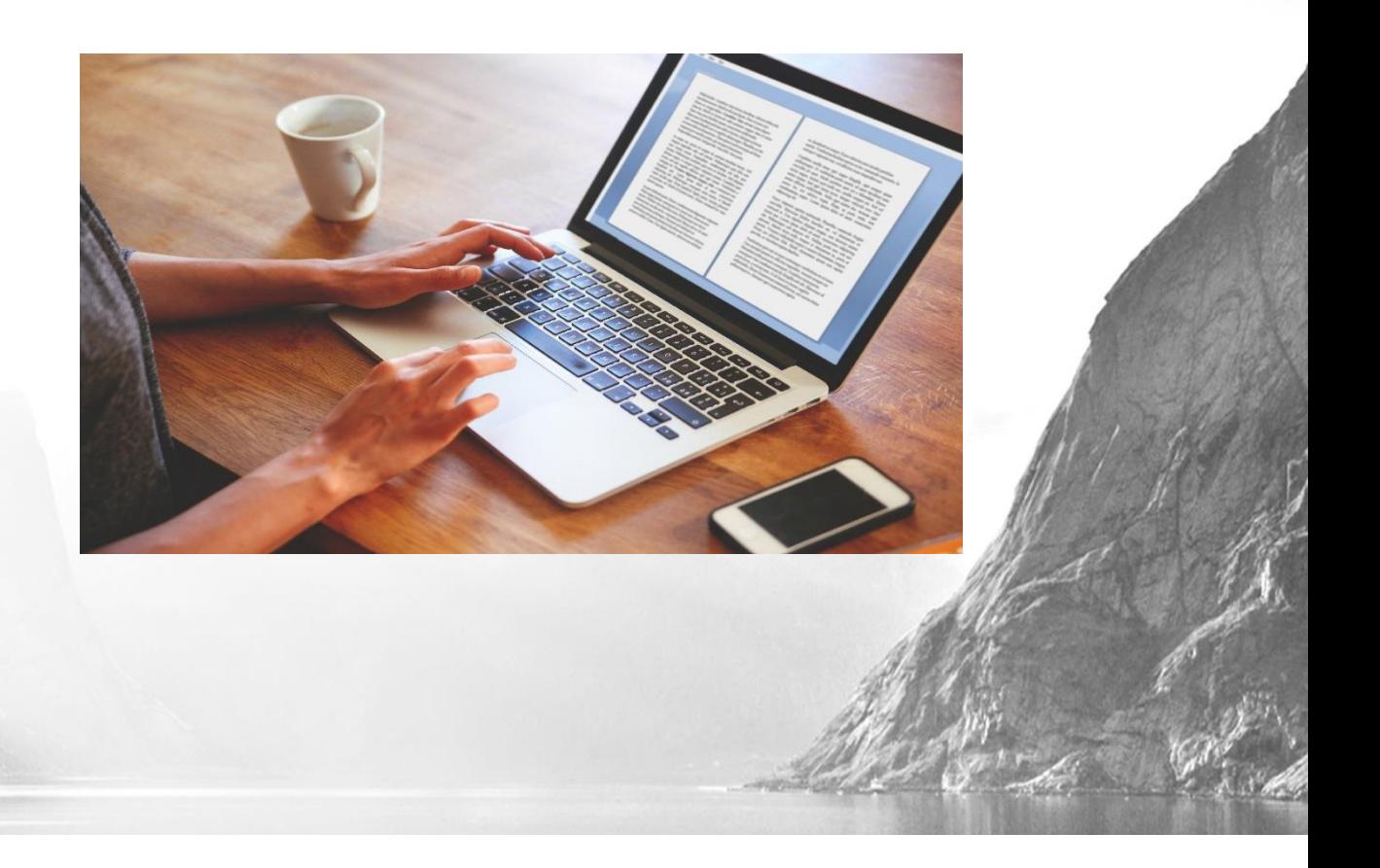

#### **Ne söylemek istiyorum? En etkili hangi biçimde söylerim?**

- Araştırma Makalesi- Özgün Makale
- **E** Konferans Bildirisi
- Kısa iletişim yazıları
- **Editore Mektup**
- Bakış Açısı
- İnceleme Yazıları
- Tarihsel yazılar

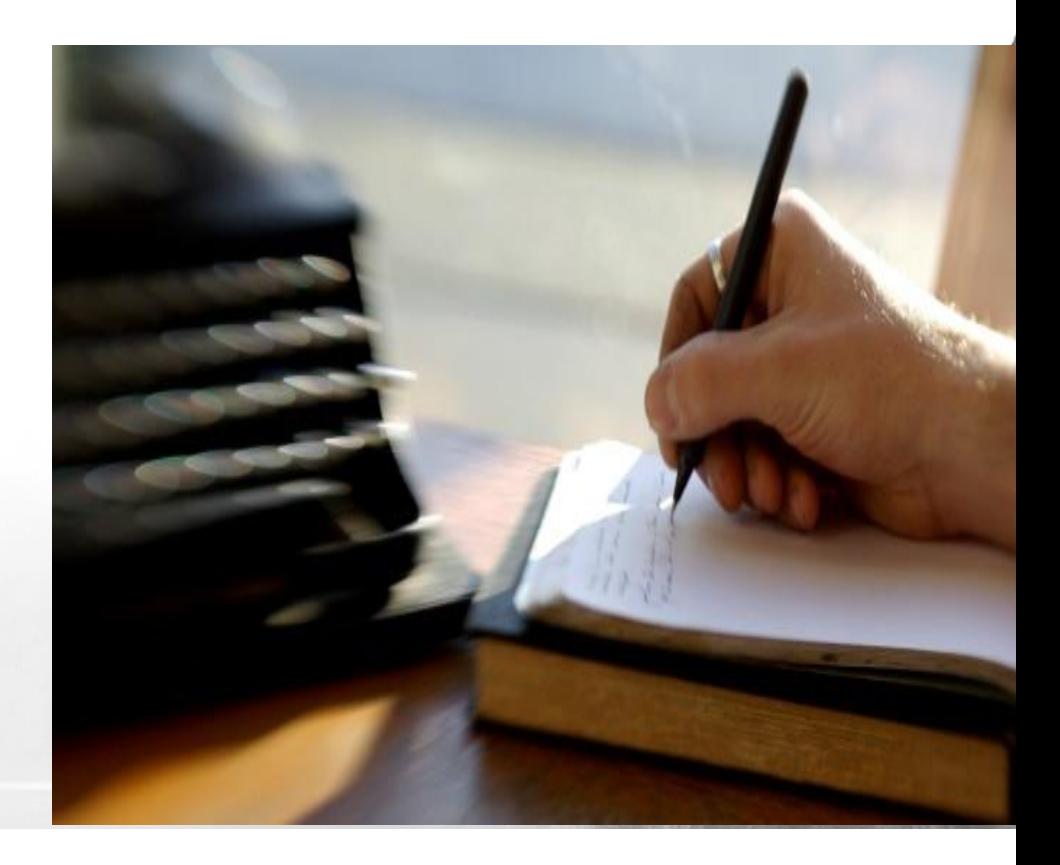

#### **Uymam gereken belli bir bilimsel yazı stili var mı?**

- **Yazı stili, yazınızı yazdığınız topluluğa göre değişir: O alanda çok sayıda makale okuyarak bunu daha iyi anlayabilirsiniz**
- **Pek çok alandaki yazı stili, genellikle kısa, öz ve özenli; ne fazla günlük konuşma dilinde ne fazla felsefidir.**
- **Hedef kitlenizi hatırlayın ve onlar için yazın: Önemli olan okuyucudur.** *Unutmayın okuyucularınız arasında editörler ve hakemler de bulunur - bunlar ise meşgul insanlar olduğundan çalışmanızı okumak ne kadar kolay olursa o kadar iyi olur!*
- **Çok uluslu bir araştırma grubunun parçası olarak çalışmak faydalı olabilir**
- **Kuşkularınız varsa: danışmanınızdan ve meslektaşlarınızdan tavsiye isteyin!**

**Makalenizi özenli yazarak araştırmanıza değer verdiğinizi okuyucularınıza gösterin**

Bilim toplumuna katkılarınızı sunabilmeniz için önce size  $i$ yi bir metin gerek!

### **Makale Yapısı**

- ✓ Başlık
- ✓ Yazarlar
- ✓ Özet
- $\checkmark$  Anahtar Kelimeler
- ✓ Ana Metin
	- ➢ Giriş
	- ➢ Yöntemler
	- ➢ Sonuçlar
	- ➢ Tartışma (Çıkarımlar)
- ✓ Teşekkür
- ✓ Kaynakça
- $\checkmark$  Ek Materyaller

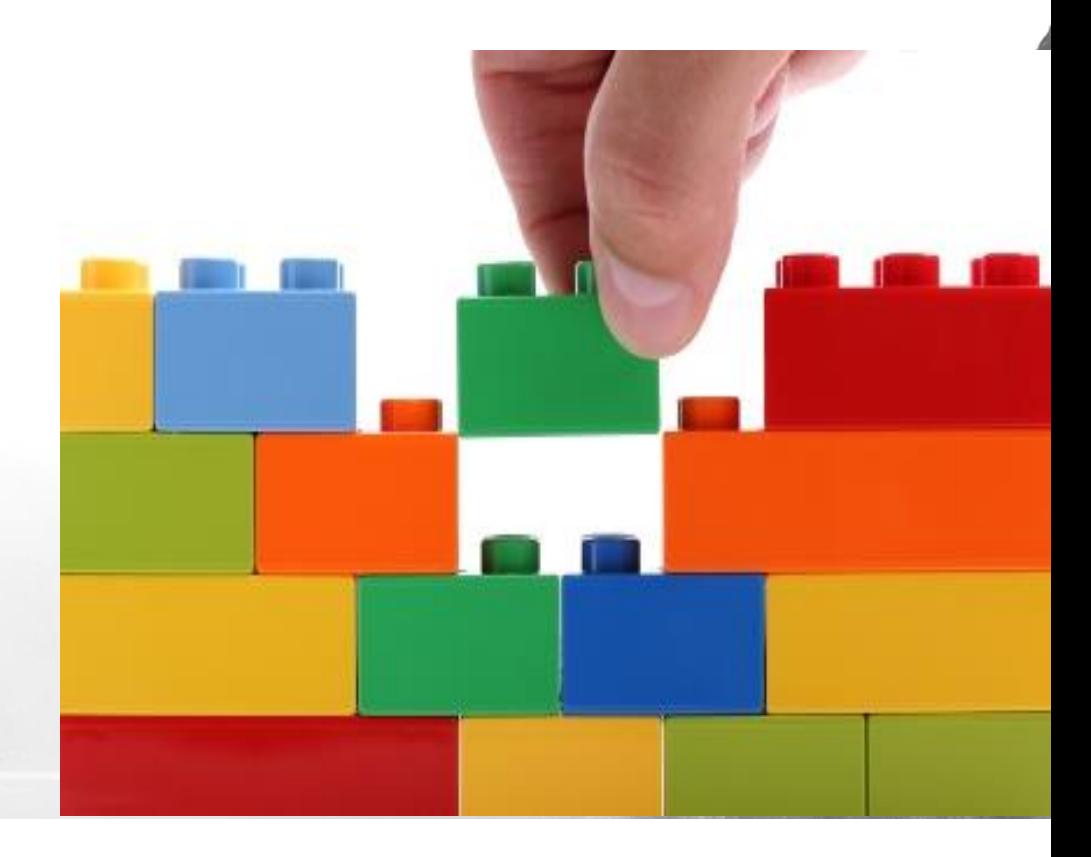

#### **Makale Yapısı- kısaca**

**Makalenin her bölümünün açıkça tanımlanmış bir amacı olmalıdır: En iyi uygulama örneklerinden yararlanabilirsiniz...**

- **BAŞLIK** okuyucuların dikkatini çekmek için iyi bir başlık şarttır ve başlık, anahtar kelimeleri içermelidir
- YAZARLAR -Yazar listenizin tam olduğundan ve doğru sıralandığından emin olun **(İsim ekleyip çıkarmayın!)**
- **ÖZET** -İyi yapılandırılmış olmalıdır **(Bir Editör'ün ilk kararını vermeden önce baktığı ilk yer bu bölümdür!)**
- **ANA BÖLÜM** Kısa öz ve bilimsel biçimde yazın
- **KAYNAKÇA** (Bibliyografya) -Dikkatli kontrol edin, yazılım kullanın

#### **Başlık**

**Başlık, okuyucunuzun dikkatini çekmek (ve atıf almak!) için bir fırsattır**

- **Açık ve anlaşılır bir başlık**: Açık ve anlaşılır bir başlık metninizin atıf almasına yardımcı olur. Örn.önemli bir bulguyu belirtin veya bir soru sorun...
- **Anahtar kelimeler:** Anahtar kelimeleri en baştan itibaren kullanın ve arama motorları için optimize edilmiş anahtar kelimeler seçin. Makalenizin yayınlandıktan sonra nasıl bulunacağını düşünün(örn. Google'da)
- **Kısa:** Genelde en fazla **15 kelime**
- **imla:** Ana mesaj/kavram ve niteleyici olarak bölümleyin
	- *Kafadanbacaklıların kökeni ve evrimi: Fosiller, gelişim ve moleküllerden ortaya çıkan uyumlu tablo*
- **Altbaşlık:** Mümkünse bir altbaşlık düşünün. (arama motoru sonuçlarında yer alsın!)
- Yazmaya başlamadan önce başlığı düşünmeye çalışın! Başlığınız yazınızın ana konusuna odaklanmanıza yardımcı olabilir.

\* Yukarıdaki fikirleri, metniniz içerisinde geçen alt başlıklara ve

bölüm başlıklarına da uygulayabilirsiniz

**Özet Editörler/Hakemler VE arama motorlarına (makalenin konusuna dair) yardımcı olmak için size bir fırsat**

• **Çoğu yayıncı, araştırma özetlerine ücretsiz erişim sunar.** 

• **Bazı Editörler çalışmanızı değerlendirmeye (ya da değerlendirmemeye) karar vermeden önce yalnızca özetinizi okuyacak kadar vakte sahip olabilir**

- **En başa önemli ve yeni bir şey koyun**
- **En sona önemli ve yeni bir şey koyun**

• **Hedef okuyucularınıza arka plan bilgisini sunarken metninizin orta bölümünü gereğinden uzun tutmayın**

• **Tıpkı BAŞLIK'ta olduğu gibi mümkün olduğunca kısa ve öz tutun**

# Biraz da **Googleloji**

- Google algoritmasında 200 değişken vardır: Siz bunlardan ancak dört- beşini etkilemeyi umabilirsiniz...
- Metindeki kelimelerin kullanımı (sıklığı, yakınlığı, bağlamı...)
- Aşağıdaki bölümlerde geçen terimler:
	- Başlık
	- Alt Başlık
	- Bölüm Başlıkları

# **Anahtar Kelimeler**

Google

Anahtar kelimelerin akıllıca seçilip, yerleştirilmesi gerekir

Başlık: Temel anahtar kelimeler/sözcük kalıpları

Özet: Temel anahtar kelimeler/sözcük kalıplarını **2-3 kez**  tekrar edin ve alanla ilgili diğer sözcükleri ekleyin

Başlıklar ve ana metin: Anahtar kelimelerin istikrarlı kullanımı

**\* Kullandığınız terimlerin istikrarlı olduğundan emin olun: örn. hangisi: "dorsoventral", "dorso-ventral", "dorsal-ventral"? Hangisi literatürde daha çok kullanılıyor?**

**WILEY** 

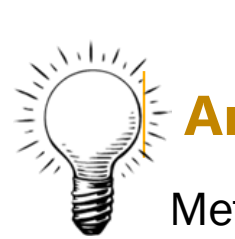

**College** 

#### **Ana Bölüm**

Metin boyunca «bölümleme» ilkesini uygulayın

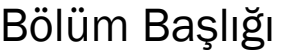

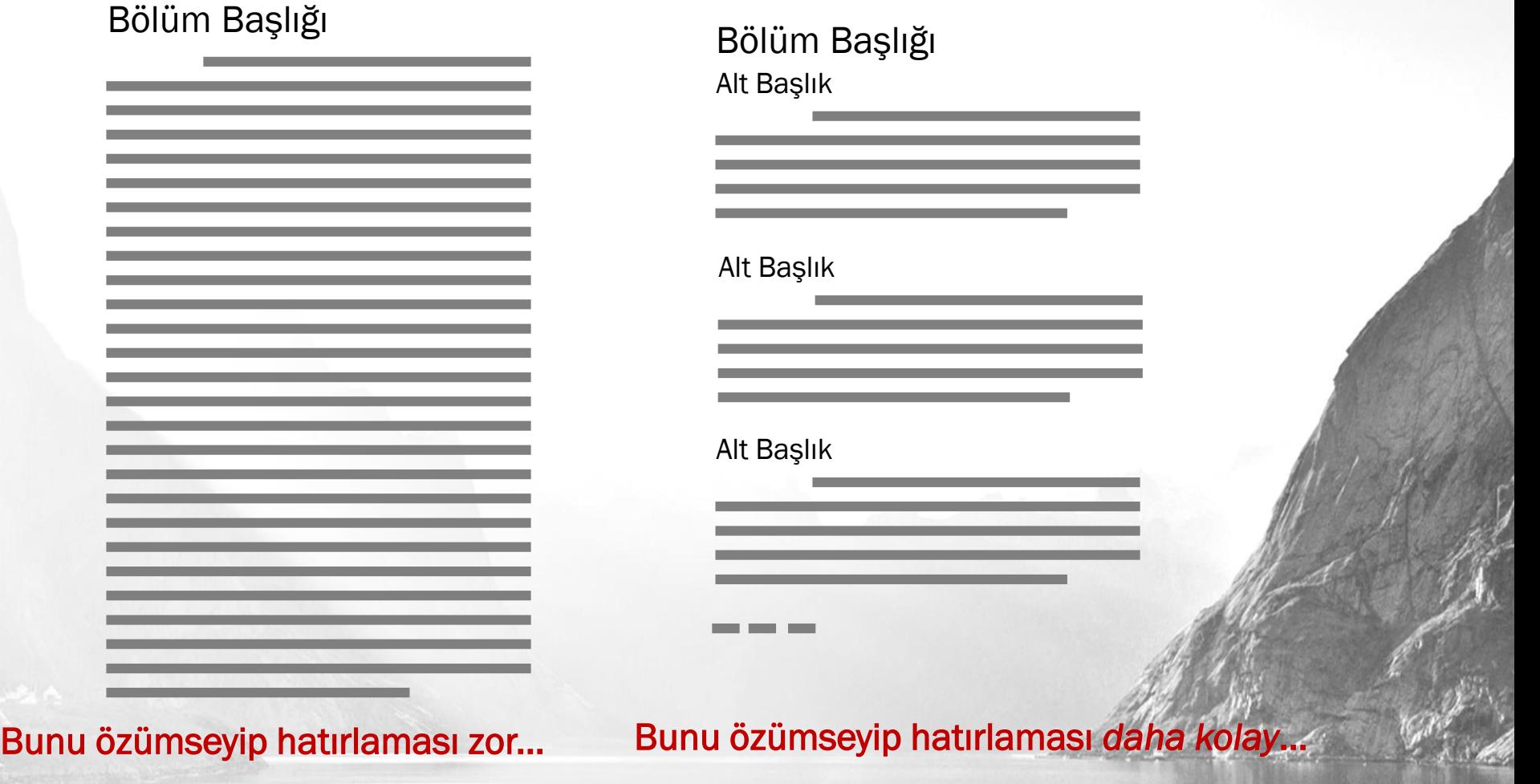

Bölümleri 600 kelimenin altında, hatta mümkünse 300 kelime civarında tutun **WILEY** 

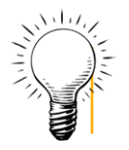

#### ...**mümkünse önemli detayları düzenlemek için tablolardan ve bilgi kutucuklarından yararlanın...**

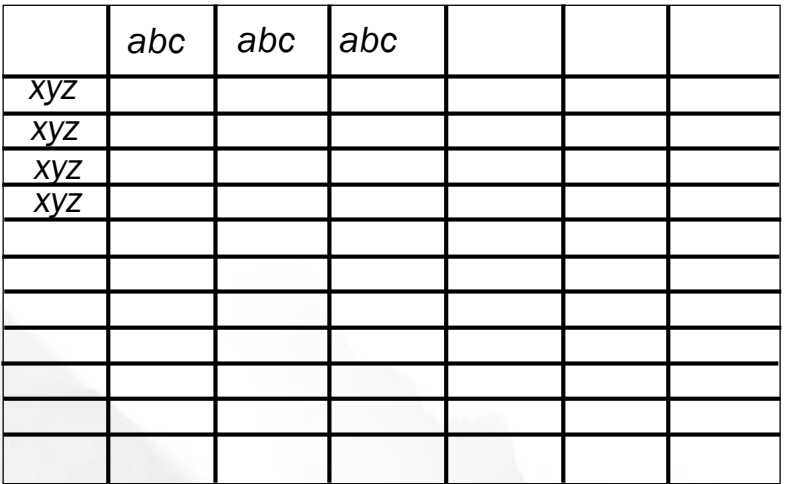

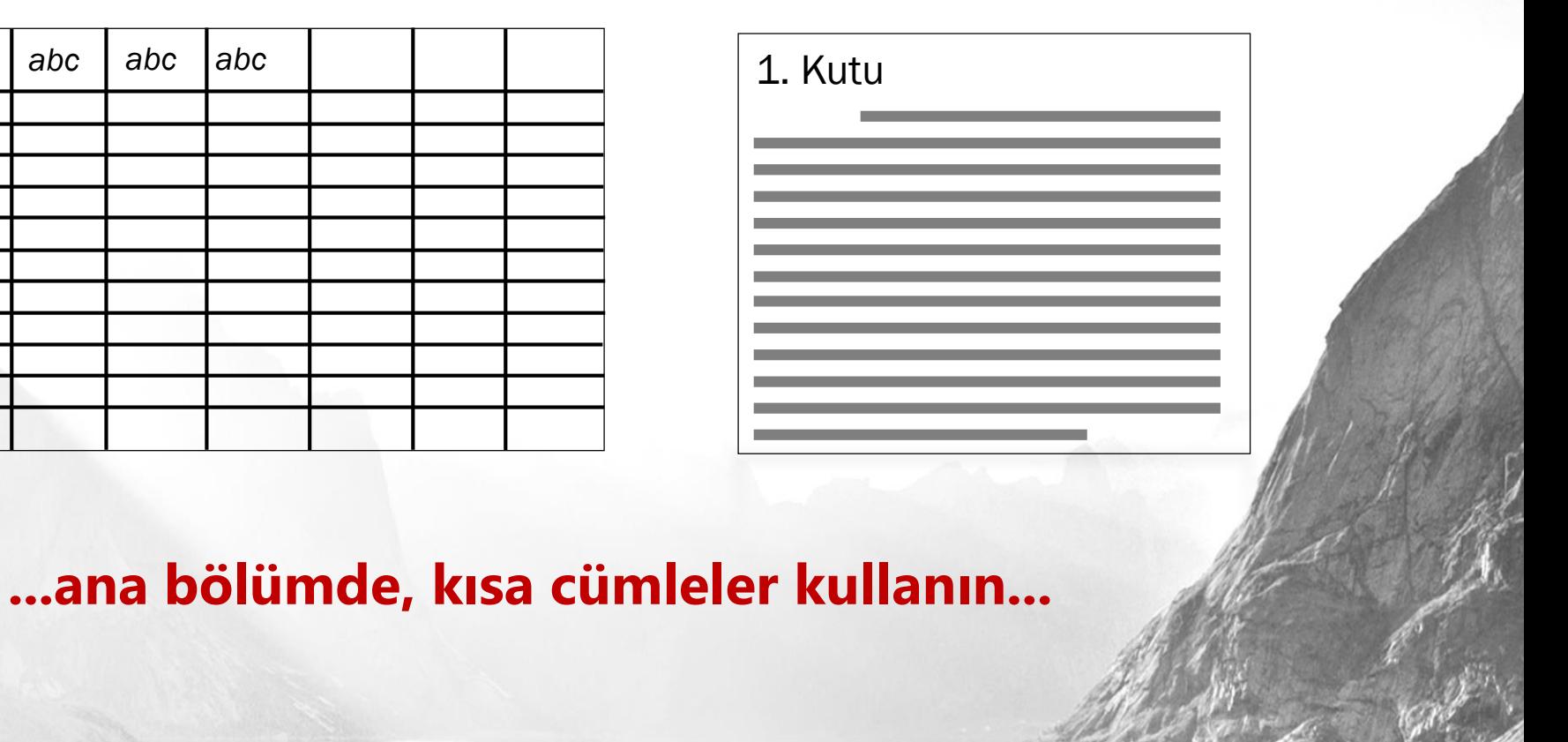

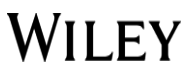

### **Zaman değişiyor ...**

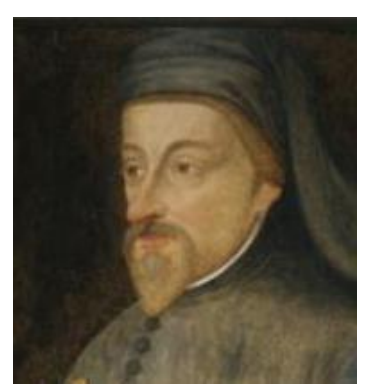

(1343 – 1400)

#### **Chaucer 49**

#### **Dickens 20**

(1812 - 1870)

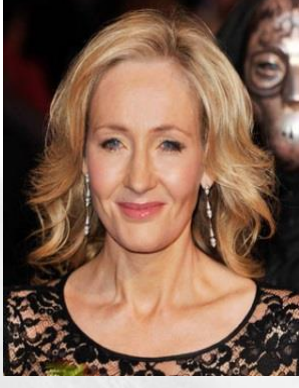

#### **JK Rowling 12**

 $(1965 - )$ 

Kelime sayısı bazında ortalama cümle uzunluğu. Sırasıyla kaynaklar: Sherman LA. 1803. *Analytics of Literature: A Manual for the Objective Study of English Prose and Poetry. (Edebiyat Analizi: İngilizce Düz Yazı ve Şiirinin Objektif Bir Çalışması için Bir Rehber)* Ginn & Company, Boston; Gunning R. 1964. *How To Take The Fog Out Of Writing (Yazının Üzerindeki Sisler Nasıl Kaldırılır)*, Dartnell Corp.; JK Rowling'in *The Lexile Framework for as a Framework Reading Measurement and Success (Okuma Ölçümü Ve Başarısı için Bir Çerçeve Olarak Lexile Çerçevesi)* kitabından "Harry Potter ve Felsefe Taşı" analizi

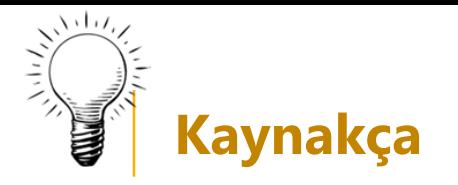

\* Metnin kaynakça bölümünde diğer bölümlerden daha fazla hata bulunur...

- **Editörler ve yazarlar için en çok sorun çıkaran bölümdür**
- **Çalışmanızın dayandığı temel bilimsel yayınlara atıfta bulunun**
- **Metninizi çok fazla kaynak (referans) göstererek şişirmeyin -fazla kaynak metninizi daha iyi göstermez!**
- **Aşırı atıf yapmaktan kaçının**
- **Aynı bölgeden yayınlara aşırı atıf yapmaktan kaçının**

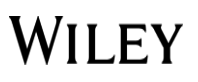

## **Şekiller**

- **Standart/ortak bir yazı tipi kullanın (tercihen Arial)**
- **Tek bir yazı boyutu (punto) kullanın**
- **Gölge/ışıltı/yansıma efektlerinden uzak durun**

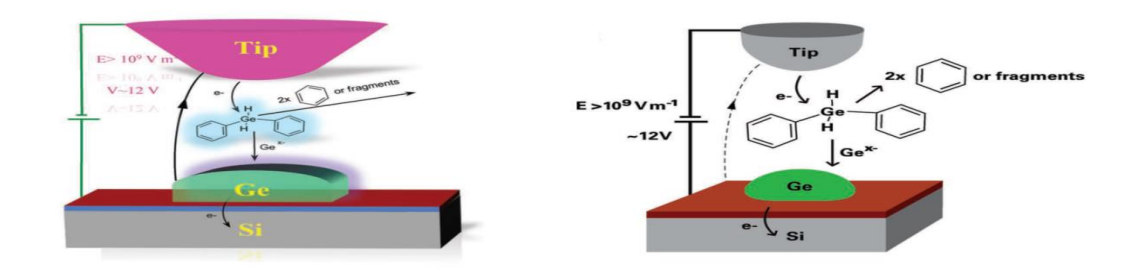

- **Renkleri kullanırken yazar talimatlarına göz atın**
- **ChemDraw görselleri için, dergi tarafından belirlenen obje/nesne ayarlarını (object setting) kullanın**

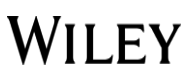

#### **Gelinen Nokta...!?**

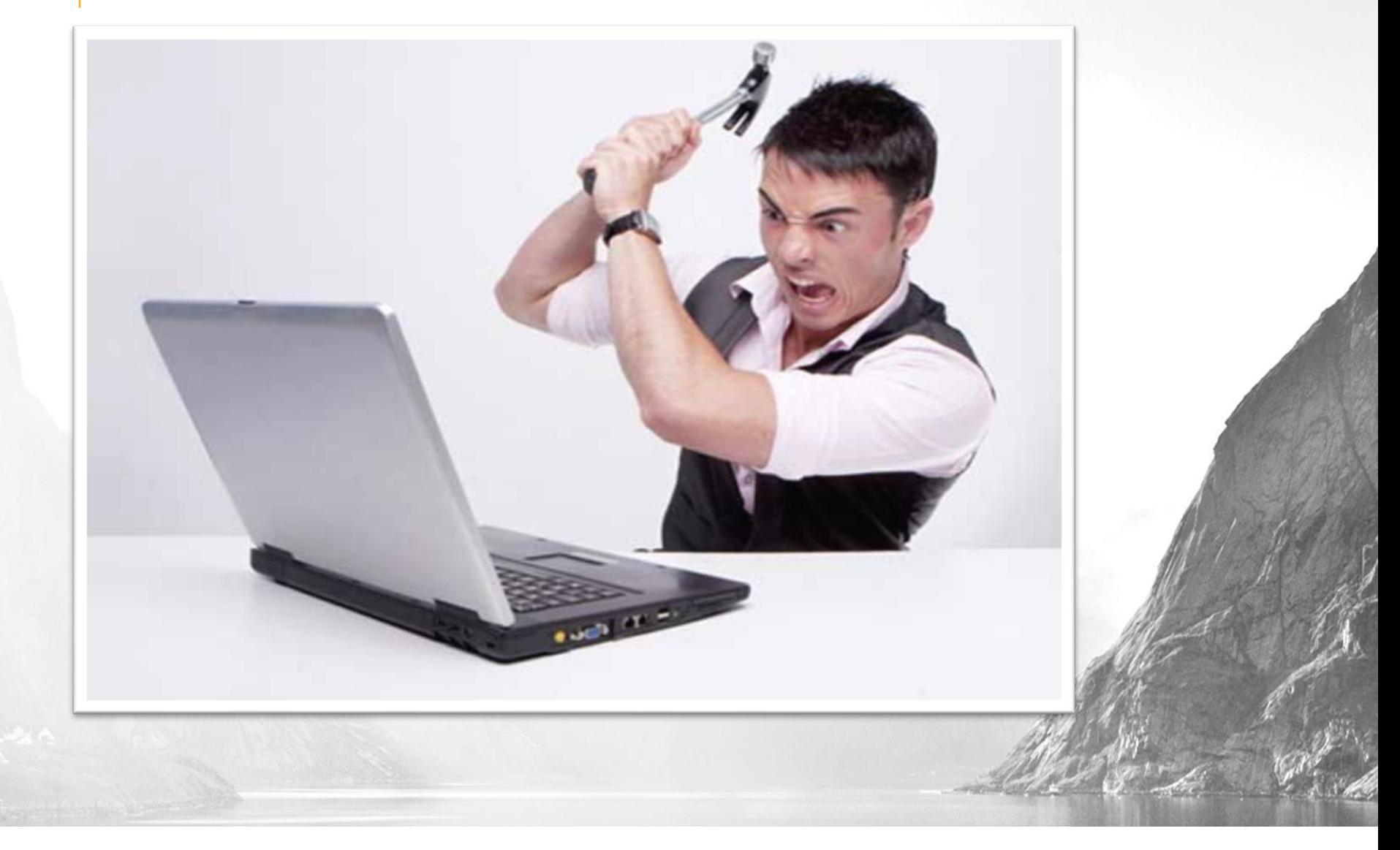

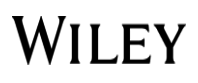

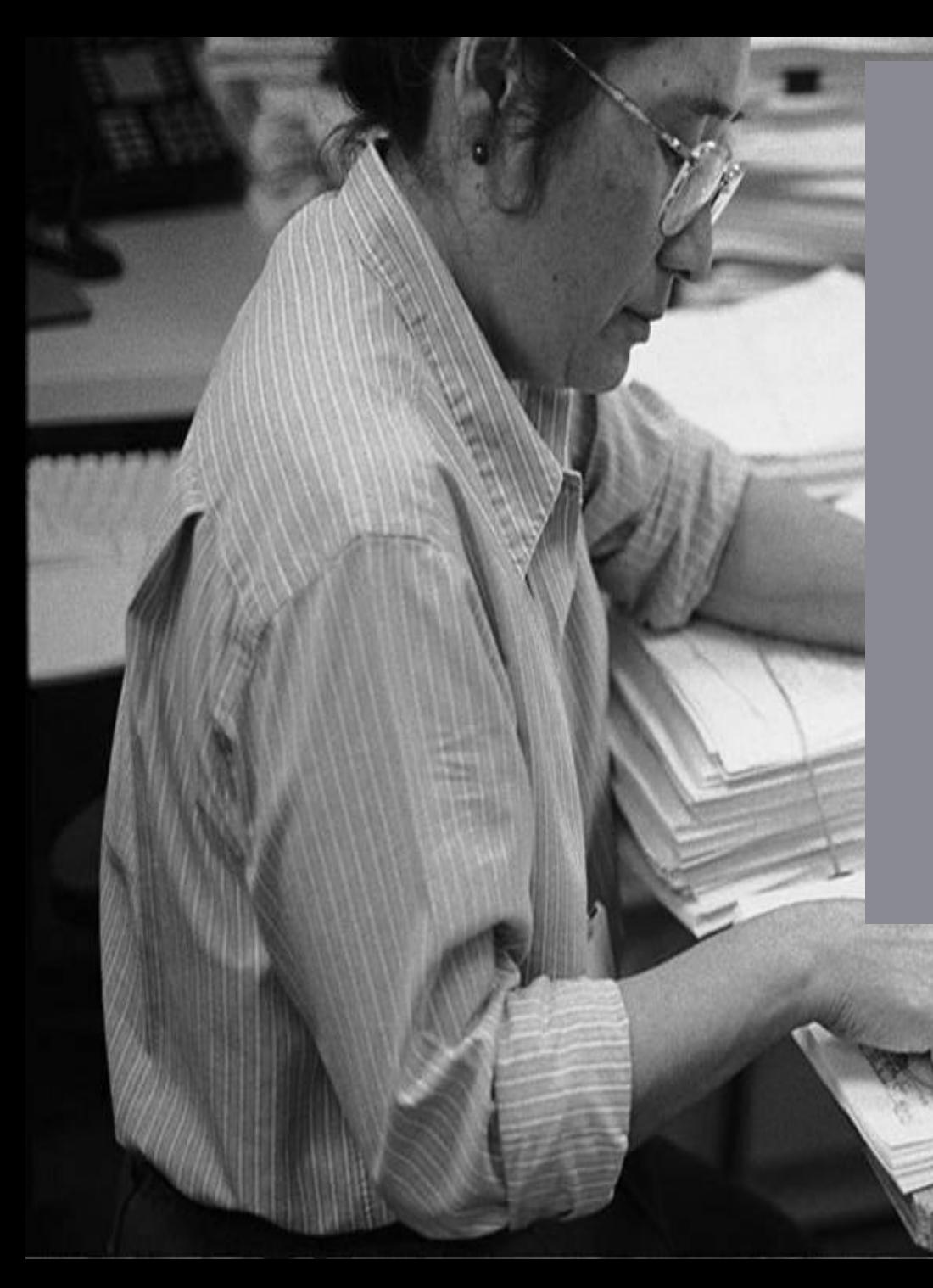

# **3. Adım Sunum (submission) ve**

# **Hakem Değerlendirmesi**

#### **Sunum ve Hakem Değerlendirmesi**

- **•** Dergi Seçimi
- **•** Sunum (online Submission)
- **·** Hakem Değerlendirmesi

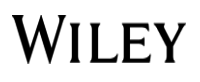

## **Dergi Seçimi**

#### **Konu alanı ya da anahtar kelimeye göre dergileri alfabetik olarak araştırın**

- Wiley, yaşam, sağlık, fen bilimleri, sosyal bilimler ve beşeri bilimler alanlarında 1600'ü aşkın akademik dergi yayınlamaktadır.
- Wiley Online Library, Google, PubMed, Scopus, Web of Science (ve çok daha fazlası) tarafından dizinlenmiştir -Yani çalışmanızın görülmesini, okunmasını ve atıf almasını sağlar.

**Biliyor muydunuz? Wiley, her sene 600.000'i aşkın yazarın çalışmasını yayınlamaktadır**

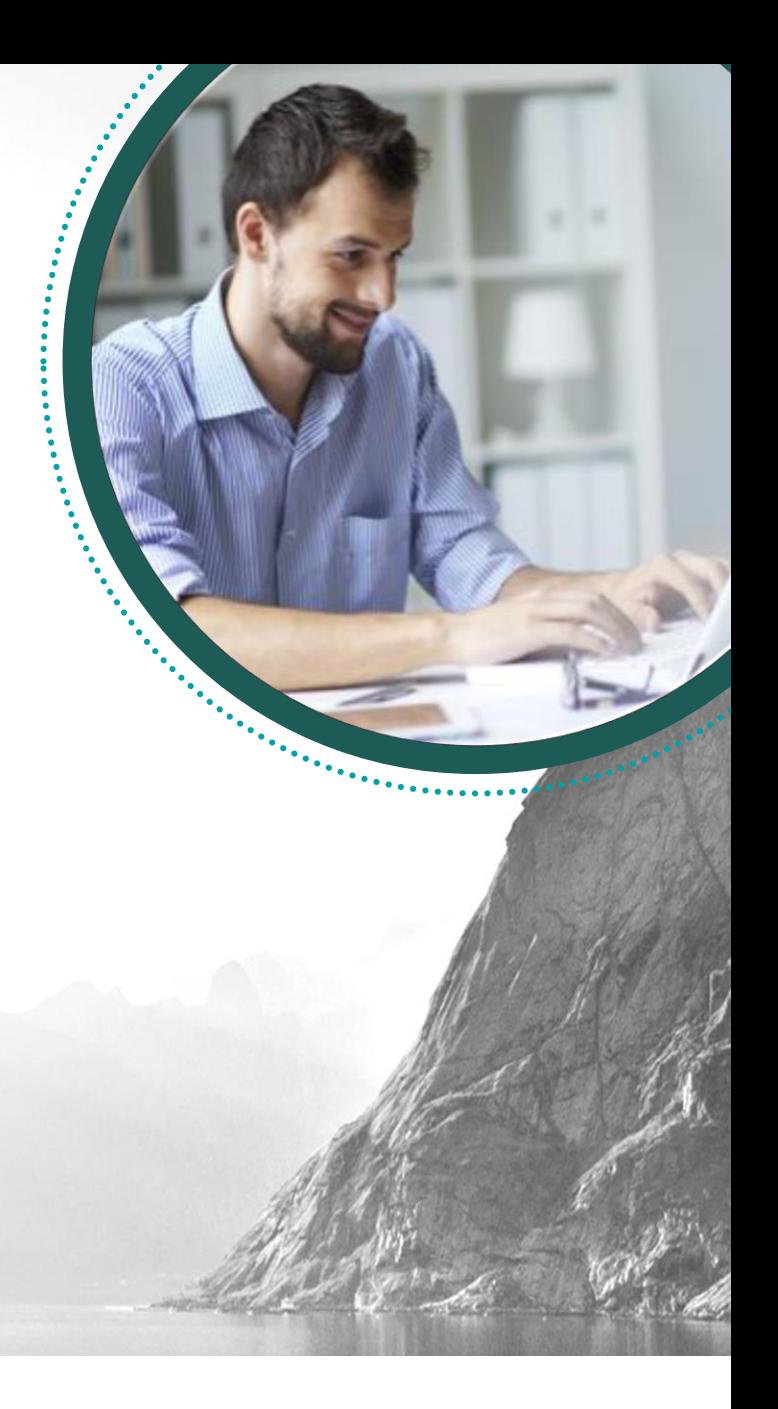

#### **wileyauthors.com**

#### WILEY
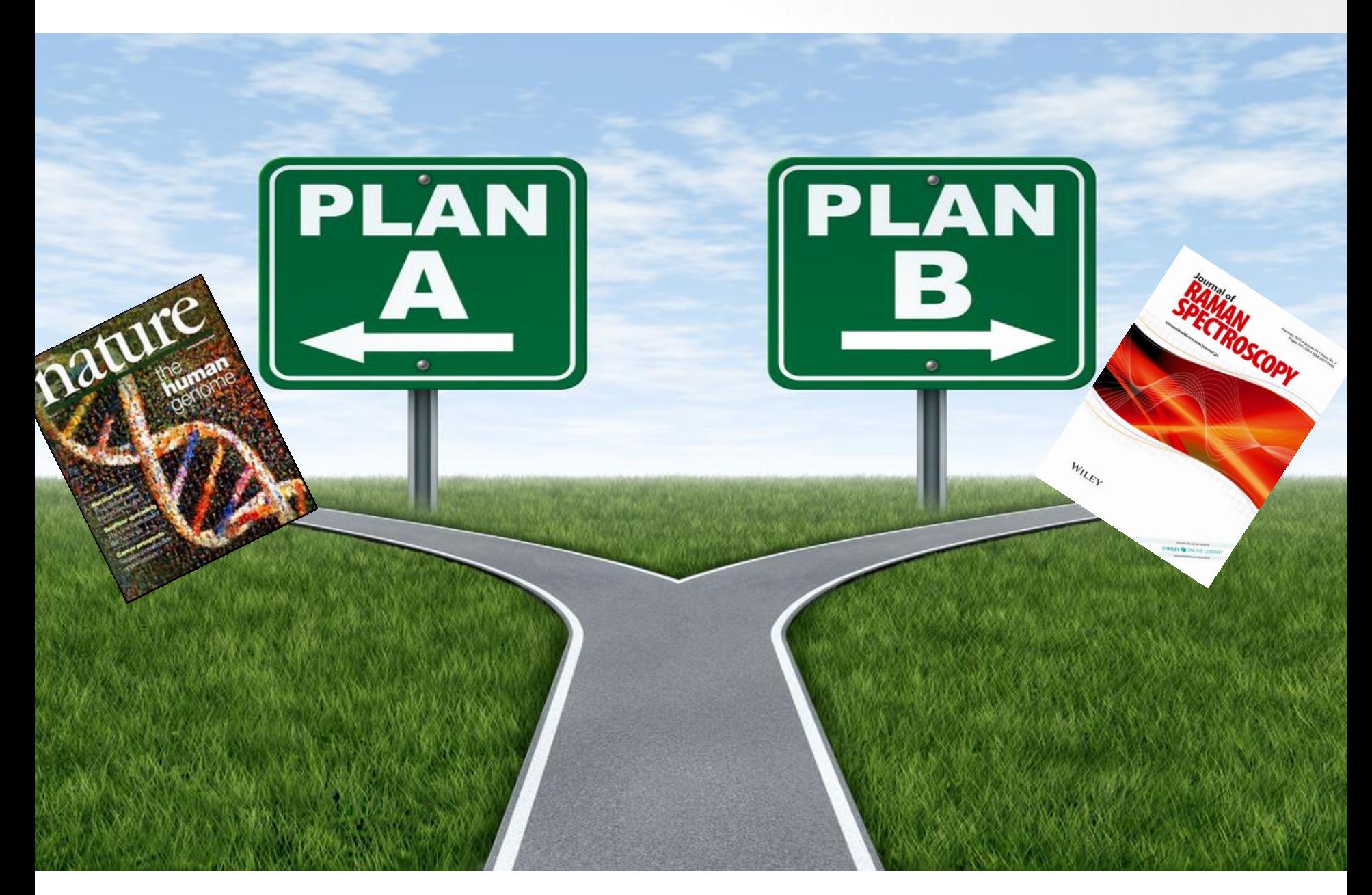

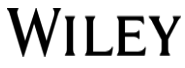

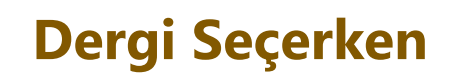

### **Hedefim ne, kime hitap edeceğim??**

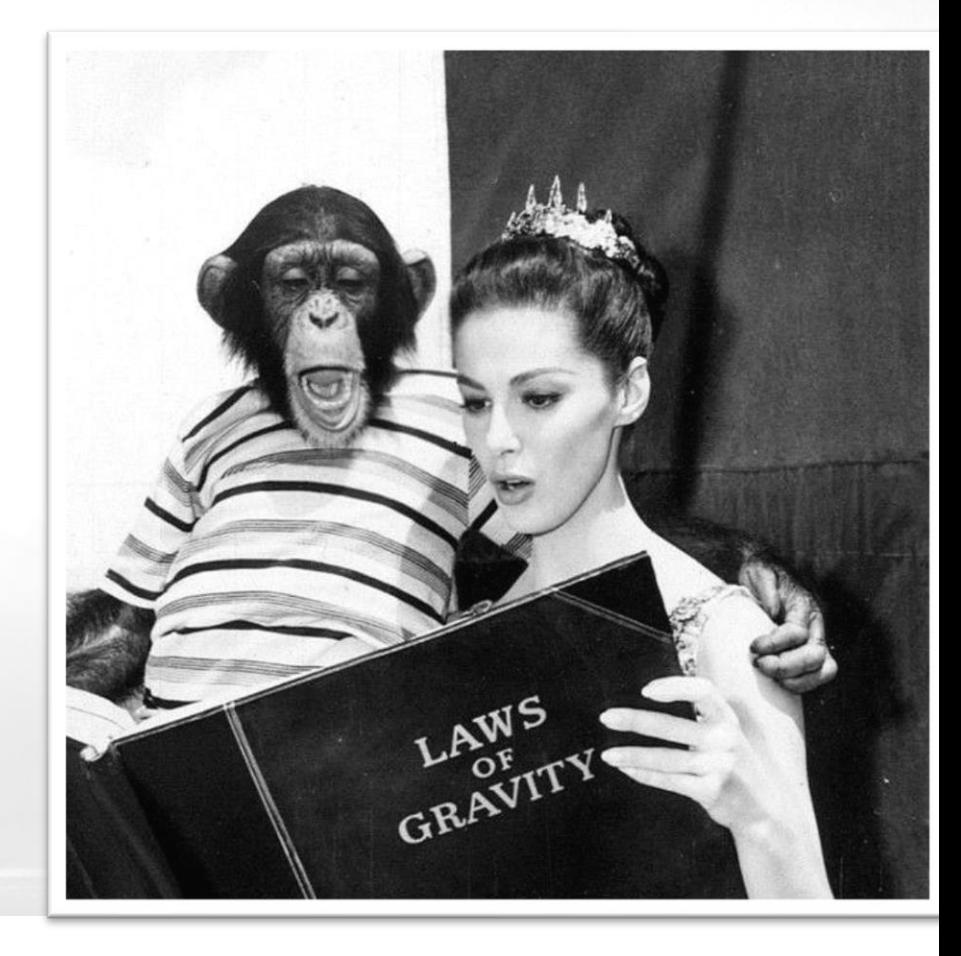

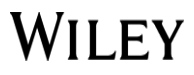

# **Dergi seçerken...**

- **E** Listenizdeki aday dergilerin her birinde yayınlanmış en son araştırmaları inceleyin.
- Gündemde olan konuları, kabul edilen makale türlerini vs öğrenin.
- Yanıt verme sürelerini ve kabul oranlarını öğrenin (Mümkünse).
- Kendinize aşağıdaki soruları sorun:
- Bu hakemli bir dergi mi?
- Bu derginin Etki Faktörü nedir?
- Açık erişim için ödeme seçeneği var mı?

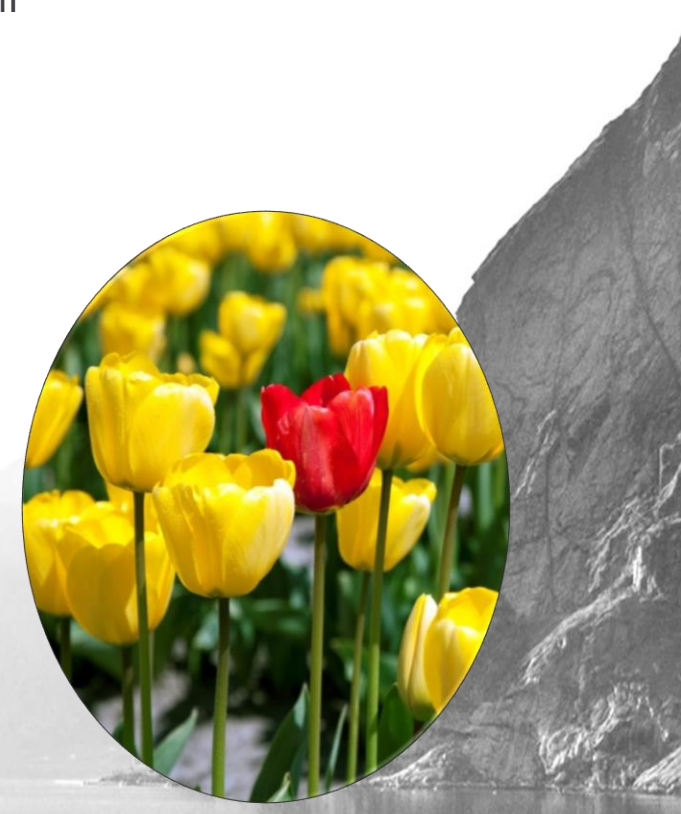

# **Dergi seçerken...**

- Kendi konunuzla ilgili en çok hangi dergilerden yararlanıyorsunuz?
- Hangi dergiler sizin için daha iyi?
- Referanslarınız hangi dergilerde yayınlanmış?
- **-** Meslektaşlarınızın önerileri?

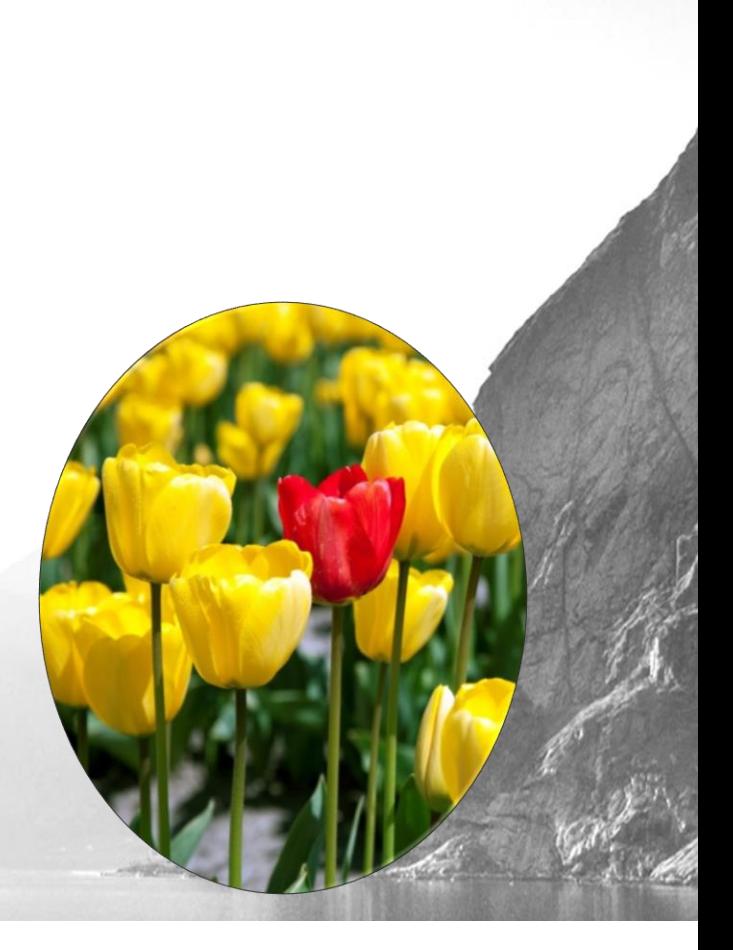

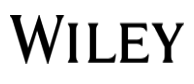

# **Author Services:**

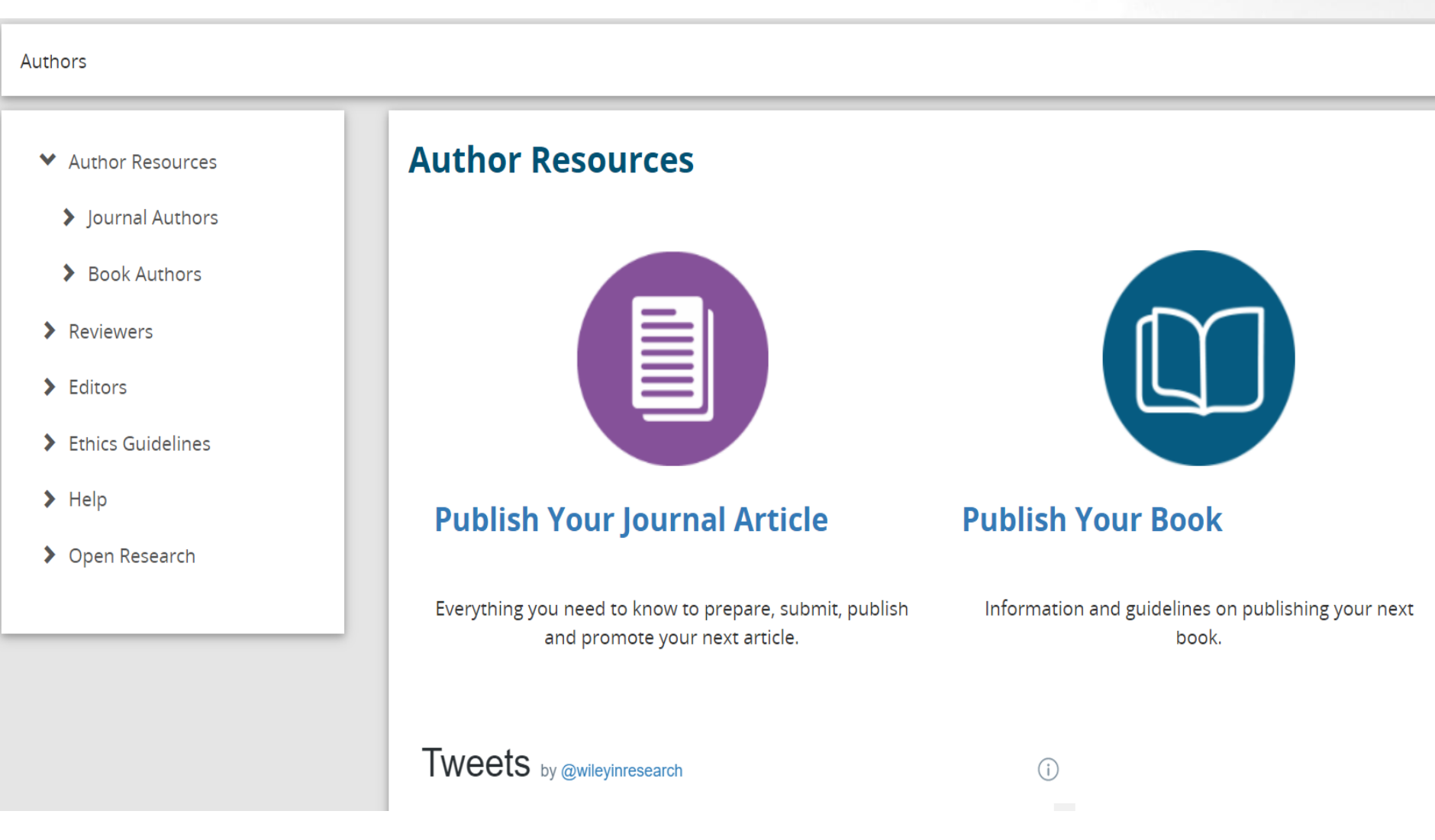

**WILEY** 

<https://authorservices.wiley.com/author-resources/index.html>

- ◆ Author Resources
	- ◆ Journal Authors
		- $\sum$  Find a Journal
		- $\rho$  Prepare
		- > Submission & Peer Review
		- $\blacktriangleright$  Licensing
		- > Open Access
		- $\blacktriangleright$  Publication
		- > Promotion

What's New

> Book Authors

 $\blacktriangleright$  Reviewers

# **Journal Authors**

Your research is driving a brighter future by providing answers to the challenges of today. Publishing should be rewarding not frustrating. Only the best work is accepted by our journals, but we make everything else easy. Click into the publication journey so we can help you along.

Find a Journal

• Find the right journal for your research • Crosscheck OA funder mandate compliance

### **Prepare**

- Let us help you prepare your article (author guidelines for all journals plus publishing ethics guidance)
- Request English language and editing support

Submission & **Peer Review** 

- Register with ORCID iD to get credit for your work
- Submit your article and data quickly and easily online
- Get clear peer review guidance

# **WILEY**

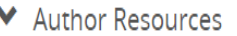

◆ Journal Authors

 $\blacktriangleright$  Find a Journal

Webinars

 $\rho$  Prepare

> Submission & Peer **Review** 

 $\blacktriangleright$  Licensing

> Open Access

 $\blacktriangleright$  Publication

 $\blacktriangleright$  Promotion

What's New

> Book Authors

# Find the right journal to publish your research

Submission &

**Peer Review** 

Use one of the options below to find the perfect journal for your article.

### NEW Try our Journal Finder (Beta)

Prepare

**Find Journal** 

Enter your paper's title and abstract, and our matching engine will suggest relevant journals for you to consider, based on your manuscript details.

### **Get expert recommendations**

Receive 3-5 curated recommendations and a detailed report from our Journal Recommendation service.

### **Explore Wiley's journals**

Browse all of Wiley's 1,600+ journals by title or subject.

### Before deciding to submit

Get your free guide to publishing open access and making your work globally available.

Publication

Promotion

### **Email Address**

**Open Access** 

Licensing

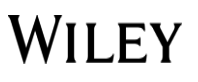

### Find the journal that's right for your research **Beta**

Not sure where to submit your article? Our Journal Finder Beta can suggest Wiley journals that may be relevant for your research. Simply enter your title and abstract and we'll create a list of potential journals for you to consider. We also recommend reviewing the journal's Aims and Scope before deciding where to submit.

If you already know which journal you're interested in, select Find Journal by Title.

**O FIND MATCHING JOURNALS** 

**FIND JOURNAL BY TITLE** 

**WILEY** 

Enter your manuscript information • Both fields are required

### Manuscript title

ns://inurnalfinder.wiley.com/search?tyne=match#

https://journalfinder.wiley.com/search?type=match

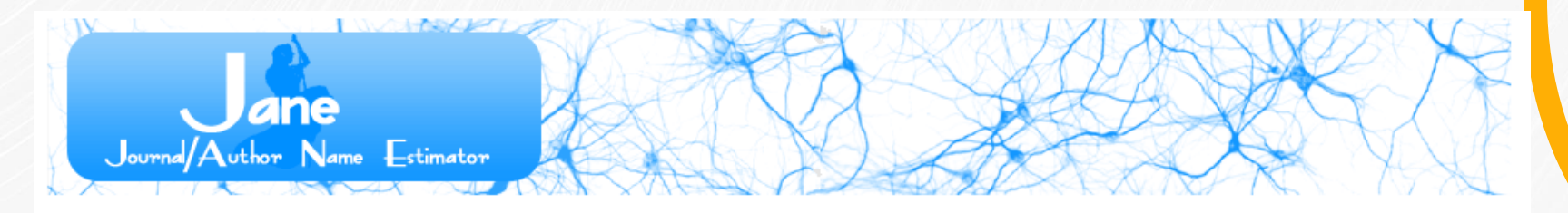

#### Insert your title and/or abstract here: (or, click here to search using keywords)

Electronically induced rotating colloidal clusters for generating shear in microfluidic channels

### **Welcome to Jane**

Have you recently written a paper, but you're not

ane

These journals have articles most similar to your input: "Electronically induced rotating colloidal clusters for generating shear in microfluidic channels"

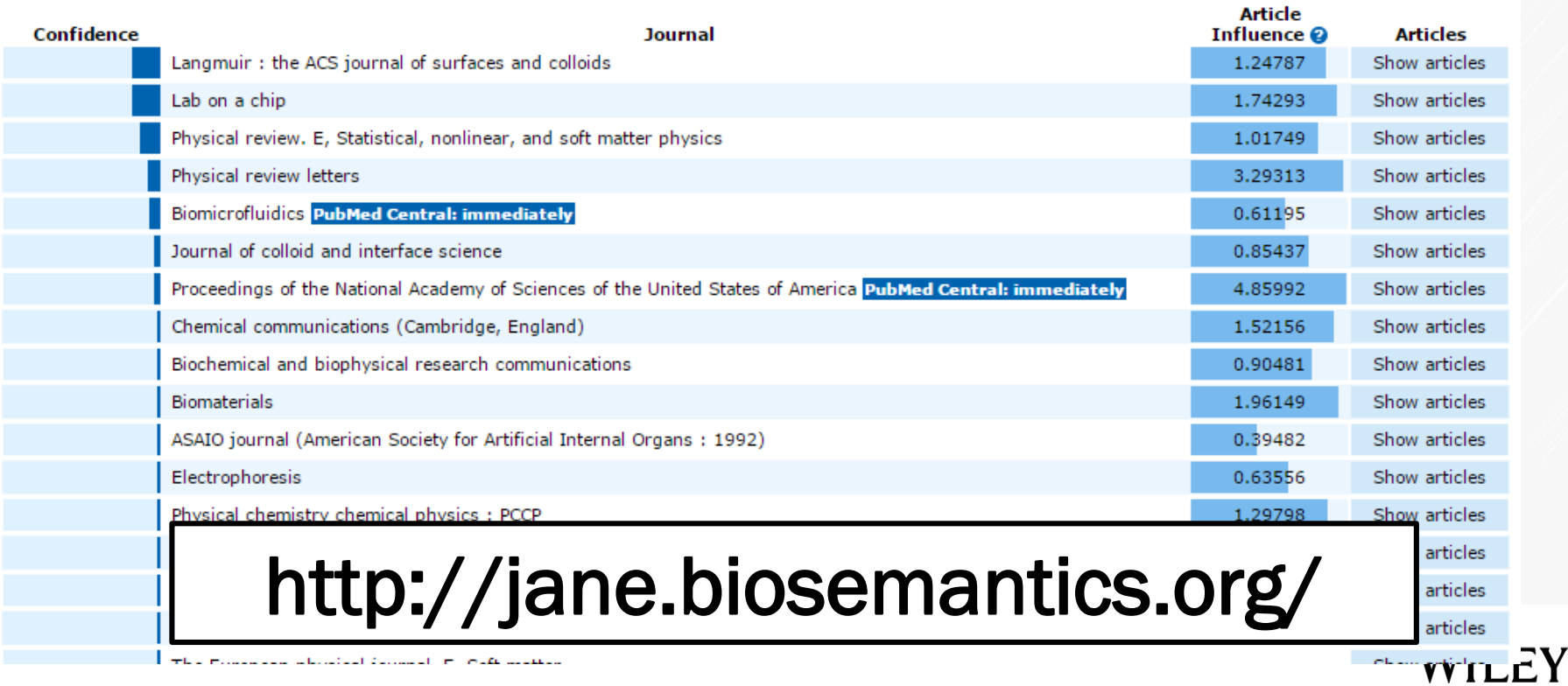

**Unutmayın!** Tek bir dergide karar kılın Makalenizi birden fazla dergiye

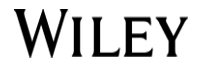

**Kendinize bir dergi seçtiniz, şimdi sıra sunumgönderim için metninizi hazırlamakta...**

*<u>FORD HOMES</u>* 

**Yazar talimatlarını okuyun ve makalenizi onlara göre düzenleyin** 

**Bütün önemli dergilerin internette yazar talimatları mevcuttur...**

### **Makalenin 'online submission' süreçleri**

- **•** Derginin online sunum sisteminde bir hesap açın (bu her bir dergi için gereklidir)
- Süreç adımlarını dikkatlice yerine getirin. Eklediğiniz yazar listesinin tam olduğundan emin olun. Yazar listesinde belirttiğiniz isimler metninizdeki isimlerle aynı olmalıdır.
- Dergilerin genellikle aklınıza takılan bir soru olduğunda doğrudan Editör'e gitmektense iletişime geçebileceği bir yazı işleri bölümü olur.

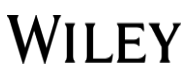

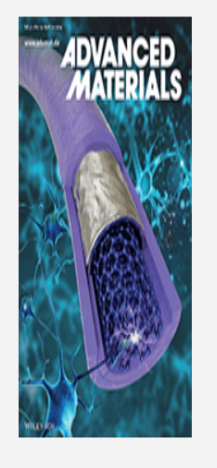

### Journal Information

Homepage

Contact us

### **For Authors**

Guide for authors

How to submit a manuscript

**Ethical guidelines** 

**For Referees** 

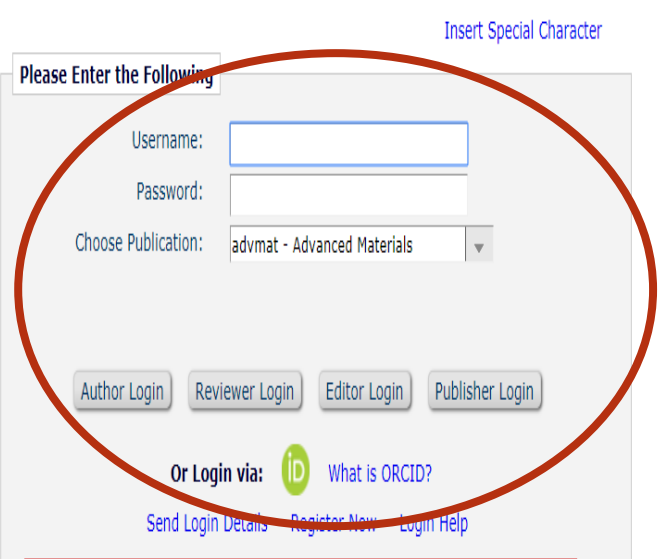

Advanced Materials has been bringing you the latest progress in materials science for 30 years with carefully selected, top-quality Reviews, Progress Reports, Communications, and Research News at the cutting edge of the chemistry and physics of functional materials. Advanced Materials topped its previous spectacular performance with an Impact Factor of 21.950 (2018 Journal Citation Reports). A key to the success of Advanced Materials is its pronounced interdisciplinarity, manifested in its rare listing in six different topic categories by ISI.

Publisher's Data Privacy Policy

Yazar talimatlarına (format, uzunluk, dil, şekiller vs) uyulup uyulmadığını görmek için makaleler önce bir kontrol listesine tabi tutulur

Ayrıca bütün makaleler özel bir yazılım yardımıyla intihal kontrolünden de g

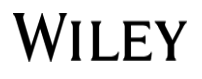

### **Wiley Online Library**

comptables

Search

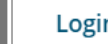

 $\overline{Q}$ 

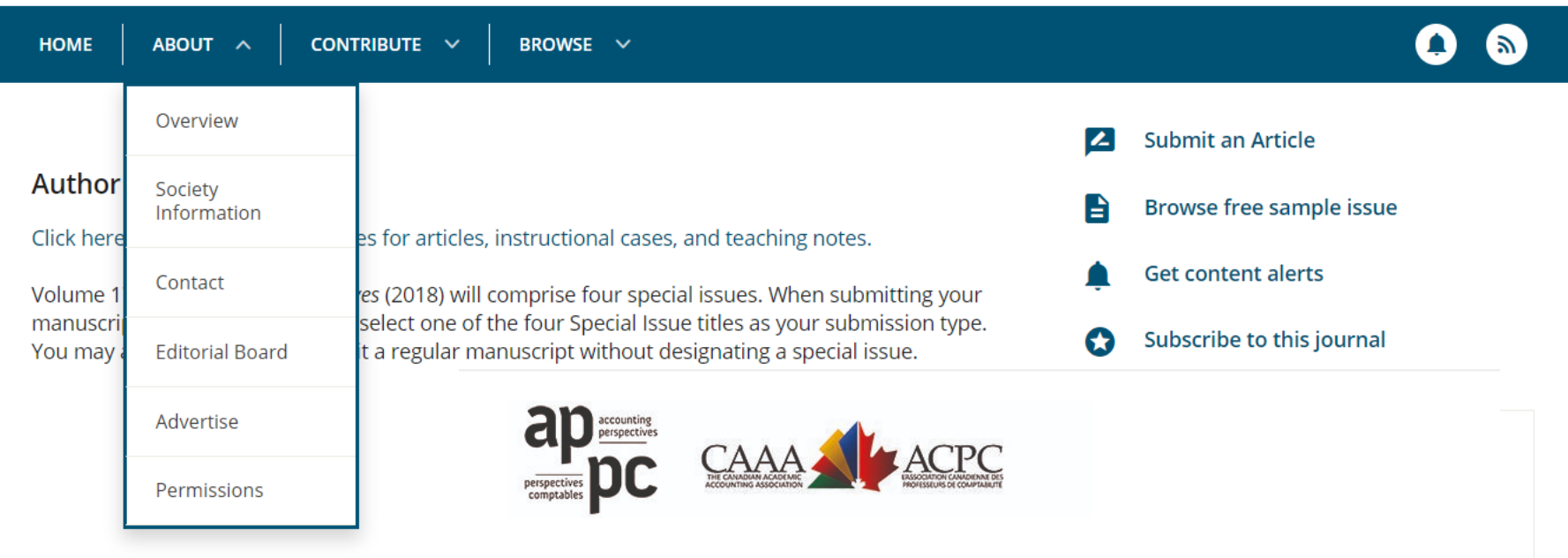

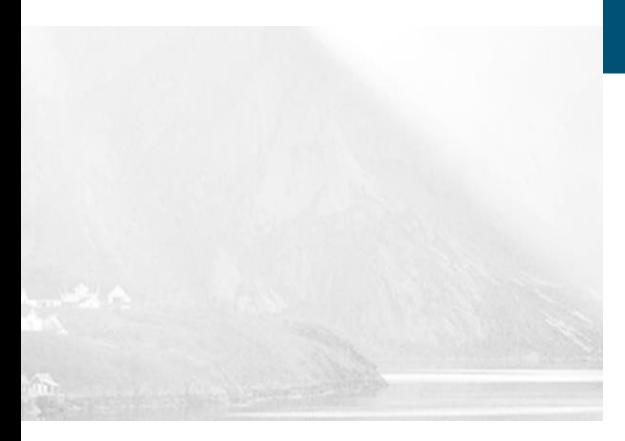

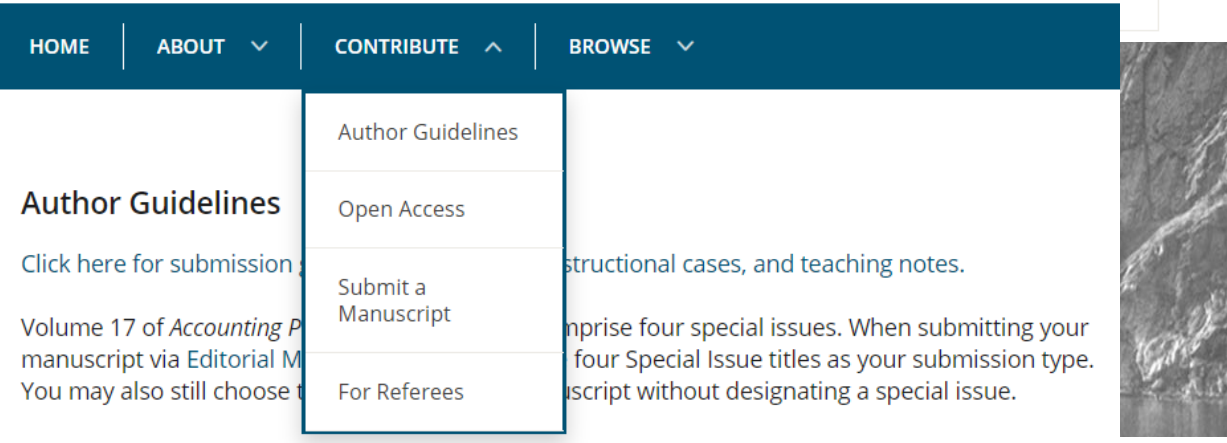

# WILEY

## **Makalelerinin ilk kontrolü**

### Plagiarism Check iThenticate User Guide

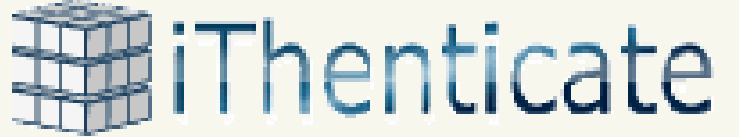

imilarity Index Percentage: 67% [17] index Percentage: 67% [17] index Percentage: 67% Overall Similarity Index Percentage: 67%

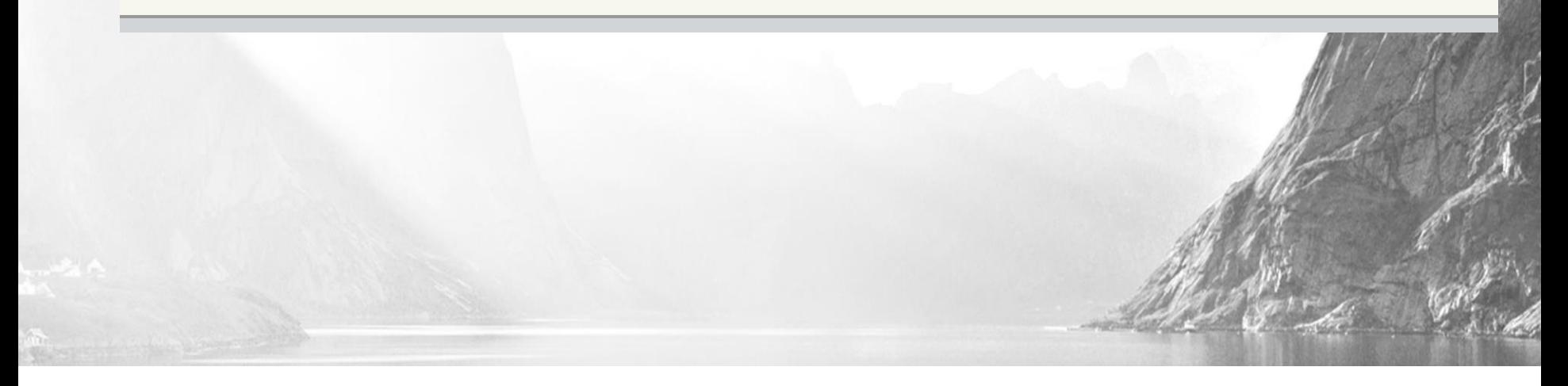

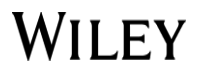

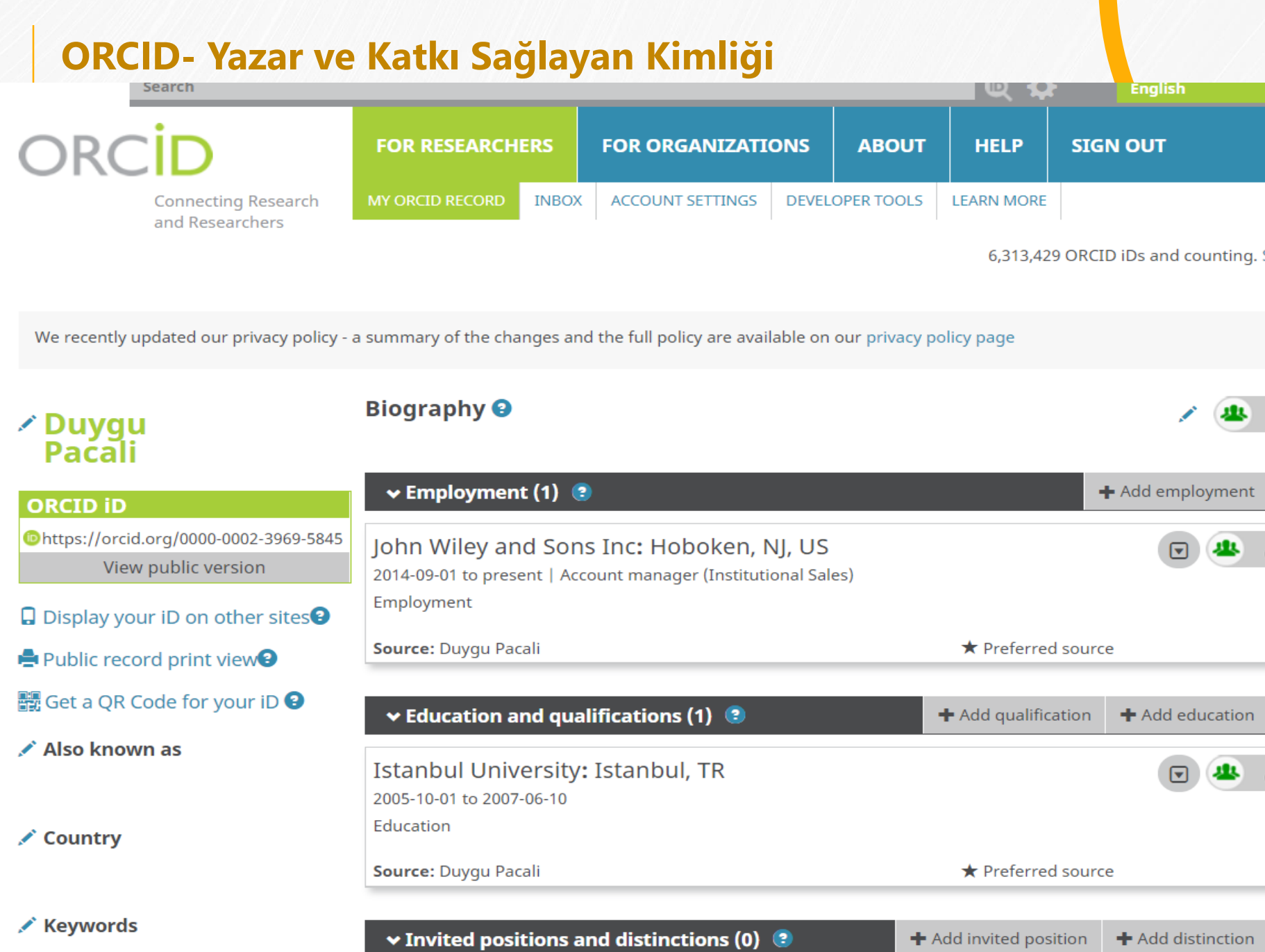

### **ORCID- Yazar ve Katkı Sağlayan Kimliği**

- **Yazar isimlerini ve tarihçelerini diğerlerinden ayıran ORCID gibi araçlardan faydalanmayı göz önünde bulundurun**
- **ORCID, farklı disiplinler, farklı kurumlar, sektörler ve ülkelerden araştırmacıların merkezi kaydıdır- Araştırmacı Kimlik No'su**

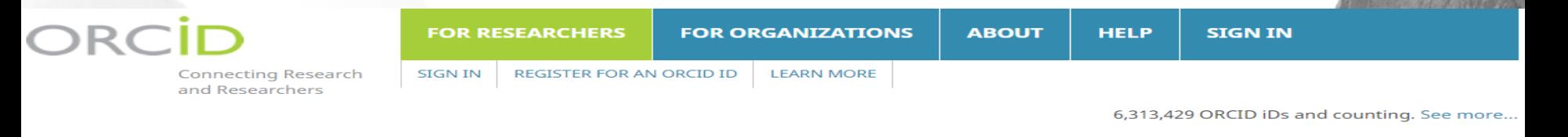

We recently updated our privacy policy - a summary of the changes and the full policy are available on our privacy policy page

### **Register for an ORCID ID**

ORCID provides a persistent digital identifier that distinguishes you from every other researcher and, through integration in key research workflows such as manuscript and grant submission, supports automated linkages between you and your professional activities ensuring that your work is recognized.

ℯ

Per ORCID's terms and conditions, you may only register for an ORCID iD for yourself.

**First name** 

Last name (Optional)

### **Kapak Yazısı (Cover Letter)**

- Kapak yazısı, Editör ile doğrudan konuşma fırsatınızdır:
- Bunu bir işe başvuru mektubu gibi düşünün. Siz de çalışmanızı «satmak- pazarlamak» istiyorsunuz.
- **Metninizi NEDEN BU dergiye sundunuz?** 
	- Metninizi özetlemeyin ya da özetinizi tekrarlamayın.
	- Bunun yerine, metninizin bu dergi için neden önemli olduğunu belirtin.
- Özel şartlarınız varsa belirtin. Örn. Metninizin belli hakemler tarafından değerlendirilmesini istemiyorsanız ya da herhangi bir çıkar çatışması varsa.
- Çoğu editör, sırf üst yazısı kötü diye bir metni reddetmez, ama iyi bir üst yazı, makalenizin editoryal sürecini hızlandırabilir

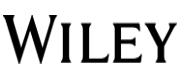

## **Editörün ilk dikkat edeceği bölümler**

- Başlık
- Özet
	- Makalenizi değerlendirmeye karar vermeden önce metninizde bakacağı tek yer
- Kapak Yazısı
- **·** Şekiller
- Metnin sunumu

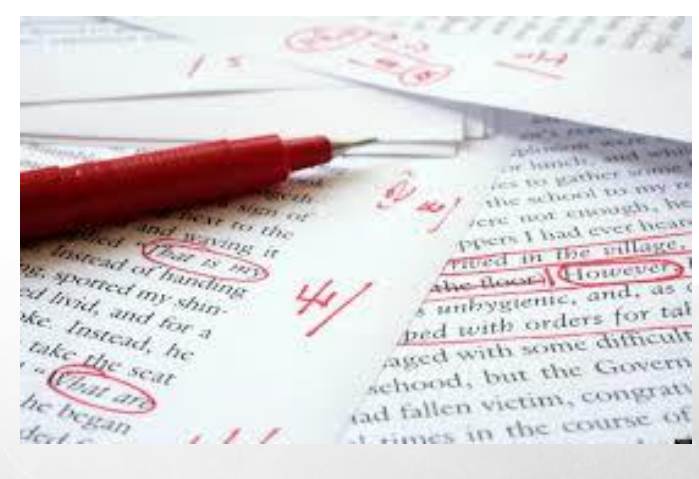

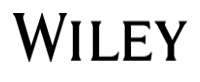

### **Editörünüzün Arayacağı Sorunlar**

- Çifte/Gereksiz Yayın
- Şaibeli Yazarlık
- Uydurma veriler
- Yanıltma

▪

- İntihal/Bilgi Hırsızlığı
- Şekil Manipülasyonu

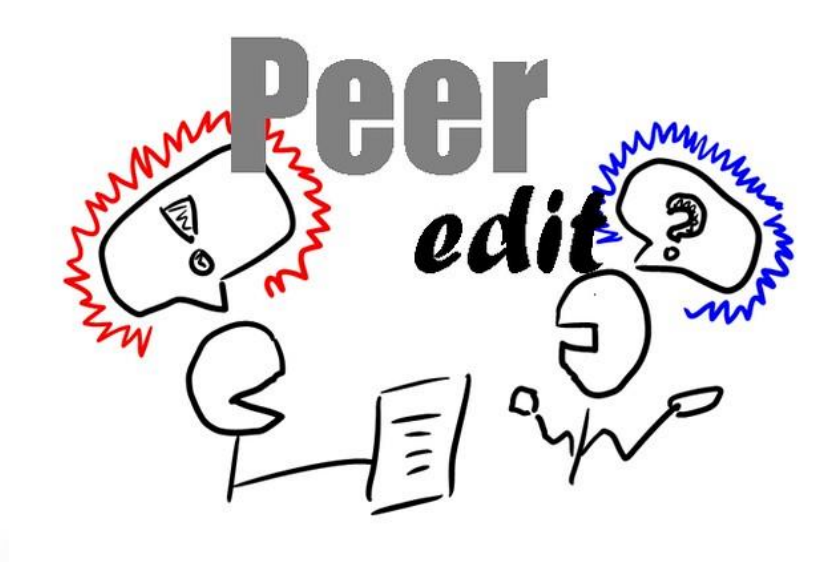

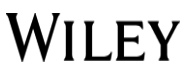

# **İngilizce dil ve düzenleme desteği!**

**Prosfesyonel destek alma makalenizin kabul olasılığını yükseltecektir**

<u>1999: 1999: 1999: 1999: 1999: 1999: 1999: 1999: 1999: 1999: 1999: 1999: 1999: 1999: 1999: 1999: 1999: 1999: 1</u>

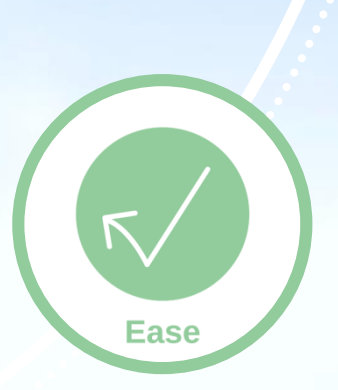

**Makale başvuruların %21inin dilin ve makalenin yapısının bozukluğundan reddedildiğini biliyor muydunuz?** 

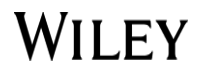

### **wileyauthors.com**

# wileyeditingservices.com

# **Wiley Editing Services**

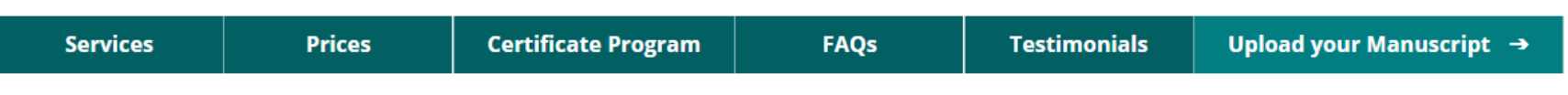

**Mv Orders** 

**Contact Us** 

**About Wiley** 

### Let your research do the talking

There should be no barriers to getting your research published, yet we know that manuscripts are often returned for English language and formatting issues.

Let Wiley Editing Services provide you with expert help to ensure your manuscript is ready for submission.

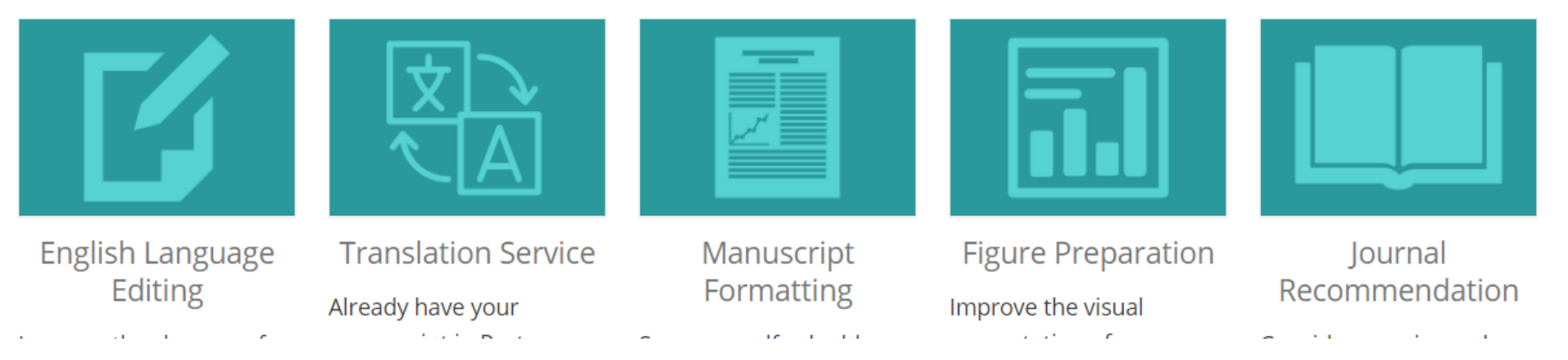

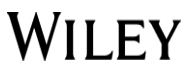

English · español · português · 中文

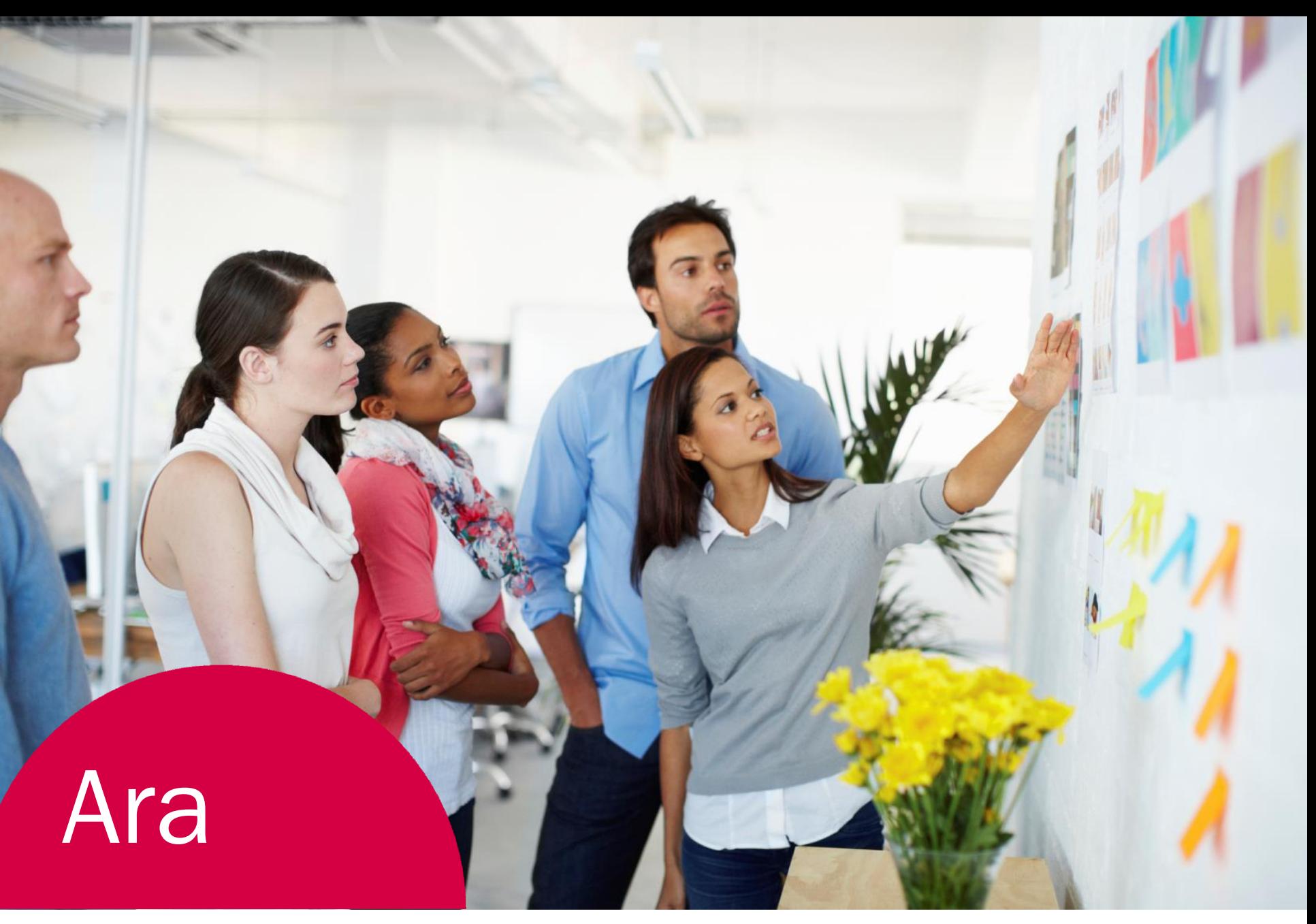

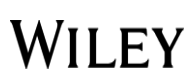

### **Hakem Değerlendirmesi**

### **şimdi de sıra hakem değerlendirmesinde...**

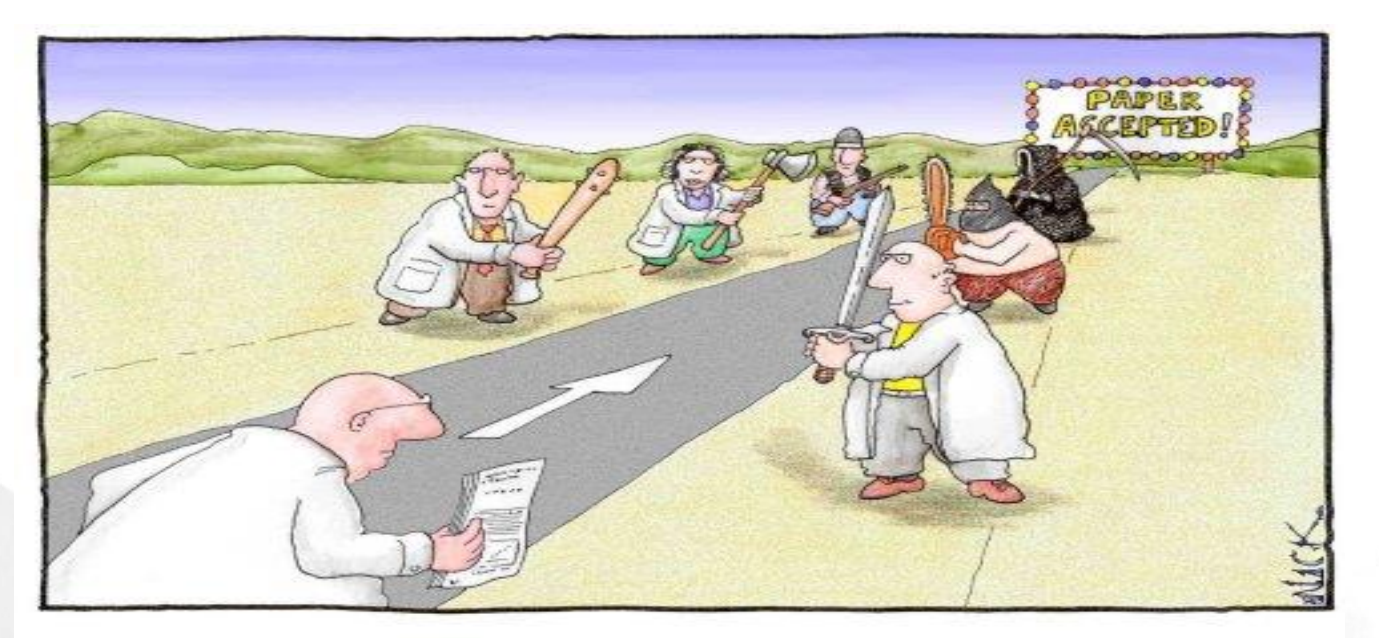

Most scientists regarded the new streamlined peer-review process as 'quite an improvement.'

## **WILEY**

**'Hakem değerlendirmesi'** çalışmanın üreticileri ile benzer yeterliliğe sahip bir veya birden fazla kişi (hakem) tarafından çalışmanın değerlendirilmesidir.

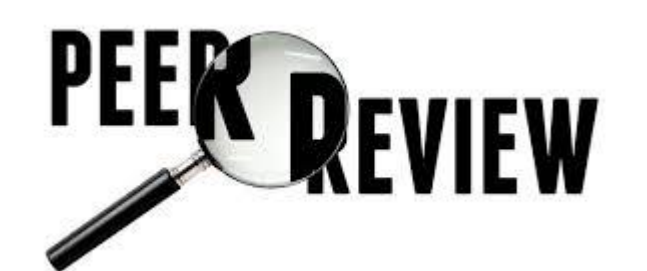

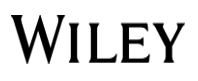

## **Hakem Nasıl Seçilir**

- Derginin hakem veritabanından
- Yazarlardan öneriler
- Diğer hakemlerden gelen öneriler

*<u>^^^*</u>

- Wiley danışma kurulu önerileri
- Editörün kendi önerisi

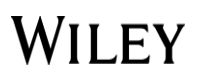

# **Hakem Değerlendirmesi Neden Önemli?**

### **Yayına Uygunluk**

- ➢**Doğru/güvenilir mi?**
- ➢**Önemli mi, yararlı mı?**
- ➢**Etkili biçimde aktarılmış mı?**
	- ➢ ➢**Yenilikçi mi?**
- ➢**İntihal/Bilgi Hırsızlığı var mı?**

### **Araştırmayı Doğrulamak & İyileştirmek**

- ➢ **Sonuçların yorumlanması**
- ➢ **Akıl Yürütme/Muhakeme** ➢ **Sunum**
- ➢ **Eleştirel ama yapıcı geribildirim**
	- ➢ **Yeni/ek bilgiler**

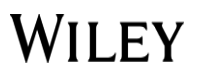

# **Hakemin Kabulü**

# Hakedene hakkını teslim et!

Quality

**Biliyor muydunuz?**

 $\sqrt{\frac{1}{100}}$ 

**Impact** 

**Araştırmacıların %90'ı, hakem değerlendirmesi sonucunda makalelerinin kalitesinin arttığını düşünüyor.**

*Wiley Hakem yardim sayfasi***- authorservices.wiley.com/Reviewers/**

**WILEY** 

# **Neden Hakem Olunmalı?**

- En yeni araştırmalara yayınlanmadan erişim
- **Görev**
- Hakem değerlendirmesi mekanizmasını ayakta tutmak
- Kişinin bir uzman olarak ağırlığını artırmak
- Editörler tarafından tanınmak
- Pedogojik Alturizm -yazarın fikirlerine destek verip geliştirilmesine yardımcı olmak

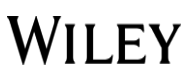

### Hakem Değerlendirmesi Süreci

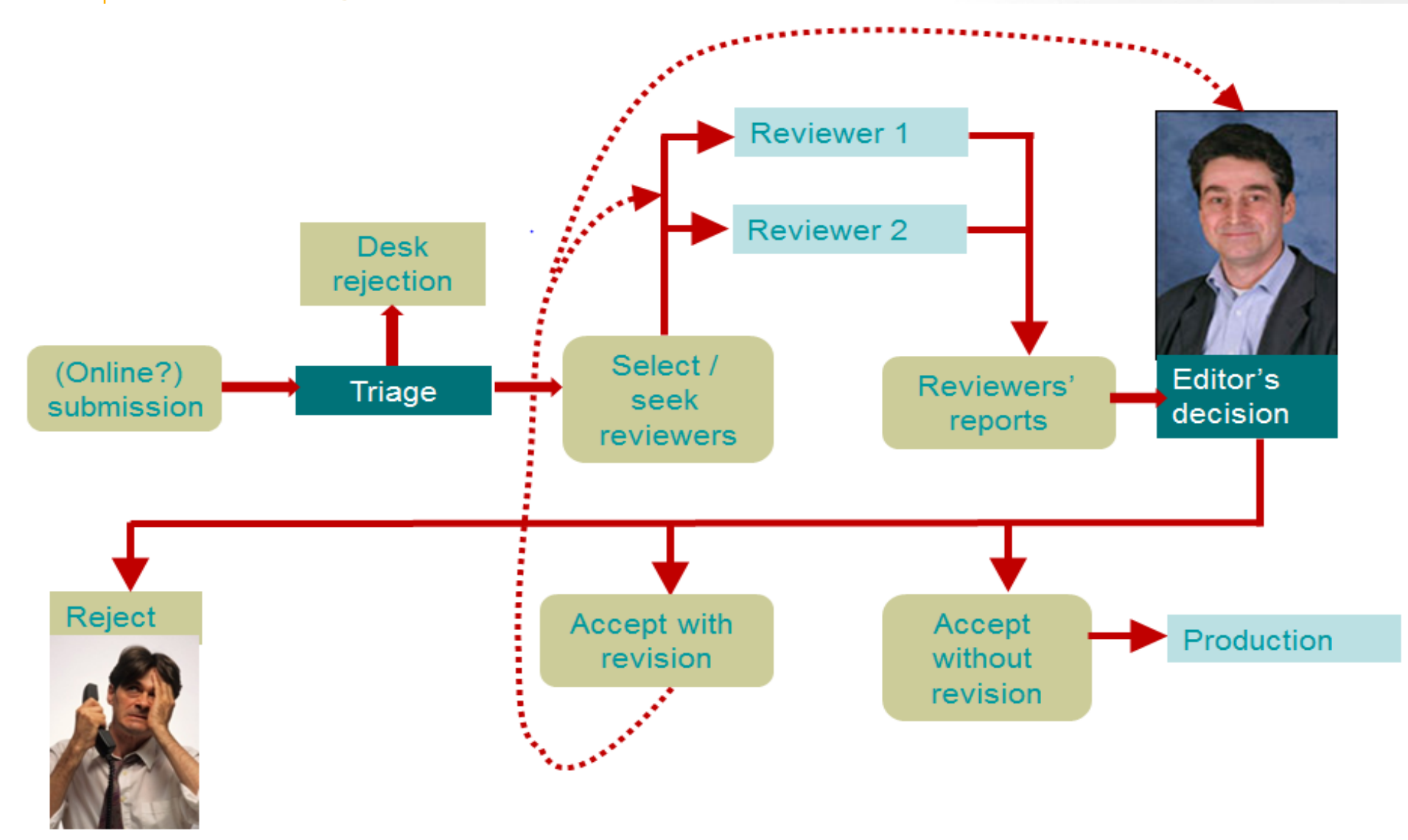

WILEY

# **Hakem Raporu**

- **Yazma amacı belli mi?**
- **Önemli mi?**
- **Orjinal mi?**
- **Sonuç belli verilerle desteklenmiş mi?**
- **Sonuçlar, ilginç mi?**
- **Açık mı?**
- **Etik bir biçimde yazılmış mı?**
- **Herhangi bir yanlış var mı?**
- **Herhangi birşey çıkarılıp eklenmeli mi?**
- **Atıflar- kaynakça eksiz mi?**

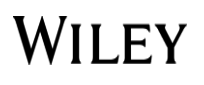

# **Hakem Raporu Örneği**

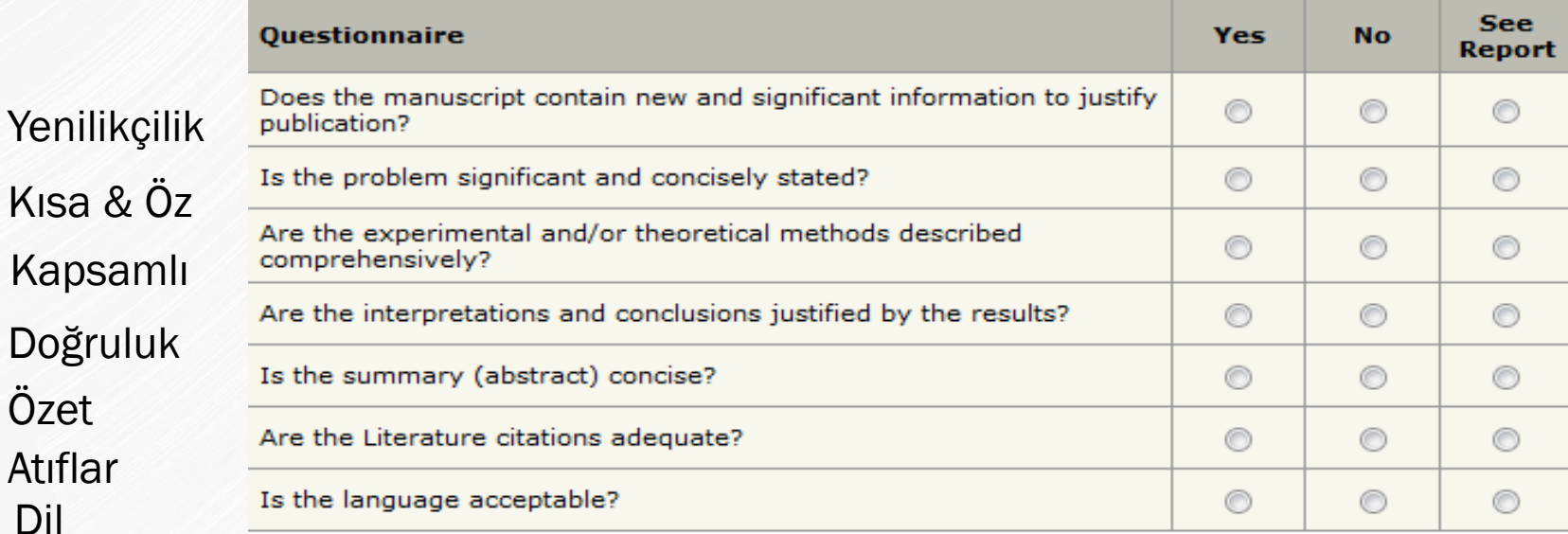

#### **Manuscript Structure** Length of article is: Select...  $\blacktriangledown$ Number of tables are: Select...  $\blacktriangledown$ Number of figures are: Select...  $\blacktriangledown$

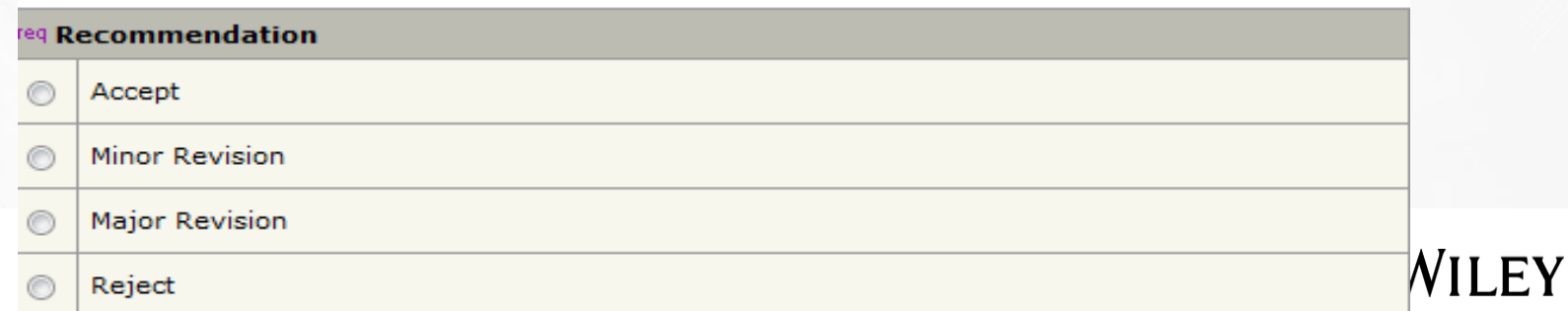

Yapı

Özet

Atıflar

Dil

Karar

## **Kabul**

т

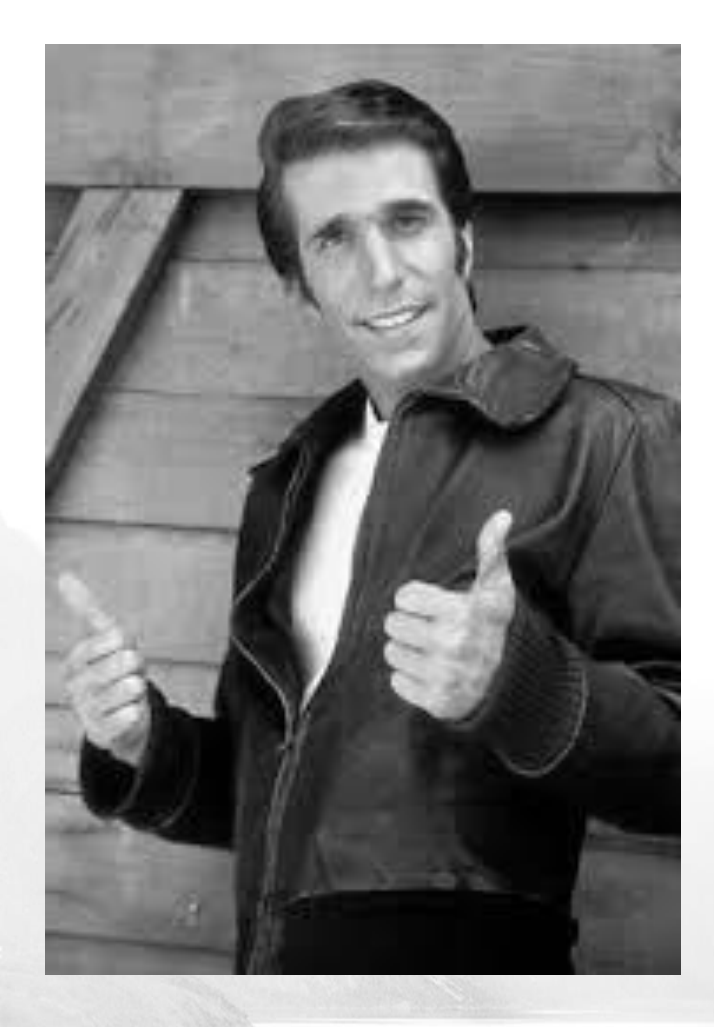

Bazen makaleler hiçbir düzeltme almadan yayınlanırlar, fakat bu çok nadirdir!

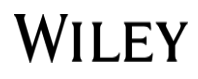

## **Düzeltme**

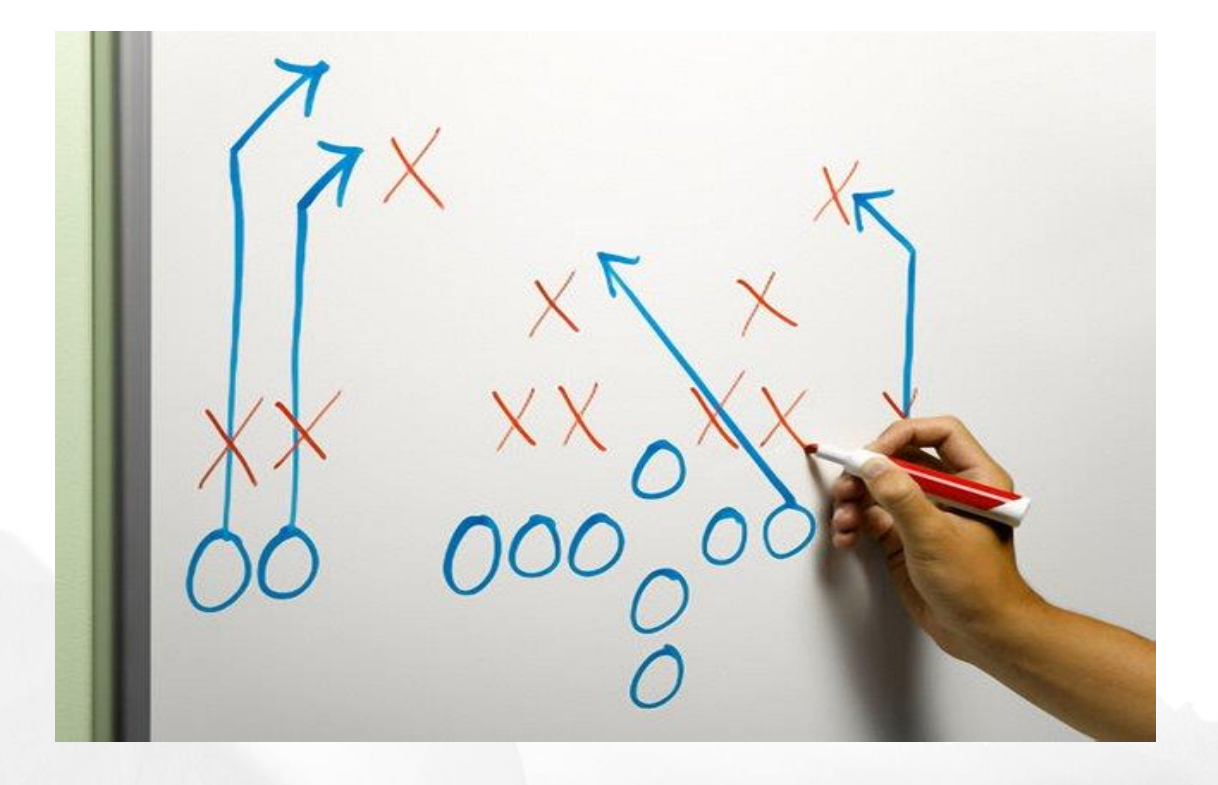

• Major düzeltmeler • Minor düzeltmeler

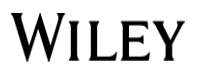

# **Düzeltme – major/minor**

### **Hakemin öneri ve yorumlarını dikkatlice ele almalısın**

- Makaleni düzeltmek için olduğunu unutma
- Negatif görme, geliştirici gör
- Her öneri yapılacak diye bir kaide yok, yapılmaması için gerekli- geçerli nedenler göstermelisin

### **Kibarca Eksiksiz Kanıtlarla** cevapla!

**Yorumları görmezden gelme!**

**Olumlu ol!**

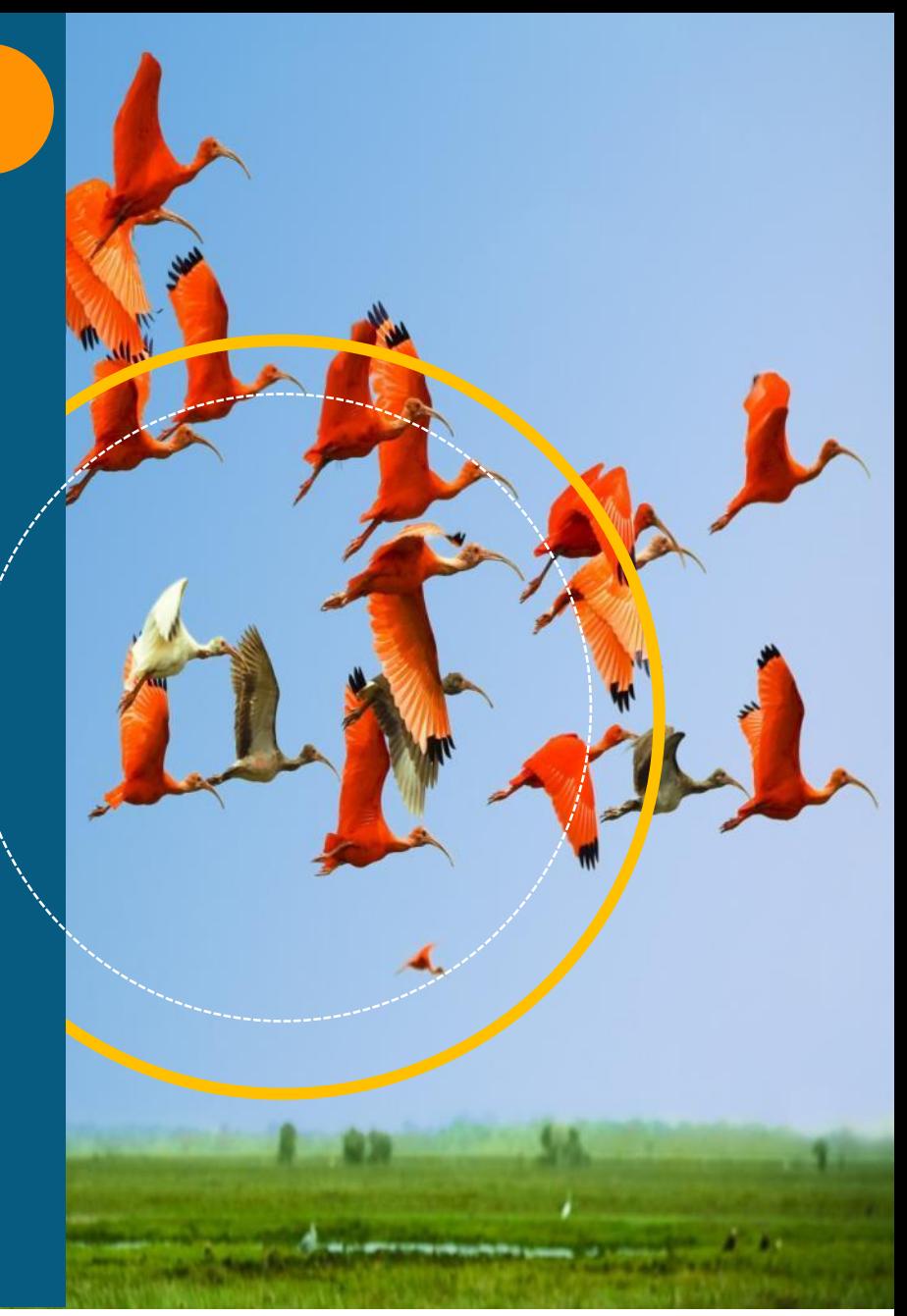

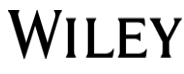

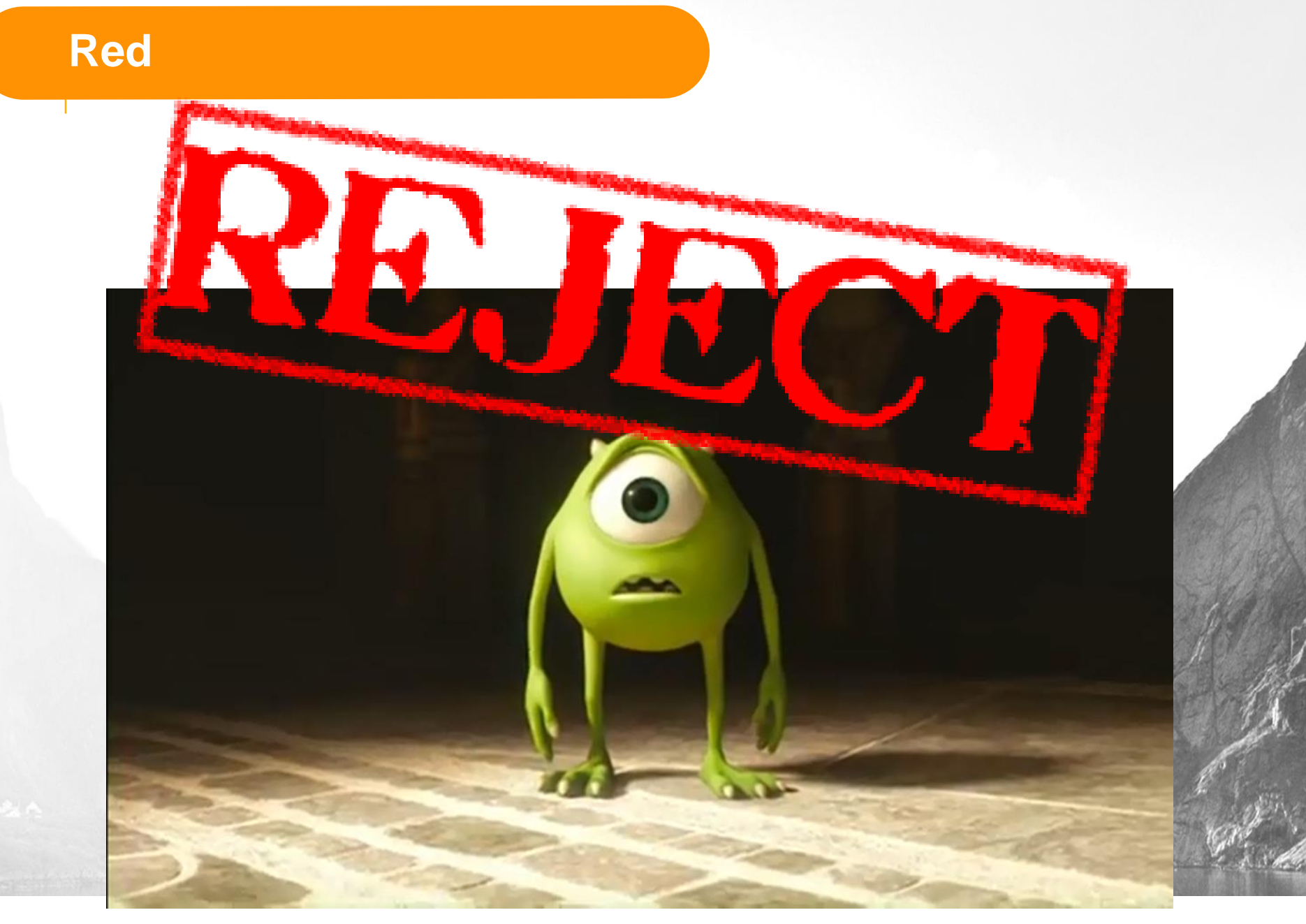

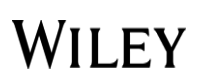
### **Red için en yaygın nedenler**

- ✓ Makale **derginin temasına uygun olmayabilir**
- ✓ Bulgular **genelleştirilmişse**
- ✓ Sonuçlar **açıklıkla pratikte ve teoride işe yaramıyorsa**
- ✓ **Önemli Değil**
- ✓ **İlginç Değil**
- ✓ **Yanlış metedoloji kullanılmışsa**
- ✓ **Geçerli değil**
- ✓ **Objektif değil**
- ✓ Makalenin dili, yapısı uygun değilse, yazım hataları varsa, bilimsel dil- jargon kullanılmadıysa
- ✓ Figürler, tablolar ve imajlar net ve doğru biçimde verilmediyse

**Red üzücü olabilir ama bu işleyişin bir parçasıdır!**

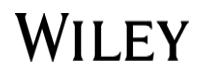

### Hakemli dergilerde yayınlanan makalelerin çoğunun ret aldığını unutmayın! Makaleniz reddedilirse hayal kırıklığına uğramayın… Denemeye devam edin ve azimli olun $\odot$

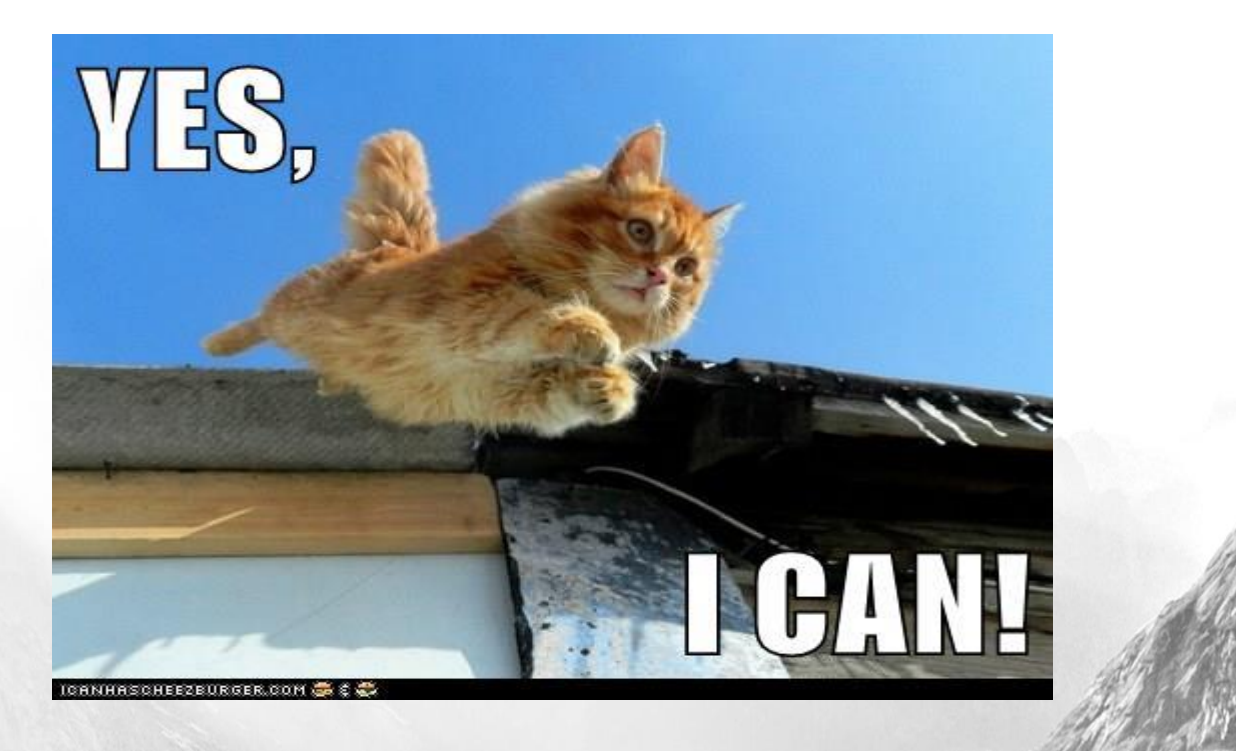

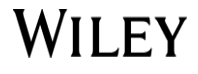

### **Kimse Mükemmel Değil- Cesur Olun!**

- ̶ Son makalenizi düzeltmek zorunda kaldınız mı? %91 Evet
- ̶ Değerlendirme süreci kaliteyi arttırdı mı? %91 Evet
- ̶ Son makaleniz kabul edilmeden önce kaç dergi tarafından reddedildi? (pay grafik)

2009 Hakem Değerlendirmesi Anketi: İlk Bulgular senseaboutscience.org.uk

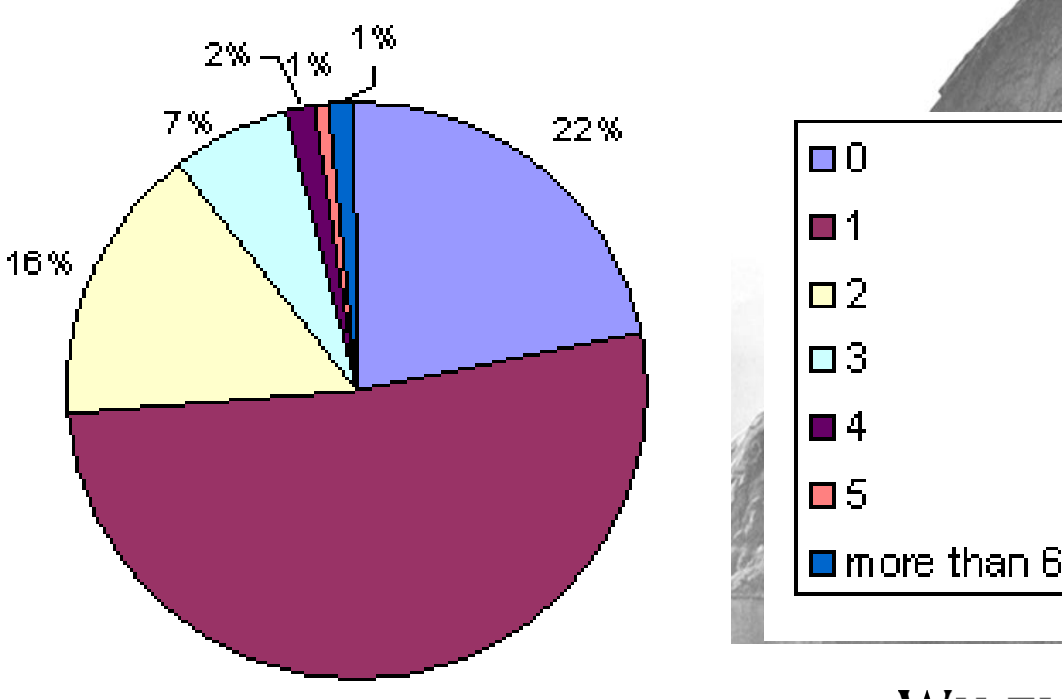

## **Red kararına itiraz etmeli misiniz?**

- ✓ Genellikle **hayır,** ama bazen **evet**
- ✓ **Profesyonel** ve **objektif olun**
- ✓ **Duygusal çıkışlardan uzak durun**
- ✓ Hakemlerin itirazlarını çürütecek kanıtları sağlayın
- ✓ **Her türlü iddiaya karşı yeterli kanıtınız olsun**
- ✓ Çalışmanın özgünlüğünü ortaya koyabilin
- ✓ **Editör ve editör kuruluna katkılarından dolayı teşekkür edin!**

### **karara kafa tutmak isteyebilirsiniz**

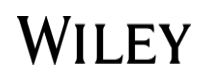

### **Tavsiyeler**

İ*htiyaç duyuyorsanız dil ve istatistik için yardım alın*

Azmeden karşılığını alır! Hızlıca<br>|alır! Hızlıca<br>|rulan soruları Hızlıca<br>soruları yanıtlayın ve düzeltmeleri<br>usu yapın

Editörlerin ve hakemlerin makelenizi iyiles tirmeye çalıştığını anlayın

Konferanslarda Konteransia.<br>Editörleri bulun, Editörleri balanma»<br>«Editörle Tanışma» ditörle runna<br>oturumlarına  $\delta$ turuman  $\delta$ s...

Geri bildirimleri bir öğrenim deneyimi olarak kabul edin

Kibar olun!

Libar olumiz<br>Verdiğiniz

erdign.<br>yanıtlar<br>yanıtlar

yanıtlar<br>hakemlere<br>hakemlere

nakemler<br>gidebilir!

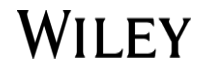

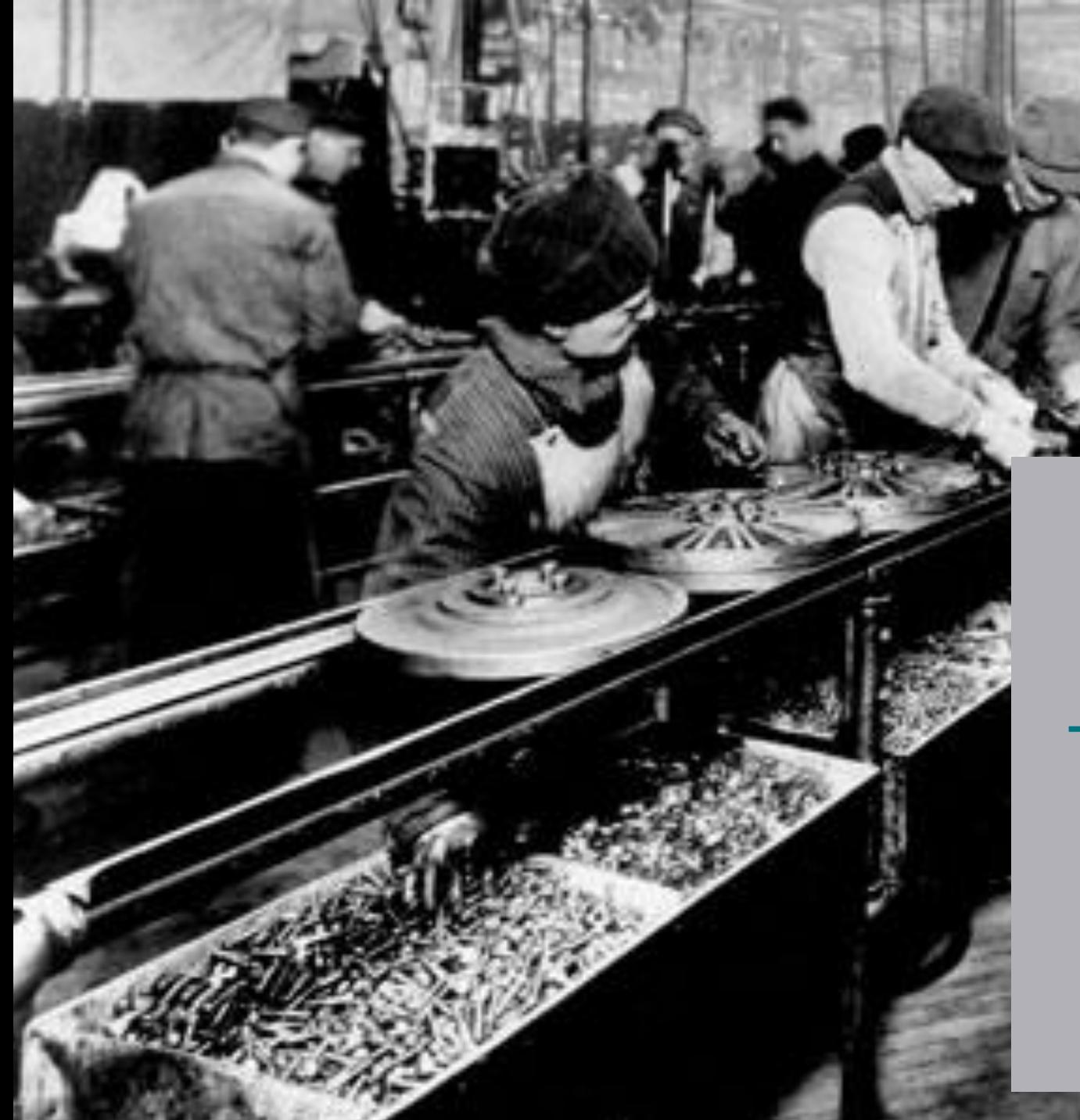

# 4. Adım Basım, Telif Hakları

&Etik

### **Makalenin Yayınlanması ve Etik Kuralları**

- ✓ **Makaleniz kabul edilince iyi haber online sunum sistemi aracılığıyla Editör'ünüz tarafından size iletilir. Ardından makale üretime (prodüksiyona) gider.**
- ✓ **Bu süreçte sizin üzerinize düşen ise kanıtlar üretildiğinde bunları kontrol etmektir ve bunu ne kadar hızlı yaparsanız makaleniz o kadar çabuk yayınlanır!**
- ✓ **Bunun yanı sıra telif hakkı transferi formunu imzalayarak Yayıncı'nın çalışmanızı yayınlamasına izin vermeniz gerekir...**

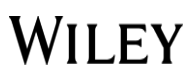

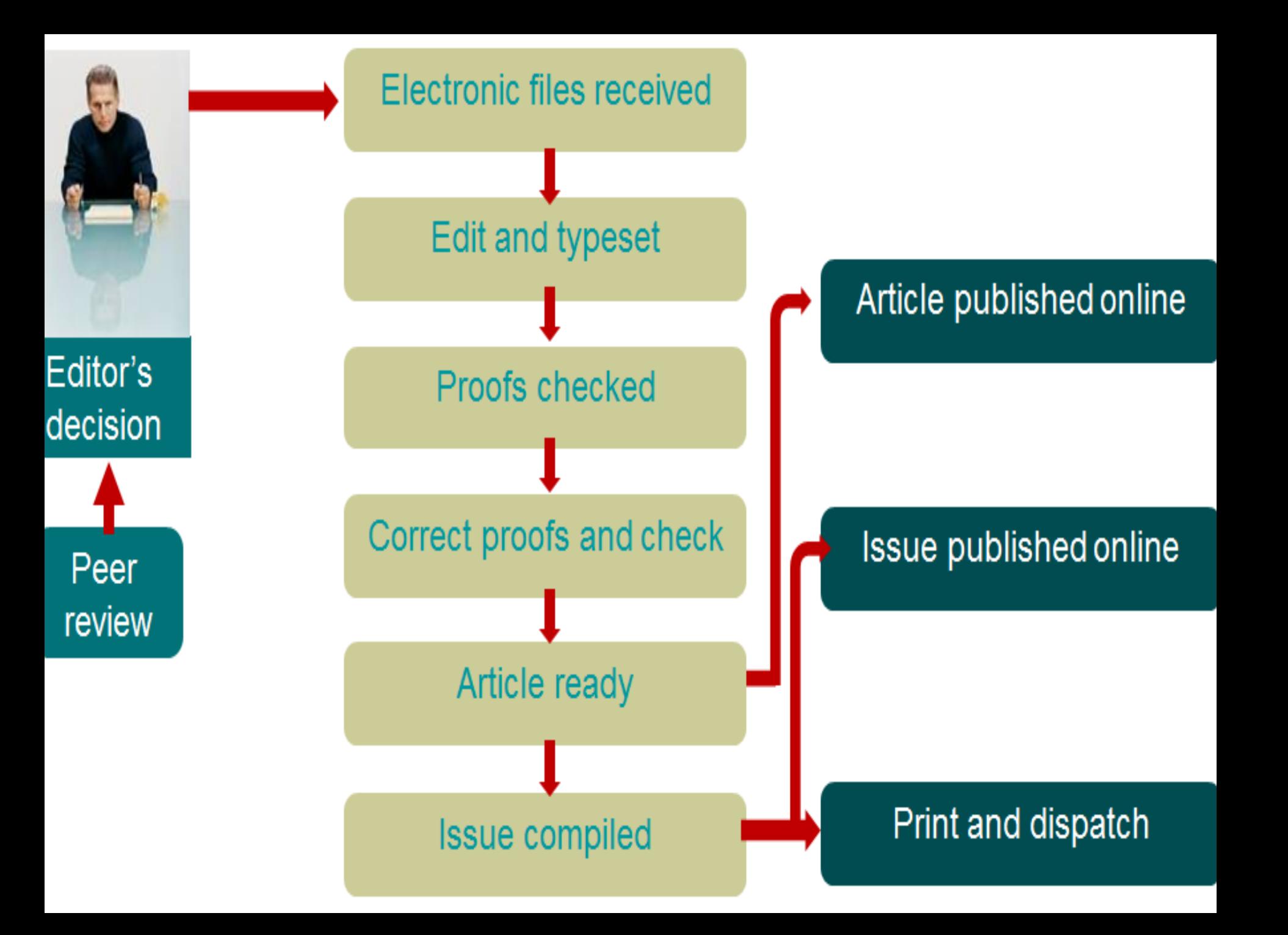

### **COPYRIGHT TRANSFER AGREEMENT**

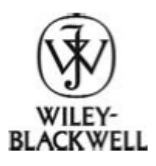

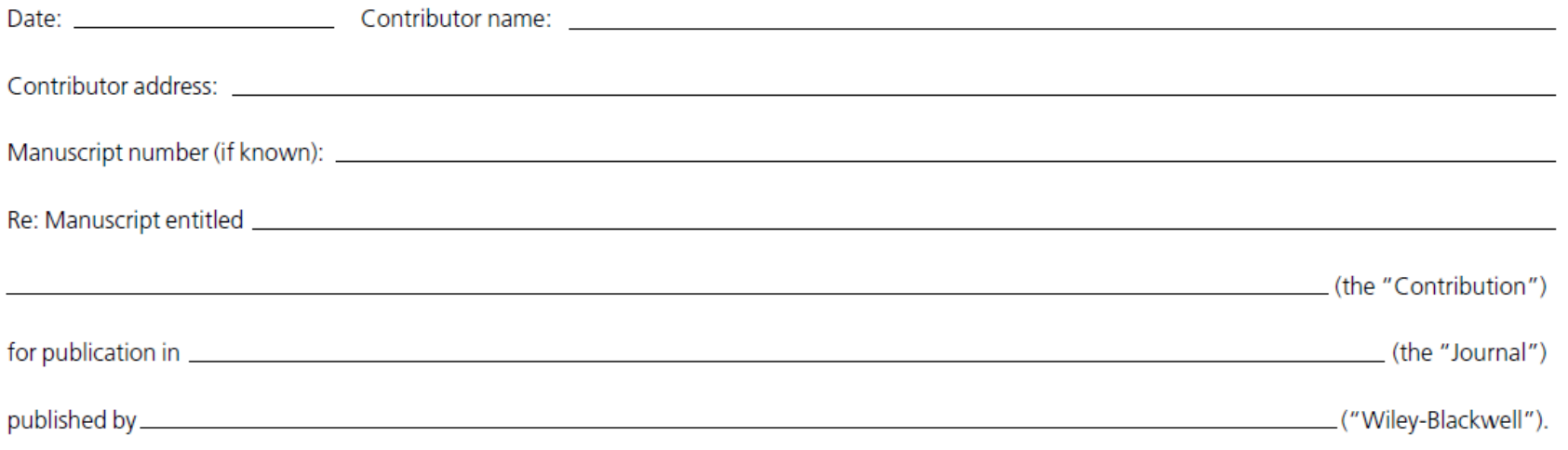

Dear Contributor(s):

Thank you for submitting your Contribution for publication. In order to expedite the editing and publishing process and enable Wiley-Blackwell to disseminate your Contribution to the fullest extent, we need to have this Copyright Transfer Agreement signed and returned as directed in the Journal's instructions for authors as soon as possible. If the Contribution is not accepted for publication, or if the Contribution is subsequently rejected, this Agreement shall be null and void. Publication cannot proceed without a signed copy of this Agreement.

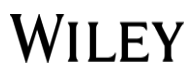

### **Wiley Kişisel Arşivleme Politikaları**

### Terimlerin Tanımları

• Sunulan Sürüm(submitted version) veya Ön Baskı (pre-print) : Yazarın makalesinin henüz hakem değerlendirmesinden geçmemiş olan halidir.

*[örn. sizin online sunum sisteminden sunduğunuz makale]*

- Kabul Edilmiş Yazar Metni Accepted Author Manuscript (AAM) veya Son Baskı (Postprint): Araştırma makalesinin hakem değerlendirmesinden geçtikten sonraki kabul edilmiş halidir. Son baskı, hakem değerlendirmesi sürecinde yapılmış düzeltme ve değişiklikler içerebilir, ama henüz yayıncı tarafından düzeltilip düzenlenmemiş veya başka bir katma değer eklenmemiştir.
- *[Örn. Yayıncı'da Prodüksiyona giden sürüm. Asıl içeriğin büyük bir kısmının bu aşamada değişmesi beklenmez, ancak temel düzeltme aşamaları (bazı küçük değişiklikler, dilbilgisi, yazı denetimi vs) ve düzenleme (formatlama) aşamalarına henüz geçilmemiştir]*

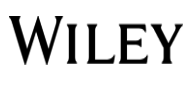

### Sunulan Sürüm (Ön Baskı)

Yazarlar, kendi makalelerinin sunulan sürümlerini (ön baskılarını) kendi internet sayfalarında, genel kabul görmüş, kâr amacı gütmeyen, konu bazlı önbaskı sunucularında veya ArXiv gibi arşivlerde veya **kendi şirketlerinin/kurumlarının kurumsal arşivlerinde** arşivleyebilirler. Ön baskı, kaydın yayınlanan nihai sürümü güncellenemez ya da değiştirilemez. Ancak internete yüklenen makalenin yayınlanmak üzere kabul aldığı belirtilmelidir ve nihai makalenin yayınından sonra aşağıdaki metni içermelidir:

*«Bu makale, [TAM ATIF] adlı makalenin hakem değerlendirmesinden geçmemiş sürümü olup nihai sürümü [nihai makalenin linki] linkinde yer almaktadır.»*

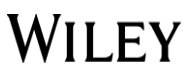

### **Kabul Edilmiş Yazar Metni (Son Baskı)**

Bilimsel, teknik veya tıbbi dergiler için **12 aylık**,

Sosyal bilimler ve beşeri bilimler alanındaki dergiler için **24 aylık Ambargo** 

**A**mbargo süresinin ardından makalelerinin hakem değerlendirmesinden geçmiş **(ama nihai olmayan)** sürümü kişisel internet sitelerinde, şirketlerinin/kurumlarının kurumsal arşivlerinde ve onaylanmış kâr amacı gütmeyen, konu bazlı PubMed Central gibi arşivlerde arşivleyebilirler.

**Arşivlenen sürüm, yayınlanan nihai sürüm ile güncellenemez ya da değiştirilemez ve mutlaka aşağıdaki metni içermelidir:** 

*«Bu makale, [TAM ATIF] adlı makalenin kabul edilmiş sürümü olup, nihai sürümü [nihai makalenin linki] adresinde yayınlanmıştır.»*

Buna ek olarak, ön baskı sistematik bir şekilde dağıtılmadığı sürece (örn. elektronik posta dağıtım sistemlerine ya da ağa yükleyerek veya otomatik ileti yoluyla), yazarlar ellerindeki kopyaları gönderebilir, yazdırabilir veya meslektaşlarıyla paylaşabilir.

**WILEY** 

### **Wiley Makale Paylaşım Rehberi**

826716.html adresinden inceleyebilirsiniz.

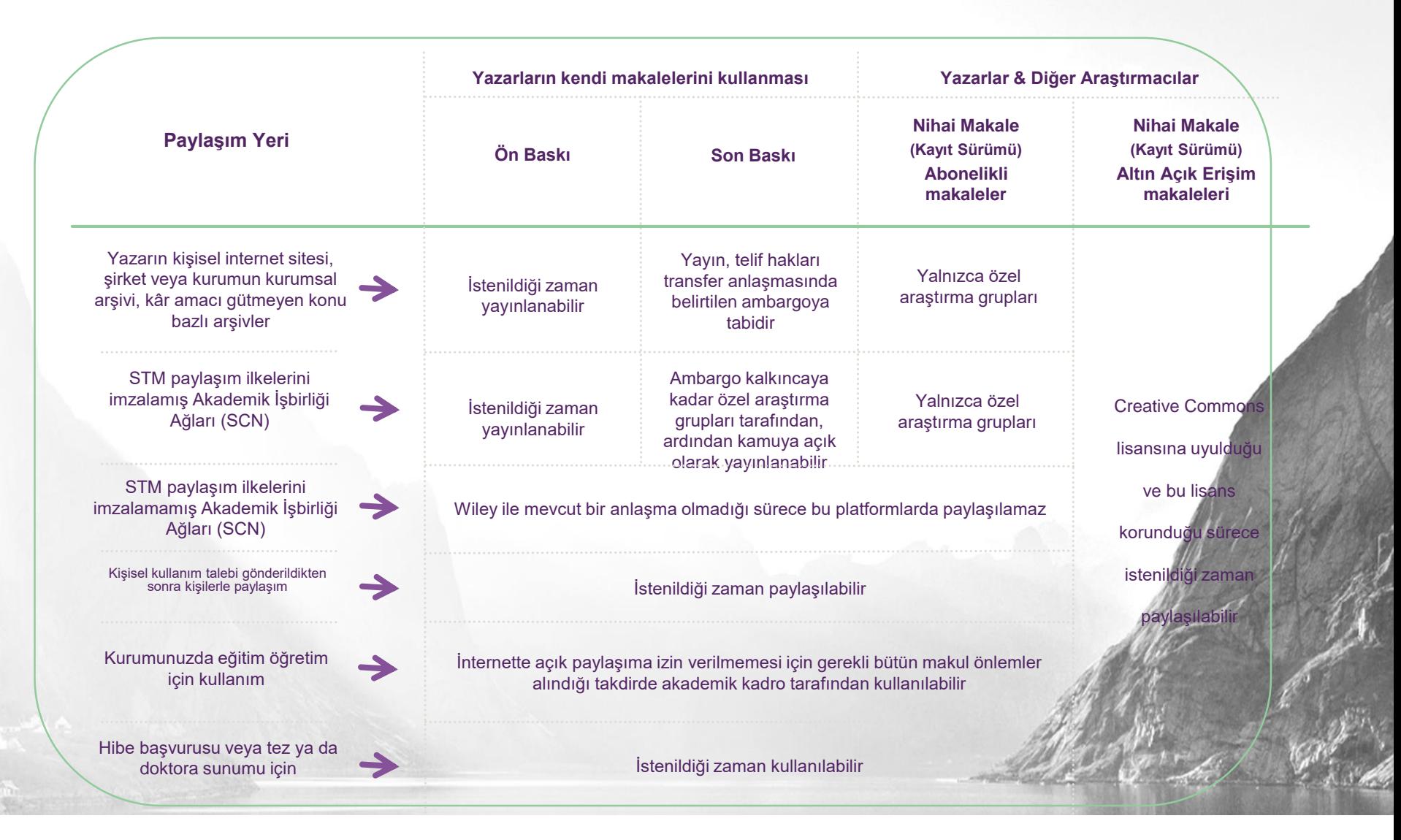

WILEY

# **Açık Erişim seçimi**

**Tercih ettiğiniz dergideki AE seçenekleri**

### **Biliyor muydunuz?**

**Reach** 

**Wiley, 1350 karma/ «hibrid» dergi ve 60'ı aşkın tamamıyla açık erişim sunan dergi yayınlamaktadır.**

**WILEY** 

**wileyauthors.com**

**Ease** 

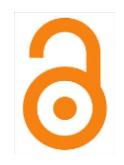

### **Wiley Açık Erişim Genel Bakış**

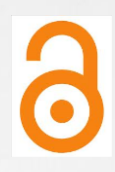

### **Açık Erişim (AE)**

Dijital, online, ücretsiz ve telif hakları ve lisan kısıtlamalarının tamamından değilse de büyük bir kısmından muaf literatür (veriler)(**Kaynak:** Peter Suber, [Open Access Overview \(Açık Erişime Genel](http://www.earlham.edu/~peters/fos/overview.htm) 

Bakış) )

Yeşil Açık Erişim

### Altın Açık Erişim

SpringerOpen<sup>®</sup>

npg

Bu model, akademik içeriğe anında erişim sunar ve bunun için gerekli fon, yazarlar tarafından ya da yazarlar adına üniversiteler ve fon veren kuruluşlar tarafından ödenen makale yayın ücretlerinden (APC) karşılanır.

- Altın AE içeriği, Nihai Sürüm (Kayıt Sürümü -VoR) olarak yayınlanır
- APC, Altın AE yayınlarına fon sağlayan ücretler olup yazarlar tarafından ya da yazarların üniversiteleri/fon kuruluşları tarafından karşılanır.

<sup>2</sup> PLOS | ONE WWILEY Open Access

SCIENTIFIC REPORTS

### serbestçe erişilebilecek şekilde çoğaltılması veya arşivlenmesi yoluyla ücretsiz ve açık yayımına olanak verir.(Kaynak: OASPA, Misyon ve Am

OXFORD

eLIFE

**BMJ**<br>**Open** 

OPEN

• Elektronik veya kurumsal arşivler, araştırmaları toplayan, saklayan ve bu araştırmalara erişim sunan dijital, online veritabanlarıdır.(Kaynak: Raym Crow, The Case for [Repositories \(Kurumsal Arşivler Vakası\)](http://scholarship.utm.edu/20/))

prints

Bu model, önceden yayınlanmış ya da yayınlanmamış akademik yayınların genellikle ambargo süresi geçtikten sonra yazar kopyalarinin

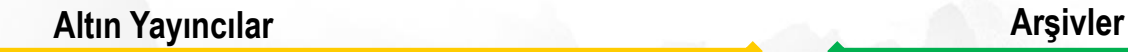

SSAGE open

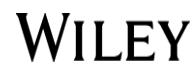

**PubMed** 

**Central** 

arXiv.org

m

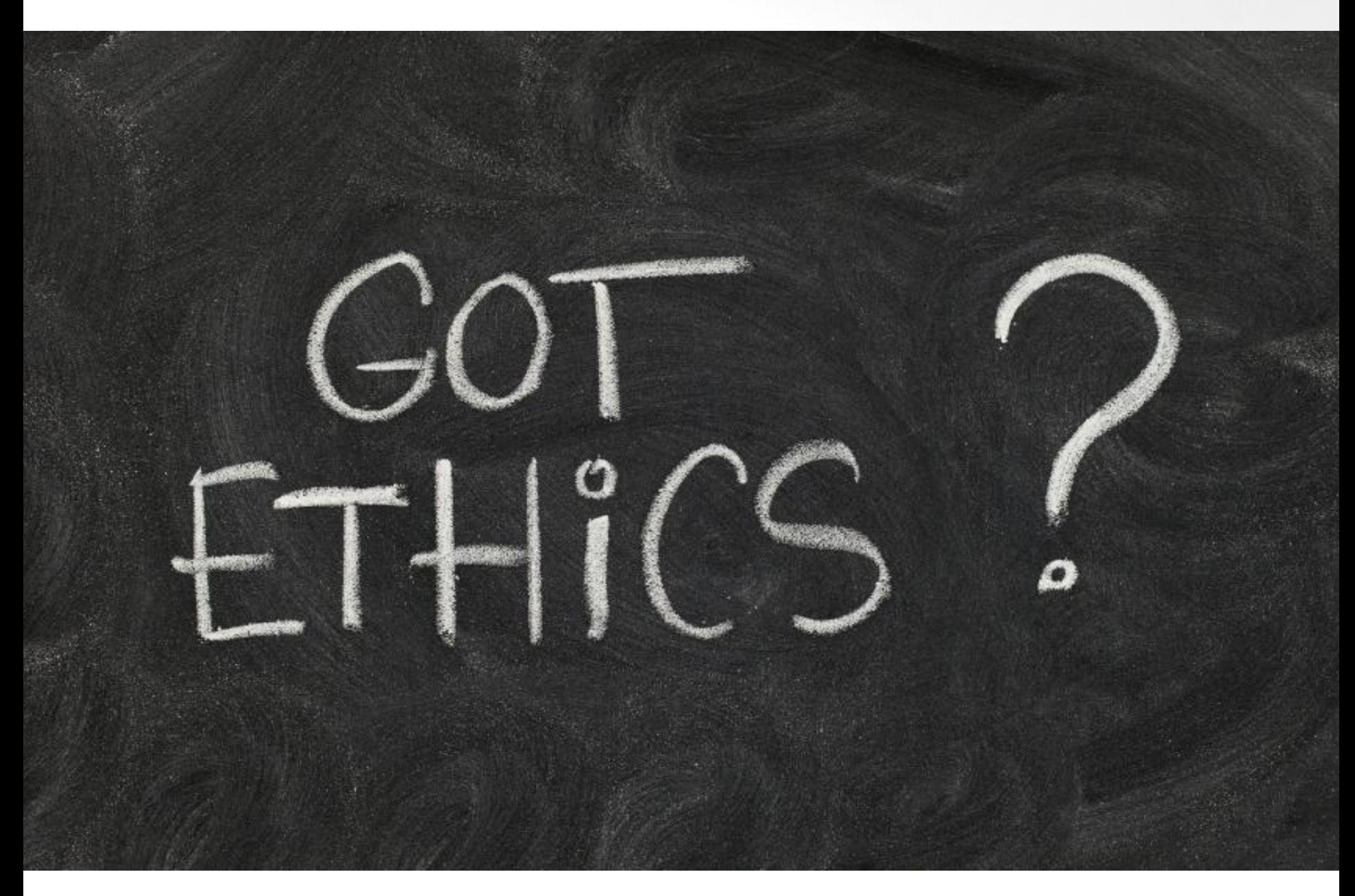

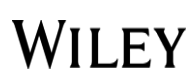

### **Akademik Yayıncılık Güvene Dayalıdır**

Т

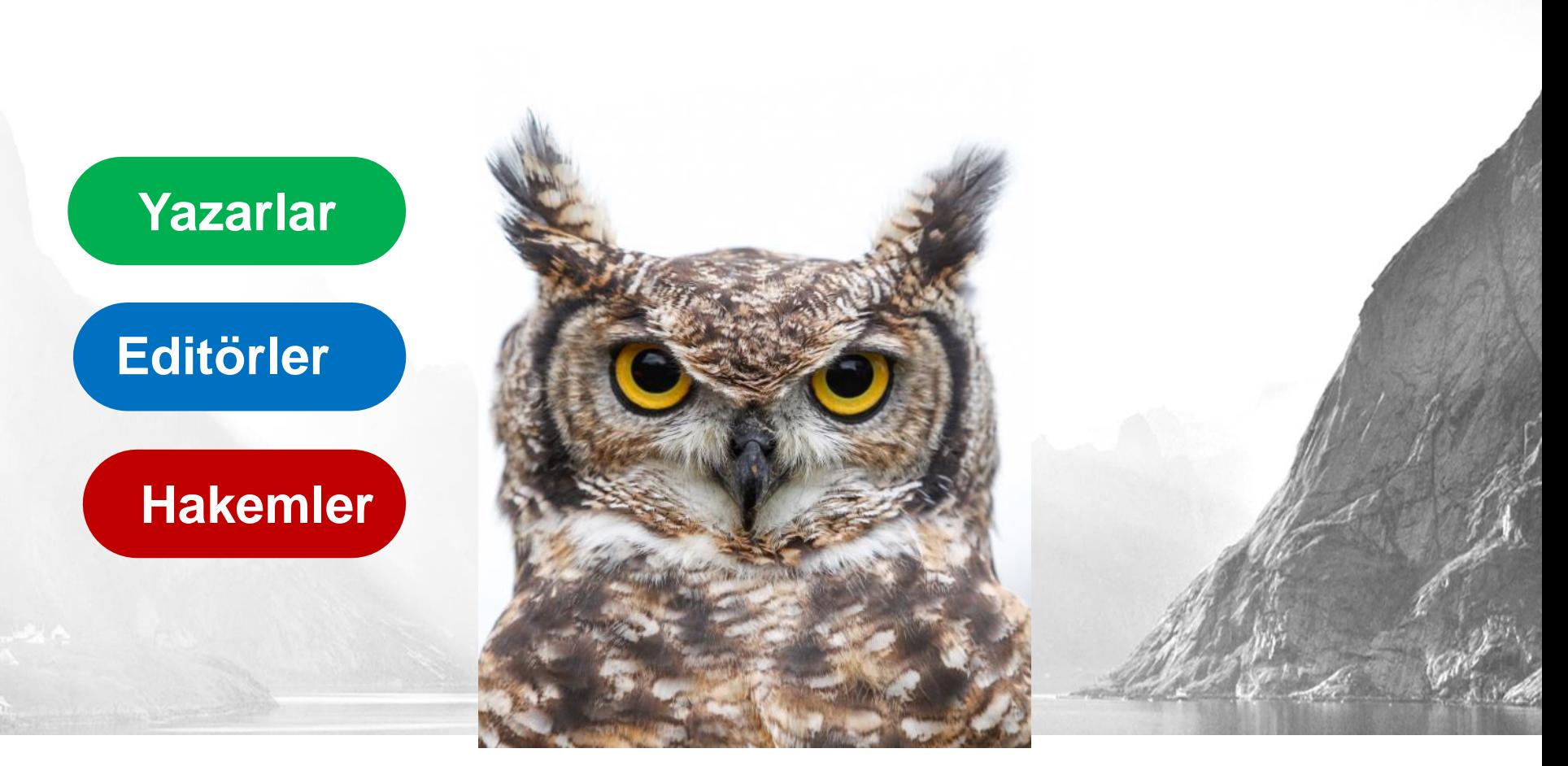

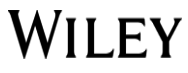

### **Yazarın Sorumlulukları**

- Verileri dürüst biçimde toplayıp yorumlamak
- Kendi metninde yararlandığı önceden yayınlanmış çalışmaları gereken şekilde kaynak göstermek
- Metinde emeği geçen herkesi gereken şekilde beyan etmek
- Her türlü hatayı yayıncıya bildirmek
- Çalışmayı uygunsuz biçimde birden fazla metin haline getirmekten (makaleyi bölmekten) kaçınmak
- Metnin bir kerede yalnızca bir dergiye sunulmasını sağlamak

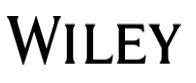

### **Editörün Sorumlulukları**

- Metinlerin verimli, adil ve vaktinde işlenmesini sağlamak
- Sunulan metinlerin gizliliğini sağlamak
- Kabul veya redde ilişkin nihai kararı vermek
- Sunulan bir makalede geçen çalışmayı kendi araştırması için kullanmamak
- Hakemlerin adil seçilmesini sağlamak
- Bilimsel yanıltma iddialarına karşı anında harekete geçmek
- Yazar itirazları ile adil biçimde ilgilenmek

### **Hakemin Sorumlulukları**

- Hakem raporunu kişisel çıkarlar için kullanmamak
- Metinlerin ve içerdikleri gizli bilgilerin gizliliğini korumak
- Çıkar çatışması varsa metni değerlendirmeden editöre iade etmek
- Söz konusu alanda yeterlilik sahibi değilse veya değerlendirme yapamayacaksa editörü hızlıca bilgilendirmek
- Metni objektif ve zamanında değerlendirmek
- Gerektiğinde tavsiyeleri savlarla ve kaynaklarla açıklayıp desteklemek
- İntihal veya yanıltma varsa editörü bildilendirmek

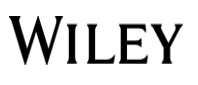

### **Tolerans gösterilmeyen etik ihlali örnekleri**

- Yanıltma/Veri Çarpıtma
- Veri Uydurma
- İntihal
- Aynı Anda Birden Fazla/Çifte Sunum
- Görsel Manipülasyonu
- Yazarlık Konusunda Yanlış/Yalan Beyanda Bulunma
- Çifte yayın

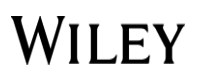

**Etik Konusuyla İlgili Kaynaklar**

 $\left|\mathbf{C}\right|\mathbf{O}\right|\mathbf{P}\left|\mathbf{E}\right|$  committee on publication ethics

# publicationethics.org

# [https://authorservices.wiley.com/editors/ethic](https://authorservices.wiley.com/editors/ethical-guidelines/index.html) al-guidelines/index.html

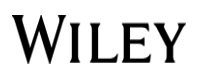

### **Etikle İlgili Bir Kaç Önemli Kural**

Makaleler yalnızca bir dergiye sunulmalıdır

Aynı makale birden fazla yerde yayınlanmamalıdır

Aynı araştırmaya dayalı birden fazla makale yazıldıysa, bunların her biri eşsiz bir katkı sunmalıdır

Araştırmada emeği geçen herkesin adı belirtilmelidir

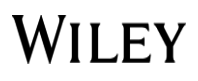

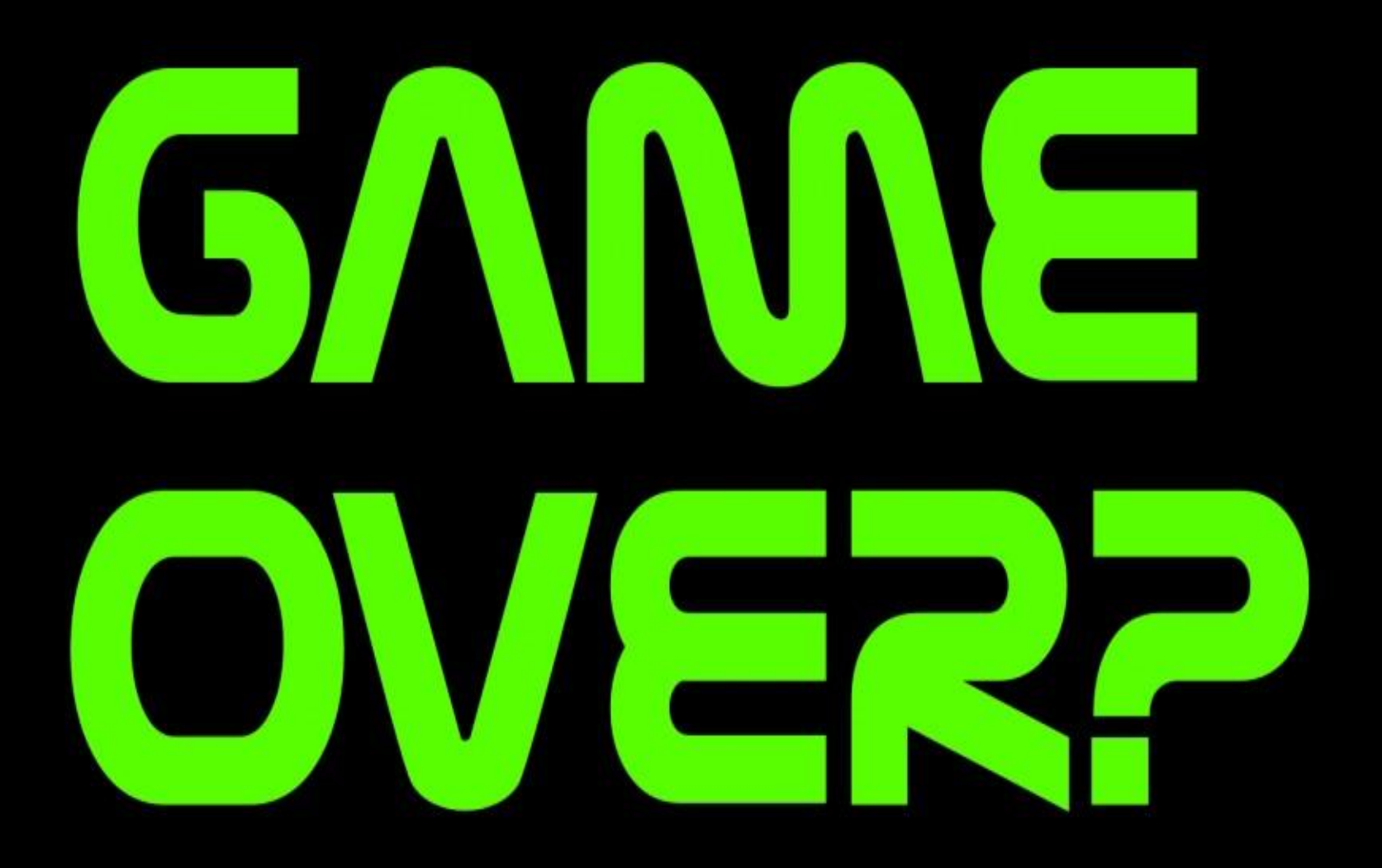

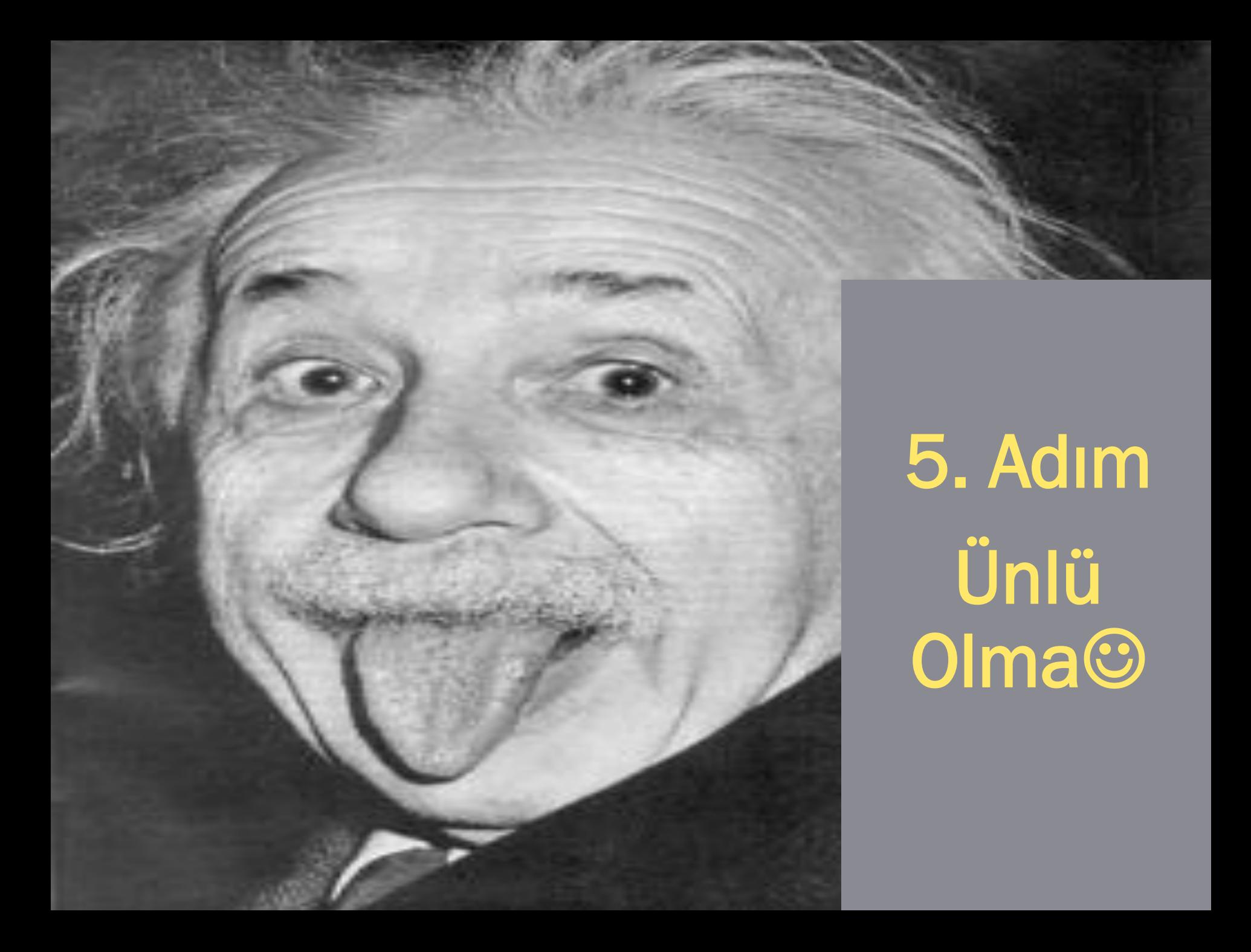

### Hedef Kitle Değişiyor!

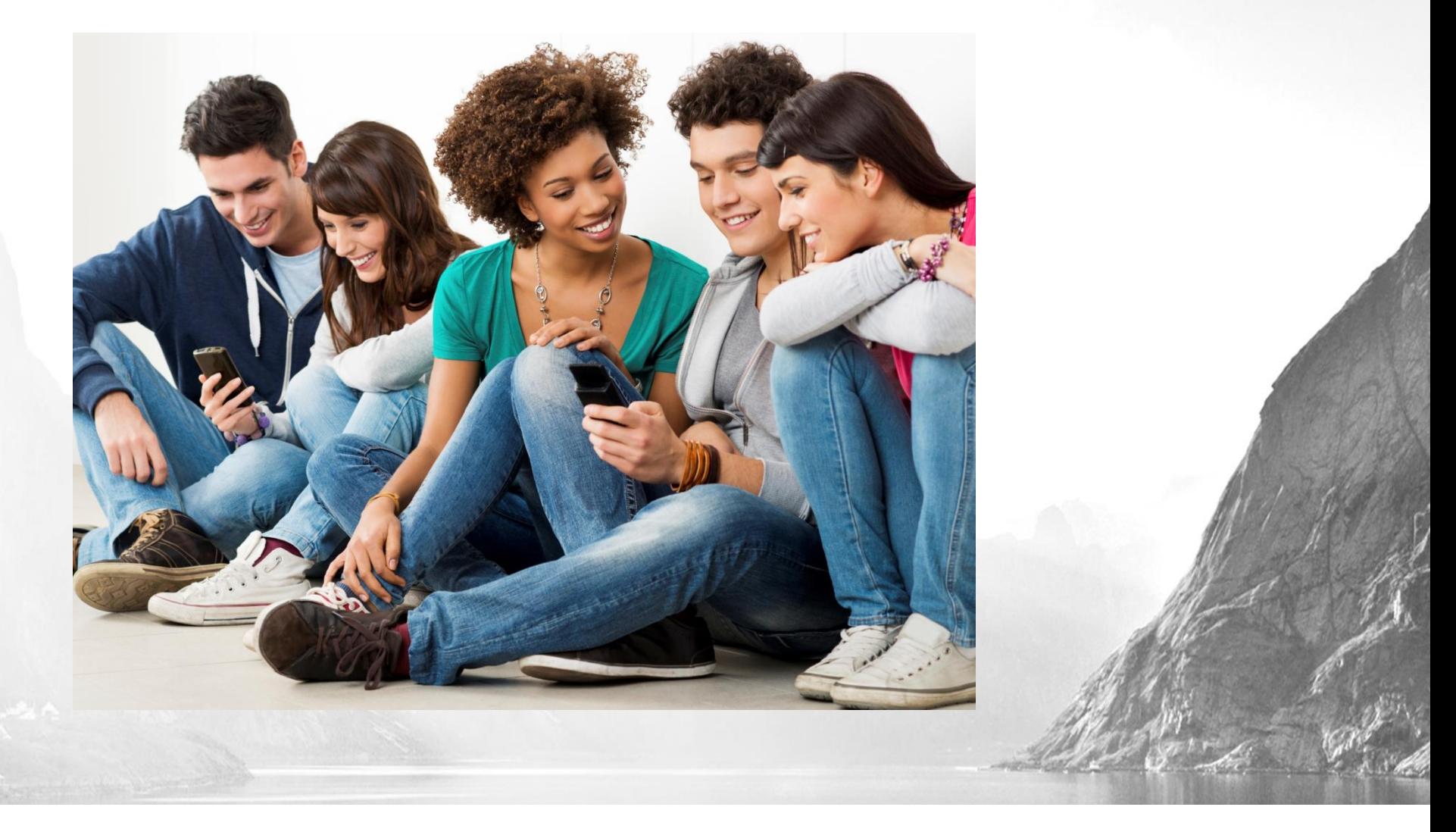

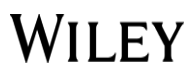

### Makalenizi Pazarlayın!

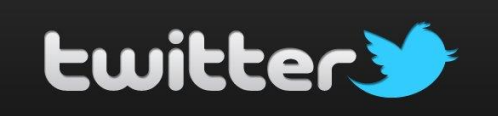

f

### **Yazarlar İçin Pazarlama Kiti**

SEVEN PROMOTIONAL TOOLS TO HELP ENSURE YOUR WORK GETS SEEN, READ AND CITED

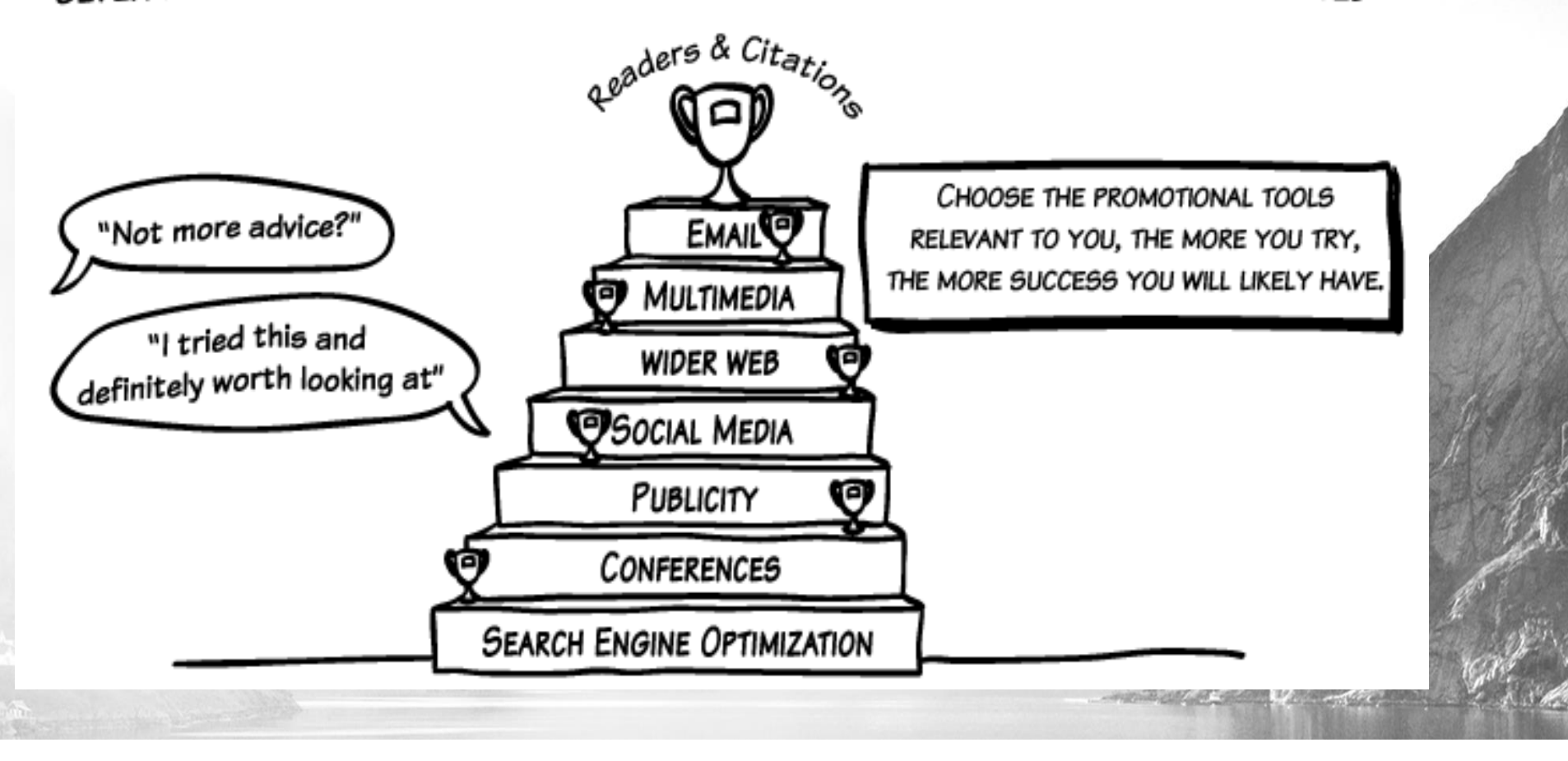

### **WILEY**

### **Ünlü Olma- İsim Yapma/Yayma...**

**E-Posta İmzası:** Makalenizin veya derginin URL'sini e-posta imzanıza ekleyin

**Arama Motoru Optimizasyonu (SEO):** SEO tavsiyelerini, kabul edilen makalelerinizi prodüksiyon süreci boyunca nasıl takip edeceğinizi, 10'a kadar meslektaşınıza nasıl ücretsiz erişim sunabileceğinizi öğrenmek ve çok daha fazlası için Wiley Yazar Hizmetleri'ni(Wiley Author Service) ziyaret edin.

Wiley Online Library kullanıcılarının %96'sı Google'dan gelmektedir

**Bloglar, İnternet Siteleri ve Sosyal Medya:** Alanınızdaki önemli sitelerde veya önemli mecralarda makalenizden bahsedilmesi halinde bunu yayıncınızda irtibatta olduğunuz kişiye haber verin. Eğer yayınlanacak haber içeriğini biliyorsanız ve katkıda bulunma şansınız varsa, söz konusu mecraya makalenizin URL'sini ulaştırın.

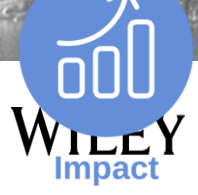

### **Makalenizin Etkisini Takip Edin!**

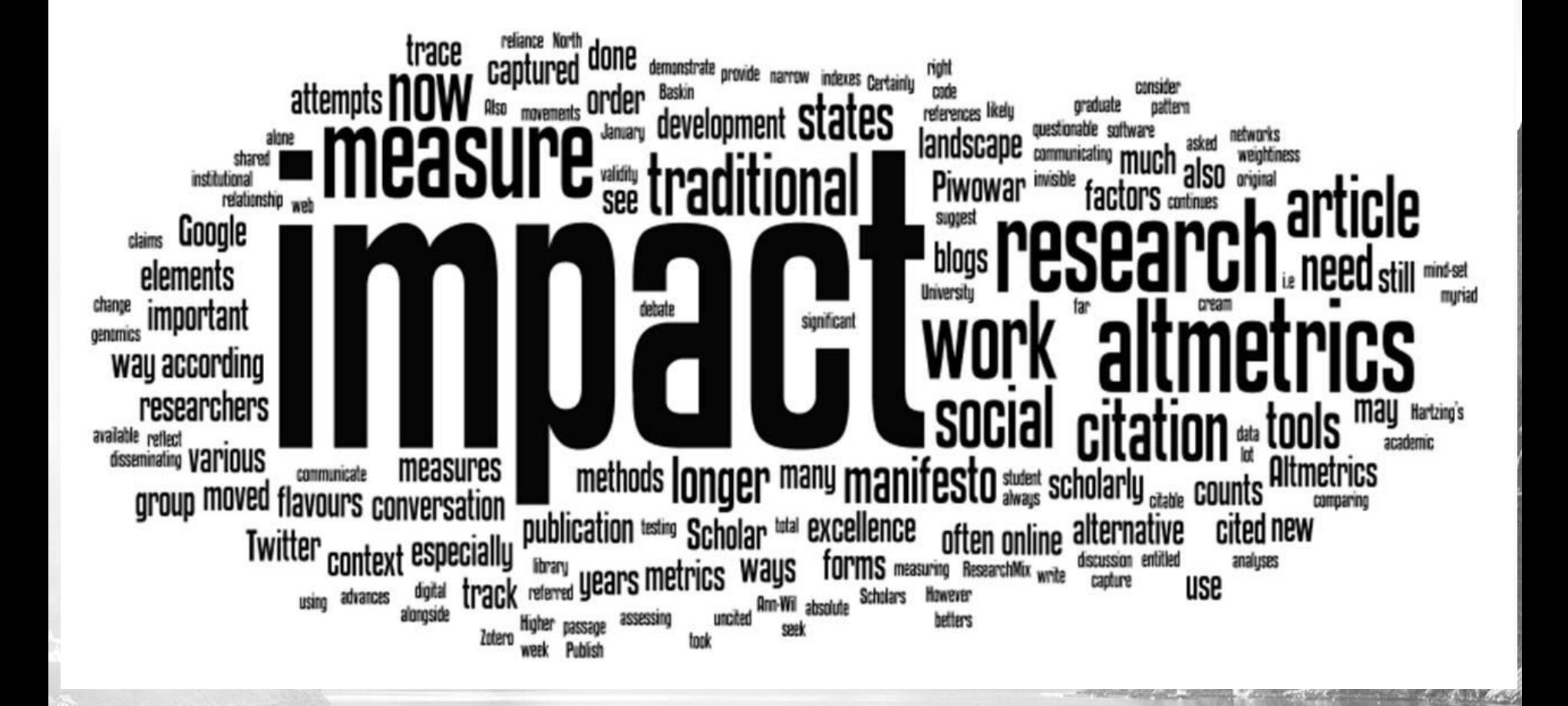

WILEY

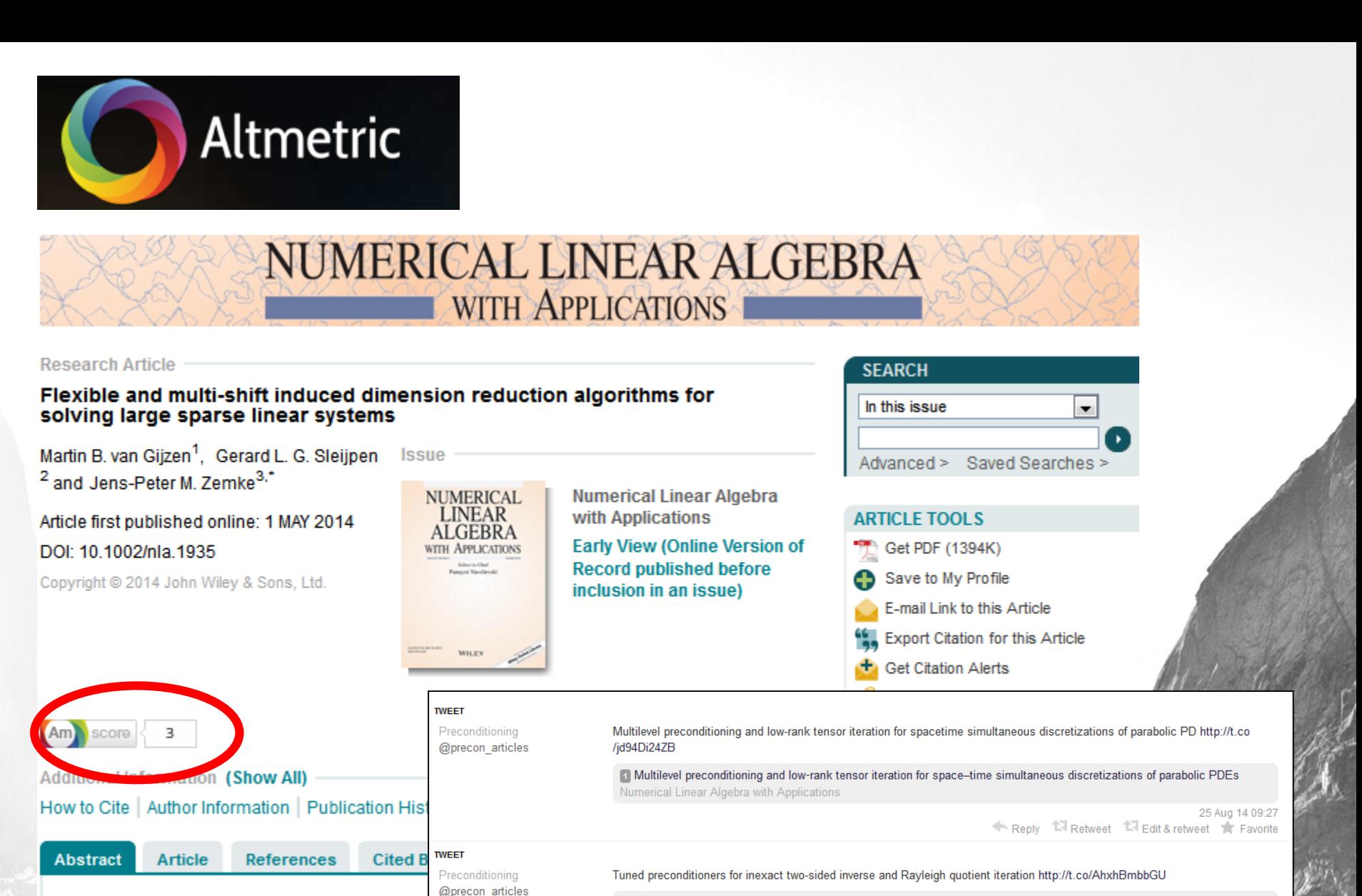

Tuned preconditioners for inexact two-sided inverse and Rayleigh quotient iteration Numerical Linear Algebra with Applications

18 Aug 14 13:58

### **TWEET**

Preconditioning @precon articles On preconditioners for the Laplace double-layer in 2D http://t.co/ywm98Dmopd

On preconditioners for the Laplace double-layer in 2D Numerical Linear Algebra with Applications

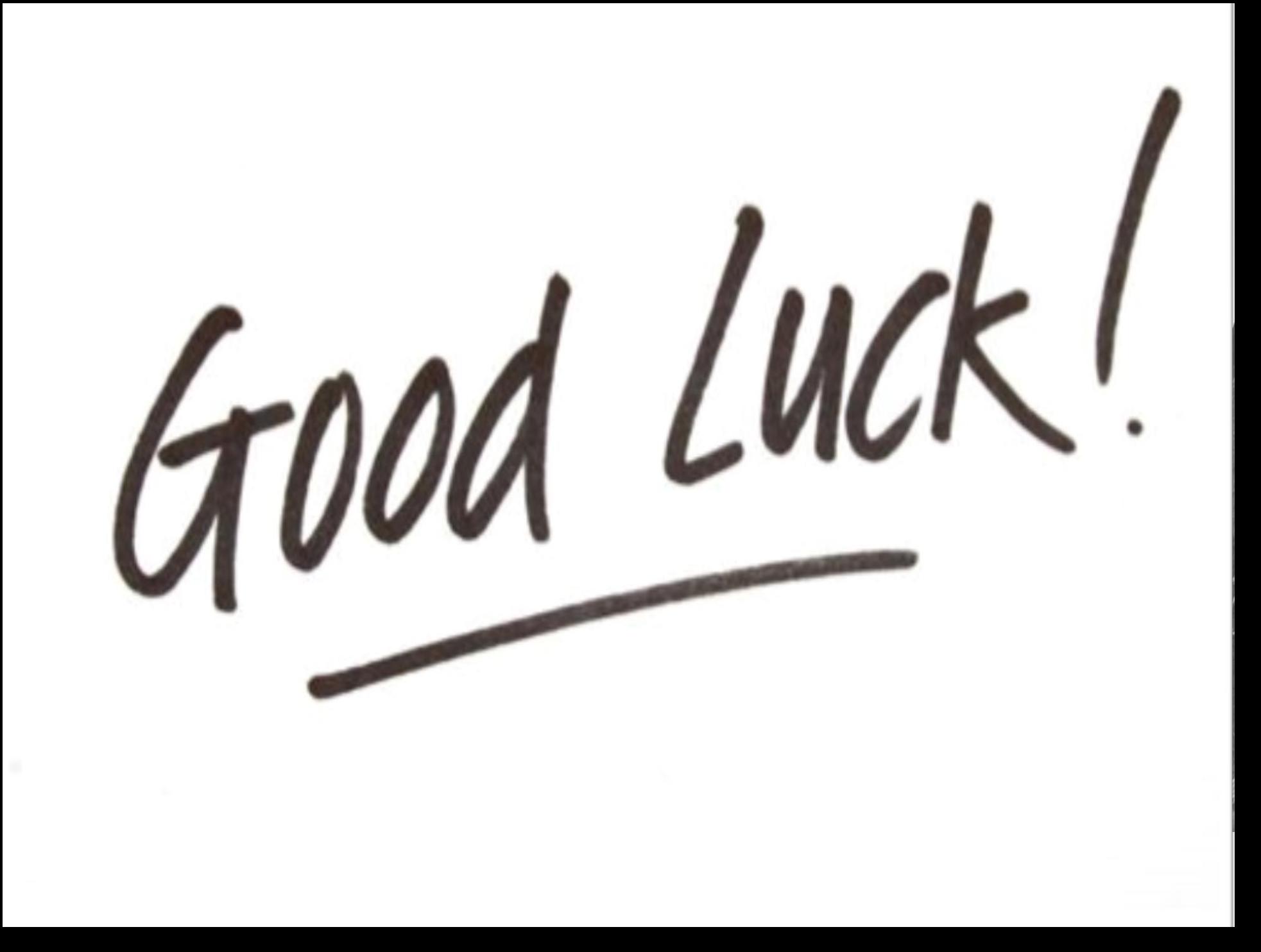

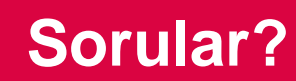

Duygu Paçalı Senior Account Manager **WILEY** dpacali@wiley.com

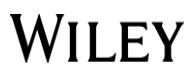